# TUTOR PROFESSIONAL DEVELOPMENT HANDBOOK: B.Ed in Initial Teacher Education ICT Year 4

**HANDBOOK FOR COORDINATORS** 

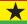

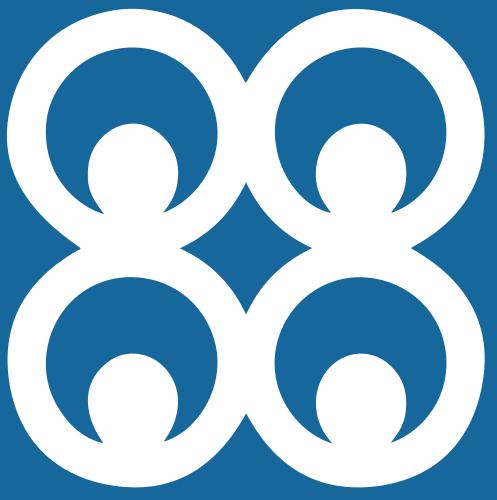

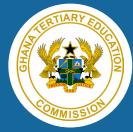

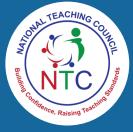

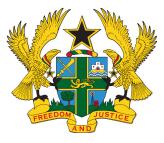

**GOVERNMENT OF GHANA** 

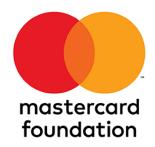

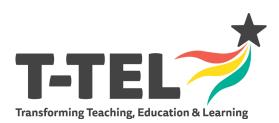

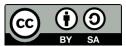

# TUTOR PROFESSIONAL DEVELOPMENT HANDBOOK: B.Ed in Initial Teacher Education ICT Year 4

**Coordinator Version** 

# Foreword to the Year 4 Tutor Professional Development Handbook

The development of this set of Tutor Professional Development Handbooks, for Year 4 Bachelor of Education (B.Ed.) courses in Initial Teacher Education marks both an end and a beginning.

It marks an end in that this is the final set of Tutor Professional Development Handbooks to be written, bringing an end to three years of writing by teams from across the four mentoring Universities (Kwame Nkrumah University of Science and Technology, University for Development Studies, University of Ghana and University of Education, Winneba) and Colleges of Education.

It marks a beginning because the significant reforms in teacher education which these Handbooks are helping to bring about has only just begun. The first student teachers who have directly benefitted from these Handbooks entered Colleges of Education in 2019 and won't graduate until 2023. Once these B.Ed. graduates enter Ghana's basic school classrooms, I am confident that we will see a year-on-year increase in the number of teachers meeting the quality benchmarks set out in the National Teachers' Standards (NTS).

It is our intention and belief that these Handbooks will be used in Universities and Colleges of Education for many years to come and that they will play a central role in helping us to bring about a sustained transformation in our basic education system so that we achieve the goal of the Education Strategic Plan (2018-2030) that "all pupils are equipped with appropriate literacy, numeracy and social development skills to effectively transition to second cycle education."

I would like to take this opportunity to thank the Ghana Tertiary Education Commission, the UK's Foreign, Commonwealth and Development Office (FCDO) and Mastercard Foundation for their support over the past three years in making all this possible.

Robin Todd

Executive Director, T-TEL

June 2022

### **Year Four**

Writing the weekly PD sessions: Guidance for the Subject Writing Leads (SWL).

- ➤ It is critical that what SWL write provides direct subject and B.Ed. specific guidance, so SL/HoD can support and scaffold tutors learning and professional development. This requires direct reference to each course manual and explanations of any areas which may be challenging.
- The sessions need to provide the main PD opportunity for tutors to ensure they fully understand what they need to teach and have the opportunity to plan together to make sure the new B.Ed. courses are taught well.
- ➤ Developments since the manuals were written require SWL to *add additional detail to PD sessions*. Specifically, this means a focus on:
  - Integrating GESI to ensure the needs of females, males and students with special education needs are well catered for
  - Integrating ICT and 21c skills to ensure students learn to use technology effectively to support their own and pupils' learning
  - National Teacher Education Assessment Policy (NTEAP)
    - the three assessment components for the semester for each course: subject project (30%), subject portfolio (30%) and end of semester examination (40%). These need to be introduced in session 1. PD writers will need to provide an example subject portfolio and project assessment components. if these are not written into the course manuals, see Appendix 1: Course Assessment Components.
    - integrating the use of continuous assessment designed to support student teacher learning in each PD session
    - In year four there are two assessment components associated with the STS Portfolio course: the Professional Portfolio, this is presented with evidence of the Student Teacher meeting the NTS and assessed at a post internship seminar (viva), and the Action Research Project. Tutors need to be prepared for assessing these components.
- ➤ The PD session template provides the frame for SWL to write the guidance for the Subject Leads (SL)/HoDs on how to lead and support the professional development of tutors in the weekly sessions
- Age level specialisms. To ensure appropriate subject and age level focus for the PD sessions:
  - o there will be a subject specialist writing for each subject
  - where subjects are grouped direct reference needs to be made to examples of activities in the course manuals for each subject with explanations and guidance as required
  - where there are different age levels direct reference needs to be made to the course manuals for activities for each age level
- ➤ This is the student teachers' final year and involves planning for and teaching sequences of lessons next academic year across all required subjects with regard for: the basic school curriculum GESI responsiveness, cross-cutting and transferable skills, including ICT.
- PD sessions in all subjects will need to include preparation for this final push to beginning teaching
- SL/HoD need to have details of the resources needed for the activit

# **Tutor PD Session**

# Age Level: JHS Name of Subject/s:

1. Laboratory Management and PC Maintenance (LM & PCM)

Topic: Components of computer I

2. Legal and Security Issues in ICT (LSI)

Topic: Security fundamentals I

Year 4 Semester 2

# Tutor PD Session for Lesson 1 in the Course Manual

| Focus: the bullet  | Guidance notes on Leading      | Guidance Notes on Tutor        | Time in |
|--------------------|--------------------------------|--------------------------------|---------|
| points provide the | the session. What the          | Activity during the PD         | session |
| frame for what is  | SL/HoDs will have to say       | Session. What PD Session       |         |
| to be done in the  | during each stage of the       | participants (Tutors) will do  |         |
| session. The SWL   | session                        | during each stage of the       |         |
| should use the     |                                | session.                       |         |
| bullets to guide   |                                |                                |         |
| what they write    |                                |                                |         |
| for the SL/HoD     |                                |                                |         |
| and tutors to do   |                                |                                |         |
| and say during     |                                |                                |         |
| each session. Each |                                |                                |         |
| bullet needs to be |                                |                                |         |
| addressed and      |                                |                                |         |
| specific reference |                                |                                |         |
| should be made     |                                |                                |         |
| to the course      |                                |                                |         |
| manual/s.          |                                |                                |         |
| 1a Introduction to | 1.1. Discuss with tutors the   | 1.1 Discuss of courses to be   | 20 mins |
| the semester – in  | courses to be covered in       | covered in the PD sessions     |         |
| session one        | the PD sessions for the        | for the semester.              |         |
| Overview of        | semester.                      | i.e., Laboratory               |         |
| subject/s age      | i.e., Laboratory               | Management and PC              |         |
| level/s to be      | Management and PC              | maintenance (LM & PCM)         |         |
| covered in the     | maintenance (LM & PCM)         | as well as Legal and           |         |
| PD sessions        | as well as Legal and           | Security Issues in ICT (LSI).  |         |
| and guidance       | Security Issues in ICT (LSI).  |                                |         |
| on grouping        |                                |                                |         |
| tutors             | <b>Note</b> : These PD manuals | <b>Note</b> : These PD manuals |         |
| according to       | are designed to equip          | are designed to equip          |         |
| the subject/s,     | tutors handling student        | tutors handling student        |         |
| age level/s.       | teachers offering the JHS      | teachers offering the JHS      |         |
| Introduction       | specialism in ICT with         | specialism in ICT with         |         |
| to the course      | requisite skills to;           | requisite skills to;           |         |
| manual/s           | enable them provide            | enable them provide            |         |
|                    | understanding of the           | understanding of the           |         |

2

- Overview of course learning outcomes
- > Introduction to the two continuous assessment components to be undertaken in each subject during the semester (See Course Assessment Components **Appendix NB** in subjects where there are no assessment components in the course manuals examples will need to be provided by the SWL for the SL/HoD.

# 1b Introduction to the session

- Review prior learning
  Reading and discussion of the introductory sections of the lesson up to and including learning outcomes and indicators
- Overview of content and identification of any distinctive

- fundamentals of information security and to introduce student teachers to the management of computer laboratories.
- teach compatibility issues relating to hardware specifications that are required to run operating systems and various application programs to the student teachers.
- 1.2. Ask tutors to read the course description, the purpose of the course manuals and indicate how they are related to student teachers' relevant previous knowledge for whole group discussion.
- 1.3. Ask Tutors to write the course learning outcomes (CLOs) from the course manuals for discussion. E.g.,

# LSI

CLO1: Understand the principles of Information security concepts. (NTS 2b, 2c, 3b, 3c, 3d, 3e, 3h, 3i, 3k, 3n, 3p NTECF: Pillars 1, 2 & 3, crosscutting issues; Core skills, Assessment, Professional values and attitudes)

CLI 1: Explain Information security concepts.

# LM & PCM

CLO 1: Identify computer systems/subsystems and

- fundamentals of information security and to introduce student teachers to the management of computer laboratories.
- teach compatibility issues relating to hardware specifications that are required to run operating systems and various application programs to the student teachers.
- 1.2 Read the course description, the purpose of the course manuals and indicate how they are related to student teachers' relevant previous knowledge for whole group discussion.
- 1.3 Write the course learning outcomes (CLOs) from the course manuals for discussion. E.g.,

# LSI

CLO1: Understand the principles of Information security concepts. (NTS 2b, 2c, 3b, 3c, 3d, 3e, 3h, 3i, 3k, 3n, 3p NTECF: Pillars 1, 2 & 3, crosscutting issues; Core skills, Assessment, Professional values and attitudes)

CLI 1: Explain Information security concepts.

# LM & PCM

CLO 1: Identify computer systems/subsystems and

aspects of the lesson/s,
NB The guidance for SL/HoD should identify, address and provide explanations for any areas where tutors might require clarification on an aspect of the lesson.

NB SL/HoD should

NB SL/HoD should ask tutors to plan for their teaching as they go through the PD session discuss their functions and interactions.

CLI 1: Explain the functions of the various components of a computer.

1.4. In pairs, ask tutors to discuss the two assessment components for the lesson. (Subject portfolio and subject project).

# E.g. Subject Portfolio

Create e-portfolio to contain a preventive and corrective maintenance plan.

# **Subject Project**

I. Student teachers to install and configure operating systems and device drivers

NOTE: Revise with tutors the Course Assessment Components. That is:

Overall weighting of Subject project = 30%

Weighting of individual parts of project out of 100

- ☐ Introduction 10
- ☐ Methodology 20
- Substantive section 40
- ☐ Conclusion 30

Overall weighting of subject portfolio = 30%
Weighting of individual parts of portfolio out of 100 i(a). Each of the three (3) items selected by the student teacher is 30 % (90%).

discuss their functions and interactions

CLI 1: Explain the functions of the various components of a computer

1.4 In pairs, discuss the two assessment components for the lesson. (Subject portfolio and subject project).

# E.g. Subject Portfolio

Create e-portfolio to contain a preventive and corrective maintenance plan.

# **Subject Project**

I. Student teachers to install and configure operating systems and device drivers

i(b) Presentation and organisation of portfolio 10%.

OR

ii(a). Each of the two (2) items selected by the student teacher is 30 % (60%).
ii(b)Mid semester assessment 30% ii(c)Presentation and organisation of portfolio 10%

# Introduction to the lesson

1.5 Ask tutors to review the previous lessons learnt in Year 3 semester 2 PD sessions i.e., Technology Leadership and Management. E.g., IT Management Best Practices, and how they applied them in their teaching.

# 1.6 Ask tutors to:

i. Read the introductory sections of lesson 1 up to the learning outcomes and their corresponding indicators individually and then discuss in pairs (mixed pairs where applicable).

# E.g., **LM & PCM**

This lesson focuses on the characteristics of the computer system unit.
Student teachers will have an opportunity to examine the basic building blocks of the computer system unit.

# Introduction to the lesson

1.5 Review the previous lessons learnt in Year 3 semester 2 PD sessions i.e., Technology Leadership and Management. E.g., IT Management Best Practices, and how you applied them in your teaching.

# 1.6

i. Read the introductory sections of lesson 1 up to the learning outcomes and their corresponding indicators individually and then discuss in pairs (mixed pairs where applicable).

# E.g., **LM & PCM**

This lesson focuses on the characteristics of the computer system unit.
Student teachers will have an opportunity to examine the basic building blocks of the computer system unit.

| L | . 71 |  |
|---|------|--|
|   |      |  |

In this lesson, Student teachers will be introduced to security fundamentals I.

# **Distinctive Aspects**

- 1.7 Ask tutors to:
- i. Write down the distinctive aspects of the lessons from the course manual. e.g.,

### LM & PCM

Computer systems/subsystems.

### I SI

Information Security Principles

ii. Identify areas that need further clarification in the lesson. E.g.,

# LM & PCM

System Unit and CPU

# LSI

Confidentiality, Integrity and Availability
NB: Remind tutors to plan for their teaching as they go through the PD session.
E.g., using Tutor-led discussion, self-prepared videos or from YouTube video to aid the lesson.

As this course is dealing with supporting and/or assessing the Professional Teaching Portfolio Development and/or the Classroom Enquiry and Action

1.9 Ask tutors to
i. Brainstorm the
Professional Teaching
Portfolio (PTP)
Development and the
Action Research Project
Report writing.
e.g., Professional teaching
portfolio as evidence of
student teachers' progress

# LSI

In this lesson, Student teachers will be introduced to security fundamentals I.

# **Distinctive Aspects**

- 1.7
- i. Write down the distinctive aspects of the lessons from the course manual. e.g.,

# LM & PCM

Computer systems/subsystems.

## LSI

Information Security Principles

ii. Identify areas that need further clarification in the lesson. E.g.,

# LM & PCM

System Unit and CPU

# LSI

1.9.

Confidentiality, Integrity and Availability
NB: Plan for your teaching as you go through the PD session. E.g., using Tutor-led discussion, self-prepared videos or from YouTube video to aid the lesson.

i. Brainstorm theProfessional TeachingPortfolio (PTP)Development and theAction Research ProjectReport writing.

e.g., Professional teaching portfolio as evidence of student teachers' progress

Research Project Report writing, tutors should be provided with quidance on what to do including organisation of Post Internship Seminar.

towards being a teacher as a starting point for continuous professional development (CPD), including their Student Reflective Journal (SRJ) with evaluations of their teaching and target setting for personal and professional development

ii. Take a lead role and discuss with tutors the development of components of the PTP and Action Research report writing.

E.g.,

- a. Advising the student teachers to select the artefacts they have collected that are representative of knowledge gained or depicting something unique and start to develop their professional teaching portfolio.
- b. Guiding the student teacher on how to file the artefacts collected.

**Refer to STS Year Three School Placement** Handbook.

Table 8.2.7.2 pg. 117.

towards being a teacher as a starting point for continuous professional development (CPD), including their Student Reflective Journal (SRJ) with evaluations of their teaching and target setting for personal and professional development

ii. Discuss with your colleagues the development of components of the PTP and Action Research report writing.

E.g.,

- a. Advising the student teachers to select the artefacts they have collected that are representative of knowledge gained or depicting something unique and start to develop their professional teaching portfolio.
- b. Guiding the student teacher on how to file the artefacts collected. **Refer to STS Year Three School Placement**

Handbook. Table 8.2.7.2 pg. 117.

For each session remember this is the final semester before Students start teaching provide prompts to help support this transition for planning and give regard for GESI, CCI, ICT etc

1.10 Ask tutors to identify some ways by which student teachers can integrate ICT, GESI and CCI into their teaching and learning.

e.g.,

- a. Embedding videos into lessons
- b. Giving equal opportunities to both gender when teaching

1.10 Identify some ways by which student teachers can integrate ICT, GESI and CCI into their teaching and learning.

e.g.,

- a. Embedding videos into lessons
- b. Giving equal opportunities to both gender when teaching

|                    | a Dramatina makisas          | a Dramatina makis             |         |
|--------------------|------------------------------|-------------------------------|---------|
|                    | c. Promoting problem         | c. Promoting problem          |         |
|                    | solving skills like          | solving skills like           |         |
|                    | troubleshooting a PC.        | troubleshooting a PC          |         |
| 2 Concept          | Concept Development          | Concept Development           | 15 mins |
| Development        | 2.1 Ask tutors to identify   | 2.1 Identify the concepts in  |         |
| (New learning      | the concepts in lesson 1 of  | lesson 1 of the course        |         |
| likely to arise in | the course manuals for       | manuals for discussion. I.e., |         |
| lesson/s):         | discussion. I.e.,            |                               |         |
| Identification     |                              |                               |         |
| and discussion     | LSI                          | LSI                           |         |
| of new             | Security fundamentals I      | Security fundamentals I       |         |
| learning,          |                              |                               |         |
| potential          | LM & PCM                     | LM & PCM                      |         |
| barriers to        | Components of computer I     | Components of computer I      |         |
| learning for       |                              |                               |         |
| student            | 2.2 Ask tutors to write a    | 2.2 Write a possible barrier  |         |
| teachers or        | possible barrier in learning | in learning the concept       |         |
| students, new      | the concept above for        | above for discussion.         |         |
| concepts or        | discussion.                  |                               |         |
| pedagogy           |                              |                               |         |
| being              | E.g.,                        | E.g.,                         |         |
| introduced in      | LSI                          | LSI                           |         |
| the lesson,        | Some student teachers        | Some student teachers         |         |
| which need to      | might not have had           | might not have had            |         |
| be explored        | knowledge and                | knowledge and                 |         |
| with the           | understanding of             | understanding of              |         |
| SL/HoD             | Information Security in      | Information Security in       |         |
| NB The guidance    | Education and its impact on  | Education and its impact on   |         |
| for SL/HoD should  | teaching and learning.       | teaching and learning.        |         |
| set out what they  |                              |                               |         |
| need to do to      | LM & PCM                     | LM & PCM                      |         |
| introduce and      | Large class sizes in some    | Large class sizes in some     |         |
| explain the        | colleges                     | colleges                      |         |
| issues/s with      |                              |                               |         |
| tutors             | 2.3 Ask tutors to identify   | 2.3 Identify appropriate      |         |
|                    | appropriate teaching         | teaching strategies that can  |         |
|                    | strategies that can best     | best explain the new          |         |
|                    | explain the new concepts     | concepts identified.          |         |
|                    | identified.                  |                               |         |
|                    |                              | E.g., Discovery learning:     |         |
|                    | E.g., Discovery learning:    | Allowing students             |         |
|                    | Allowing students            | maximum freedom within a      |         |
|                    | maximum freedom within a     | resource-rich environment     |         |
|                    | resource-rich environment    | to 'discover' answers to      |         |
|                    | to 'discover' answers to     | challenges. It requires       |         |
|                    | challenges. It requires      | students to build upon prior  |         |
|                    | students to build upon prior | knowledge and use             |         |

|     |                                | knowledge and use               | resources available in the    |  |
|-----|--------------------------------|---------------------------------|-------------------------------|--|
|     |                                | resources available in the      | environment to increase       |  |
|     |                                | environment to increase         | their own knowledge.          |  |
|     |                                | their own knowledge.            |                               |  |
| 3.1 | Planning for                   | Planning for teaching,          | Planning for teaching,        |  |
|     | aching, learning               | learning and assessment         | learning and assessment       |  |
| an  | d assessment                   | activities                      | activities                    |  |
| ac  | tivities for the               |                                 |                               |  |
| les | sson/s                         | 3.1. In pairs, ask tutors to    | 3.1. In pairs, watch the      |  |
| >   | Reading and                    | watch the YouTube videos        | YouTube videos below on       |  |
|     | discussion of                  | below on any internet           | any internet enabled device   |  |
|     | the teaching                   | enabled device available.       | available.                    |  |
|     | and learning                   |                                 |                               |  |
|     | activities                     | LSI – Information Security      | LSI – Information Security    |  |
| >   | Noting,                        | Principles                      | Principles                    |  |
|     | addressing,                    | https://www.youtube.com/        | https://www.youtube.com/      |  |
|     | and explaining                 | watch?v=6UEiQ9vUGWo             | watch?v=6UEiQ9vUGWo           |  |
|     | areas where                    |                                 |                               |  |
|     | tutors may                     | LM &PCM – The system            | LM &PCM – The system          |  |
|     | require                        | board                           | board                         |  |
|     | clarification                  | https://youtu.be/dpf3BvZy       | https://youtu.be/dpf3BvZy     |  |
| >   | Noting                         | <u>VT0</u>                      | <u>VT0</u>                    |  |
|     | opportunities                  |                                 |                               |  |
|     | for making                     |                                 | 3.1.1 Discuss the content of  |  |
|     | <i>explicit</i> links to       | 3.1.1 Ask tutors to discuss     | the videos in relation to the |  |
|     | the Basic                      | the content of the videos in    | teaching and learning         |  |
|     | School                         | relation to the teaching and    | activities in the course      |  |
|     | Curriculum                     | learning activities in the      | manuals.                      |  |
|     | Noting                         | course manuals.                 |                               |  |
|     | opportunities                  |                                 |                               |  |
|     | for integrating:               | 3.2 Ask Tutors to note areas    | 3.2 Note areas that require   |  |
|     | GESI                           | that require clarification      | clarification and/or          |  |
|     | responsiveness                 | and/or contribution.            | contribution.                 |  |
|     | and ICT and                    | E.g.,                           | E.g.,                         |  |
| 7   | 21st C skills                  | LSI The proceed consin          | LSI The present consin        |  |
|     | Reading,                       | The pros and cons in            | The pros and cons in          |  |
|     | discussion, and identification | information security principles | information security          |  |
|     | of continuous                  | principles                      | principles                    |  |
|     | assessment                     | LM &PCM                         | LM &PCM                       |  |
|     | opportunities                  | Differences between             | Differences between           |  |
|     | in the lesson.                 | Processors and Memories         | Processors and Memories       |  |
|     | Each lesson                    | i rocessors una memories        | Trocessors und Memories       |  |
|     | should include                 | 3.3. Ask tutors to discuss      | 3.3. Discuss how the          |  |
|     | at least two                   | how the different activities    | different activities would be |  |
|     | opportunities                  | would be carried out in         | carried out in both CoE and   |  |
|     | to use                         | both CoE and the Basic          | the Basic School Curriculum   |  |
|     | to use                         | DOUT COL ATIO LITE DASIC        | the basic school curriculum   |  |

continuous assessment to support student teacher learning

- > Resources:
- o links to the existing PD Themes, for example, action research, questioning and to other external reference material: literature, on web, YouTube, physical resources, power point; how they should be used. Consideration needs to be given to local availability
- o guidance on any power point presentations , TLM or other resources which need to be developed to support learning
- Tutors should be expected to have a plan for the next lesson

School Curriculum (BSC) to achieve the LOs and the LIs of the course manual for lesson 1.

E.g., **LSI** 

Student teachers explain Information security concepts.

# LM &PCM

Student teachers explain the functions of the various components of a computer

- 3.4. In pairs or small groups, ask tutors to discuss how GESI issues related to the teaching and learning activities of the lesson would be addressed.
- E g., Equal representation of both gender of different ethnicity and mixed ability grouping as appropriate.
- 3.5 Ask tutors to read and discuss the assessment activities in the course manuals and identify areas in the lesson that can be used for assessment especially on NTEAP related activities.

E.g.,
Presentation of individual
reflective notes on analysis
of the videos with the links:

**LSI** - Information Security Fundamentals <u>https://youtu.be/bNhIfHhrk</u> lo (BSC) to achieve the LOs and the LIs of the course manual for lesson 1.

E.g.,

# LSI

Student teachers explain Information security concepts.

# LM &PCM

Student teachers explain the functions of the various components of a computer

- 3.4. In pairs or small groups, discuss how GESI issues related to the teaching and learning activities of the lesson would be addressed. E.g., Equal representation of both gender of different ethnicity and mixed ability grouping as appropriate.
- 3.5 Read and discuss the assessment activities in the course manuals and identify areas in the lesson that can be used for assessment especially on NTEAP related activities.

E.g.,

Presentation of individual reflective notes on analysis of the videos with the links:

**LSI** - Information Security Fundamentals <a href="https://youtu.be/bNhlfHhr">https://youtu.be/bNhlfHhr</a> <a href="https://youtu.be/bNhlfHhr">klo</a>

# for student teachers

**LM &PCM** - Components of Computer System <u>https://youtu.be/A1LwJRYiaho</u>

# Note

Encourage tutors to ask student-teachers to work in groups (in mixed ability, and pay attention to the composition of females and males during the group work). Remind student teachers to use either concept maps, or multimedia for the presentations

3.6 Ask tutors to list the needed inclusive resources for the teaching and learning of the concepts identified in both CoE and basic school curriculum.

E.g., A personal Computer, Instructional Laboratories (with multimedia equipment and smartboards), Videos

Make sure the resources are enough and appropriate for all learners (especially people with SEN).

3.7. Ask tutors to brainstorm a plan that will be appropriate for the next lesson:

# LSI

Security fundamental I

### LM &PCM

Computer Components I

LM &PCM - Components of Computer System <a href="https://youtu.be/A1LwJRYi">https://youtu.be/A1LwJRYi</a> aho

# Note

Ask student-teachers to work in groups (in mixed ability, and pay attention to the composition of females and males during the group work). Remind student teachers to use either concept maps, or multimedia for the presentations

3.6 List the needed inclusive resources for the teaching and learning of the concepts identified in both CoE and basic school curriculum.

E.g., A personal Computer, Instructional Laboratories (with multimedia equipment and smartboards), Videos

Make sure the resources are enough and appropriate for all learners (especially people with SEN).

3.7. Brainstorm a plan that will be appropriate for the next lesson:

# LSI

Security fundamental II

# LM &PCM

Computer Components II

| 4. Evaluation and  | Evaluation and review of        | Evaluation and review of       | 15 mins |
|--------------------|---------------------------------|--------------------------------|---------|
| review of session: | session                         | session                        |         |
| a. Tutors need to  | 4.1 Ask tutors to identify a    | 4.1 Identify a critical friend |         |
| identify critical  | critical friend to sit in their | to sit in your class during    |         |
| friends to observe | class during lesson and         | lesson and report on           |         |
| lessons and report | report on observation           | observation during the next    |         |
| at next session    | during the next PD session.     | PD session.                    |         |
| b. Identifying and |                                 |                                |         |
| addressing any     | 4.2 Ask tutors to identify      | 4.2 Identify any outstanding   |         |
| outstanding issues | any outstanding issues          | issues relating to lesson one  |         |
| relating to the    | relating to lesson one from     | from the course manual for     |         |
| lesson/s for       | the course manual for           | clarification                  |         |
| clarification      | clarification                   |                                |         |
|                    |                                 |                                |         |
|                    | 4.3 Remind tutors to read       | 4.3 Read lesson 2 from the     |         |
|                    | lesson 2 from the PD            | PD manual and find             |         |
|                    | manual and find relevant        | relevant materials for the     |         |
|                    | materials for the next          | next session.                  |         |
|                    | session.                        |                                |         |

# **Tutor PD Session**

Age Level: JHS

# NAME of Subject/s:

Semester 2

 Laboratory Management and PC Maintenance (LM & PCM)

Topic: Components of the computer II

Legal and Security Issues in ICT (LSI)

Topic: security fundamentals II

# Year 4

# Tutor PD Session for Lesson 2 in the Course Manual

| Focus: the bullet                              | Guidance notes on Leading                               | Guidance Notes on Tutor       | Time in |
|------------------------------------------------|---------------------------------------------------------|-------------------------------|---------|
| points provide the                             | the session. What the                                   | Activity during the PD        | session |
| frame for what is                              | SL/HoDs will have to say                                | Session. What PD Session      |         |
| to be done in the                              | during each stage of the                                | participants (Tutors) will do |         |
| session. The SWL                               | session                                                 | during each stage of the      |         |
| should use the                                 |                                                         | session.                      |         |
| bullets to guide                               |                                                         |                               |         |
| what they write                                |                                                         |                               |         |
| for the SL/HoD                                 |                                                         |                               |         |
| and tutors to do                               |                                                         |                               |         |
| and say during                                 |                                                         |                               |         |
| each session. Each                             |                                                         |                               |         |
| bullet needs to be                             |                                                         |                               |         |
| addressed and                                  |                                                         |                               |         |
| specific reference                             |                                                         |                               |         |
| should be made                                 |                                                         |                               |         |
| to the course                                  |                                                         |                               |         |
| manual/s.                                      |                                                         |                               |         |
| 1 Introduction to                              | Introduction to the session                             | Introduction to the session   | 20 mins |
| the session                                    | Start with an icebreaker                                | Start with an icebreaker      |         |
| Review prior                                   | 1.1 Using questioning,                                  | 1.1 Discuss the previous      |         |
| learning                                       | engage tutors in a                                      | lessons on systems boards,    |         |
| A critical friend                              | discussion on systems                                   | processors and memory to      |         |
| to share                                       | boards, processors and                                  | recap knowledge               |         |
| findings for a                                 | memory to recap                                         | from previous PD Session      |         |
| short                                          | knowledge                                               | (Lesson 1) and state how      |         |
| discussion and                                 | from previous PD Session                                | useful it was on the lesson   |         |
| lessons                                        | (Lesson 1) and state how                                | taught.                       |         |
| learned                                        | useful it was on the lesson                             |                               |         |
| Reading and                                    |                                                         |                               |         |
| _                                              | taught.                                                 |                               |         |
| discussion of the                              |                                                         |                               |         |
| discussion of the introductory                 | 1.2 Invite the critical friend                          | 1.2 As a critical friend who  |         |
| discussion of the introductory sections of the | 1.2 Invite the critical friend who observed Lesson 1 to | observed Lesson 1, share      |         |
| discussion of the introductory                 | 1.2 Invite the critical friend                          |                               |         |

learning outcomes and indicators

Overview of content and identification of any distinctive aspects of the lesson/s,

NB The guidance for SL/HoD should

identify, address and *provide* explanations for any areas where tutors might require clarification on an aspect of the lesson. SL/HoD take feedback to gauge understanding and support tutor engagement. NB SL/HoD should ask tutors to plan

for their teaching

as they go through the PD session the impacts on their facilitating in class.

1.3 Ask tutors to read the introduction, lesson description and the purpose of lesson 2 in the course manual and indicate how they are related to student teachers' relevant previous knowledge.

# **Distinctive Aspect**

1.4. Ask tutors to be in groups of two (where applicable) and identify the distinctive aspects of the lesson 2 from the course manuals for discussion.

# **LSI - Security Concepts**

- Vulnerabilities
- Threats
- Threat Actors
- > Exploits
- Risk

# LM & PCM - Components of computer II

- i. Disk Drives
- ii. Installation and Support of Hard Drivesiii. Installation and support
- iii. Installation and support of Power Supply units

As this course is dealing with supporting and/or assessing the Professional Teaching Portfolio Development and/or the Classroom Enquiry and Action Research Project Report

1.5 Ask and discuss with Tutors appropriate interventions that can be used to address identified learning needs of learners in the classroom.

# e.g.,

 i. Guiding the student teacher on how to write a report and include videos or pictures of interventions impact on your facilitating in class

1.3 Read the introduction, lesson description and the purpose of lesson 2 in the course manual and indicate how they are related to student teachers' relevant previous knowledge.

# **Distinctive Aspect**

1.4 In groups of two (where applicable) identify the distinctive aspects of the lesson 2 from the course manuals for discussion.

E.g.,

# **LSI - Security Concepts**

- Vulnerabilities
- Threats
- Threat Actors
- Exploits
- ➤ Risk

# LM & PCM - Components of computer II

- i. Disk Drives
- ii. Installation and Support of Hard Drives
- iii. Installation and support of Power Supply units
- 1.5 Discuss the appropriate interventions that can be used to address identified learning needs of learners in the classroom.

# e.g.,

 i. Guiding the student teacher on how to write a report and include videos or pictures of interventions

| writing, tutors     | they used to address the       | they used to address the     |         |
|---------------------|--------------------------------|------------------------------|---------|
| should be           | learners' needs                | learners' needs.             |         |
| provided with       | ii. Task them to include the   | ii. Task them to include the |         |
| guidance on what    | report in their portfolio.     | report in their portfolio.   |         |
| to do including     | report in their portjollo.     | report in their portjolio.   |         |
| organisation of     | Refer to Table 7.2.2b: of      | Refer to Table 7.2.2b: of    |         |
| Post Internship     | the STS placement hand         | the STS placement hand       |         |
| Seminar.            | book page 40:                  | book page 40:                |         |
| For each session    | 1.6. Ask tutors to be in pairs | 1.6. In pairs identify ways  |         |
| remember this is    | and identify ways by which     | by which student teachers    |         |
| the final semester  | student teachers can           | can integrate ICT, GESI and  |         |
| before Students     | integrate ICT, GESI and CCI    | CCI into their teaching and  |         |
| begin teaching      | into their teaching and        | learning in the classroom.   |         |
| provide prompts     | learning in the classroom.     | icarring in the classroom.   |         |
| to help support     | learning in the classroom.     |                              |         |
| this transition for | e.g.,                          | e.g.,                        |         |
| planning and give   | a. Delegating roles to         | a. Delegating roles to       |         |
| regard for GESI,    | females and males equally.     | females and males equally.   |         |
| CCI, ICT etc.       | (NTS 1c)                       | (NTS 1c).                    |         |
|                     | b. the use of PowerPoint       | b. the use of PowerPoint     |         |
|                     | software to deliver lessons.   | software to deliver lessons. |         |
|                     | c. Promoting creativity like   | c. Promoting creativity like |         |
|                     | troubleshooting a PC.          | troubleshooting a PC.        |         |
| 2 Concept           | Concept Development            | Concept Development          | 15 mins |
| Development         | 2.1 Using brainstorming,       | 2.1 Using brainstorming,     |         |
| (New learning       | ask tutors to write at least   | write at least two major     |         |
| likely to arise in  | two major concepts in the      | concepts in the lesson from  |         |
| lesson/s):          | lesson from the course         | the course manuals and       |         |
| Identification      | manuals and share with the     | share with the whole group.  |         |
| and discussion      | whole group. e.g.,             | e.g.,                        |         |
| of new              |                                |                              |         |
| learning,           | LSI                            | LSI                          |         |
| potential           | Security fundamental II        | Security fundamental II      |         |
| barriers to         | Vulnerabilities                | Vulnerabilities              |         |
| learning for        | Threats                        | Threats                      |         |
| student             |                                |                              |         |
| teachers or         | LM & PCM - Components          | LM & PCM - Components        |         |
| students, new       | of computer II                 | of computer II               |         |
| concepts or         |                                |                              |         |
| pedagogy            | i. Disk Drives                 | i. Disk Drives               |         |
| being               | ii. Installation and Support   | ii. Installation and Support |         |
| introduced in       | of Hard Drives                 | of Hard Drives               |         |
| the lesson,         |                                |                              |         |
| which need to       | 2.2 Ask tutors to discuss the  | 2.2 Discuss the potential    |         |
| be explored         | potential misconceptions       | misconceptions and           |         |
| with the            | and barriers with respect to   | barriers with respect to the |         |
| SL/HoD              | the concepts listed 2.1.       | concepts listed in 2.1.      |         |

| ND The college      | F .                          | F .                          |         |
|---------------------|------------------------------|------------------------------|---------|
| NB The guidance     | E.g.,                        | E.g.,                        |         |
| for SL/HoD should   | LSI                          | LSI                          |         |
| set out what they   | Some student teachers        | Some student teachers        |         |
| need to do to       | might not have had           | might not have had           |         |
| introduce and       | knowledge and                | knowledge and                |         |
| explain the         | understanding of Security    | understanding of Security    |         |
| issues/s with       | Concepts in Education and    | Concepts in Education and    |         |
| tutors, they should | its impact on teaching and   | its impact on teaching and   |         |
| take feedback to    | learning                     | learning.                    |         |
| gauge               |                              |                              |         |
| understanding and   | LM & PCM                     | LM & PCM                     |         |
| support tutor       | Negative views of ICT and    | Negative views of ICT and    |         |
|                     | _                            |                              |         |
| engagement.         | large class sizes in some    | large class sizes in some    |         |
|                     | colleges                     | colleges                     |         |
|                     | 2.3 Ask tutors to identify   | 2.3 Identify the most        |         |
|                     | the most appropriate         | appropriate teaching         |         |
|                     | teaching strategies that can | strategies that can be       |         |
|                     | be employed to best          | employed to best explain     |         |
|                     | explain the new concepts     | the new concepts identified  |         |
|                     | identified                   | •                            |         |
|                     |                              |                              |         |
|                     | E.g.,                        | E.g.,                        |         |
|                     | Discovery learning:          | Discovery learning:          |         |
|                     | Allowing students            | Allowing students            |         |
|                     | maximum freedom within a     | maximum freedom within a     |         |
|                     | resource-rich environment    | resource-rich environment    |         |
|                     | to 'discover' answers to     | to 'discover' answers to     |         |
|                     | challenges. It requires      | challenges. It requires      |         |
|                     | students to build upon prior | students to build upon prior |         |
|                     | 1                            | 1                            |         |
|                     | knowledge and use            | knowledge and use            |         |
|                     | resources available in the   | resources available in the   |         |
|                     | environment to increase      | environment to increase      |         |
|                     | their own knowledge.         | their own knowledge.         |         |
| 3.Planning for      | Planning for teaching,       | Planning for teaching,       | 40 mins |
| teaching, learning  | learning and assessment      | learning and assessment      |         |
| and assessment      | activities                   | activities                   |         |
| activities for the  | 3.1. Ask Tutors to read      | 3.1. Read through the        |         |
| lesson/s            | through the teaching and     | teaching and learning        |         |
| Reading and         | learning activities outlined | activities outlined in the   |         |
| discussion of       | in the lesson from the       | lesson from the course       |         |
| the teaching        | course manual individually   | manual individually for      |         |
| and learning        | for group whole discussion.  | whole group discussion.      |         |
| activities          | E.g.,                        | E.g.,                        |         |
| Noting,             | LSI                          | LSI                          |         |
| addressing, and     |                              |                              |         |
| explaining areas    |                              |                              |         |
| explaining areas    | l .                          | l                            | l       |

- where tutors may require clarification
- Noting opportunities for making explicit links to the Basic School Curriculum
- Noting opportunities for integrating: GESI responsiveness and ICT and 21st C skills
- Reading, discussion, and identification of continuous assessment opportunities in the lesson. Each lesson should include at least two opportunities to use continuous assessment to support student teacher learning, subject specific examples should be provided for SL/HoD
- Resources:
  links to the
  existing PD
  Themes, for
  example,
  action
  research,
  questioning
  and to other
  external

Tutor shows a video of the types of hard drives and engages the student teachers in a discussion of the types of hard drives identified from the videos and/or images shown to them

3.2 Ask tutors to watch a video on:

### LSI

Vulnerabilities in ICT and under which circumstances recommendations can be made.

https://youtu.be/2VaPTIuRs 4k

# LM & PCM

How a Hard disk works using the link below <a href="https://youtu.be/wteUW2s">https://youtu.be/wteUW2s</a>
<a href="https://youtu.be/wteUW2s">L7bc</a>

- 3.2.1 Ask tutors to discuss their findings with the larger group
- 3.3 Ask Tutors to note areas that require clarification and/or contribution. *E.g.*,

# LSI

The difference between threats and vulnerabilities <a href="https://youtu.be/wKL5o4N">https://youtu.be/wKL5o4N</a> EWr4

# LM &PCM

Managing Hard drives as well as installing and managing of power supply units.

Tutor shows a video of the types of hard drives and engages the student teachers in a discussion of the types of hard drives identified from the videos and/or images shown to them

3.2 Watch a video on:

### LSI

Vulnerabilities in ICT and under which circumstances recommendations can be made <a href="https://youtu.be/2VaPTluRs">https://youtu.be/2VaPTluRs</a> 4k

# LM & PCM

How a hard disk works using the link <a href="https://youtu.be/wteUW2s">https://youtu.be/wteUW2s</a> <a href="https://youtu.be/wteUW2s">L7bc</a>

- 3.2.1 Discuss your findings with the larger group
- 3.3 Note areas that require clarification and/or contribution. E.g.,

# LSI

The difference between threats and vulnerabilities <a href="https://youtu.be/wKL504N">https://youtu.be/wKL504N</a>
<a href="https://youtu.be/wKL504N">EWr4</a>

# LM &PCM

Managing Hard drives as well as installing and managing power supply units

reference
material:
literature, on
web, Utube,
physical
resources,
power point;
how they
should be
used.
Consideration
needs to be
given to local
availability.

Tutors should be expected to have a plan for the next lesson for student teachers 3.4. Lead tutors to discuss in groups how the different activities would be carried out in both CoE and the Basic School Curriculum (BSC) to achieve the LOs and the LIs of the course manual for the lesson. *E.g.*,

Tutor tasks student teachers to write reflective notes on the lesson treated.

3.5 Using think-pair- share, ask tutors to discuss how GESI issues related to the teaching and learning activities of the lesson would be addressed.

E.g., Males and females taking turns in leading roles and Inclusivity.

3.6 Ask tutors to identify any 21<sup>st</sup> century skills that can be developed or applied in the lesson and how they can help student teachers to support basic school leaners to develop these skills.

E.g., The use of smartphones to prepare and present lessons.

3.7 Ask tutors to read and discuss the assessment activities in the manual and identify areas in the lesson that can be used for assessment in alignment with NTEAP related activities.

E.g., Explain the concepts of Component of computer II and security fundamentals

3.4. Discuss in groups how the different activities would be carried out in both CoE and the Basic School Curriculum (BSC) to achieve the LOs and the LIs of the course manual for the lesson. *E.g.*,

Tutor tasks student teachers to write reflective notes on the lesson treated.

3.5 Using think-pair- share, discuss how GESI issues related to the teaching and learning activities of the lesson would be addressed. E.g., Males and females taking turns in leading roles and Inclusivity.

3.6 identify any 21<sup>st</sup> century skills that can be developed or applied in the lesson and how they can help student teachers to support basic school leaners to develop these skills.

E.g., The use of smartphones to prepare and present lessons.

3.7 Read and discuss the assessment activities in the manual and identify areas in the lesson that can be used for assessment in alignment with NTEAP related activities.

E.g., Explain the concepts of Component of computer II and security fundamentals

|                    | T                               | I                              | 1       |
|--------------------|---------------------------------|--------------------------------|---------|
|                    | NB: Remind tutors to focus      | NB: Remember to focus on       |         |
|                    | on subject project and the      | subject project and the        |         |
|                    | subject portfolio of the        | subject portfolio of the       |         |
|                    | NTEAP document.                 | NTEAP document.                |         |
|                    |                                 |                                |         |
|                    | 3.8 Ask tutors to list the      | 3.8 List the needed            |         |
|                    | needed inclusive resources      | inclusive resources for the    |         |
|                    | for the teaching and            | teaching and learning of the   |         |
|                    | learning of the concepts        | concepts identified in both    |         |
|                    | identified in both CoE and      | CoE and basic school           |         |
|                    | basic school classroom.         | classroom.                     |         |
|                    | E.g., a YouTube Video,          | E.g., a YouTube Video,         |         |
|                    | Coursera, Khan Academy,         | Coursera, Khan Academy,        |         |
|                    | Projector, Laptop (PC)          | Projector, Laptop (PC)         |         |
|                    |                                 |                                |         |
|                    | 3.9. Ask tutors to              | 3.9. Brainstorm a plan that    |         |
|                    | brainstorm a plan that will     | will be appropriate for the    |         |
|                    | be appropriate for the next     | next lesson:                   |         |
|                    | lesson:                         |                                |         |
|                    | LSI                             | LSI                            |         |
|                    | Security fundamentals II        | Security fundamentals II       |         |
|                    |                                 |                                |         |
|                    | LM &PCM                         | LM &PCM                        |         |
|                    | Components of the               | Components of the              |         |
|                    | computer II                     | computer II                    |         |
|                    | Remind Tutors to have a         | Remember to have a             |         |
|                    | concrete plan for teaching      | concrete plan for teaching     |         |
|                    | the next lesson for student     | the next lesson to student     |         |
|                    | teachers                        | teachers                       |         |
| 4. Evaluation and  | Evaluation and review of        | Evaluation and review of       | 15 mins |
| review of session: | session                         | session                        |         |
| Tutors should      |                                 |                                |         |
| Identifying        | 4.1. Individually, let tutors   | 4.1. Identify any              |         |
| critical friends   | identify any outstanding        | outstanding issues relating    |         |
| to observe         | issues relating to the lesson   | to the lesson for              |         |
| lessons and        | for clarification               | clarification.                 |         |
| report at next     |                                 |                                |         |
| session            | 4.2 Ask tutors to identify a    | 4.2 Identify a critical friend |         |
| Identifying and    | critical friend to sit in their | to sit in your class during    |         |
| addressing any     | class during lesson and         | lesson and report on           |         |
| outstanding        | report on observation           | observation during the next    |         |
| issues relating    | during the next PD session      | PD session                     |         |
| to the lesson/s    |                                 |                                |         |
| for clarification  | 4.3 Ask tutors to read          | 4.3 Read lesson 3 from the     |         |
|                    | lesson 3 from the PD            | PD manual and find             |         |
|                    | manual and find relevant        | 1                              | 1       |

| materials for the next | relevant materials for the |  |
|------------------------|----------------------------|--|
| session.               | next session.              |  |

# **Tutor PD Session**

Age Levels: JHS

# Name of Subject/s:

 Laboratory Management and PC maintenance (LM & PCM)

**Topic:** Building/Upgrading a computer

2. Legal and Security Issues in ICT (LSI)

**Topic:** Access Control Fundamentals (introduction to Accountability process) I

Year 4 Semester 2

# Tutor PD Session for Lesson 3 in the Course Manual

| Fo  | cus: the bullet  | Guidance notes on          | Guidance Notes on Tutor       | Time in |
|-----|------------------|----------------------------|-------------------------------|---------|
| ро  | ints provide the | Leading the session. What  | Activity during the PD        | session |
|     | me for what is   | the SL/HoDs will have to   | Session. What PD Session      |         |
| to  | be done in the   | say during each stage of   | participants (Tutors) will do |         |
| ses | sion. The SWL    | the session                | during each stage of the      |         |
| sho | ould use the     |                            | session.                      |         |
| bu  | llets to guide   |                            |                               |         |
|     | at they write    |                            |                               |         |
|     | the SL/HoD       |                            |                               |         |
| an  | d tutors to do   |                            |                               |         |
| an  | d say during     |                            |                               |         |
|     | ch session. Each |                            |                               |         |
| bu  | llet needs to be |                            |                               |         |
| ad  | dressed and      |                            |                               |         |
| spe | ecific reference |                            |                               |         |
| sho | ould be made     |                            |                               |         |
| to  | the course       |                            |                               |         |
| ma  | ınual/s.         |                            |                               |         |
| 1 l | ntroduction to   | Introduction to the lesson | Introduction to the lesson    | 20 mins |
| the | e session        | 1.1 Using questioning, ask | 1.1 Using questioning,        |         |
| >   | Review prior     | tutors to review and       | review and reflect on the     |         |
|     | learning         | reflect on the previous PD | previous PD Session (Lesson   |         |
|     | Reading and      | Session (Lesson 2) and how | 2) and how useful it was on   |         |
|     | discussion of    | useful it was on lessons   | lessons taught. i.e.,         |         |
|     | the              | taught. i.e.,              |                               |         |
|     | introductory     |                            |                               |         |
|     | sections of the  | LM & PCM                   | LM & PCM                      |         |
|     | lesson up to     | Components of computer     | Components of computer II     |         |
|     | and including    | II .                       |                               |         |
|     | learning         |                            |                               |         |
|     | outcomes and     | LSI                        | LSI                           |         |
|     | indicators       | Security fundamental II    | Security fundamental II       |         |
|     | Overview of      |                            |                               |         |
|     | content and      |                            |                               |         |

identification of any distinctive aspects of the lesson/s, NB The guidance for SL/HoD should identify, address and *provide* explanations for any areas where tutors might require clarification on an aspect of the lesson.

NB SL/HoD should ask tutors to plan for their teaching as they go through the PD session

- 1.2 Invite the critical friend who observed Lesson 2 to share their experiences and the impacts on their facilitating in class.
- 1.3 Ask tutors to read the introduction, lesson description and the purpose of lesson 4 in the course manual and indicate how they are related to student teachers' relevant previous knowledge *E.g.*,

# LM & PCM

This lesson is to expose student teachers to and help them understand disk drives and power supply units and be able to choose which ones are suitable for use in the school system.

### ısı

In this lesson, student teachers will examine the various security concepts in Information Technology

# **Distinctive Aspects**

1.4. Ask tutors to be in pairs andi. identify the distinctive aspects of the lesson. e.g.,

# LM & PCM

**Disk Drives** 

# LSI

Vulnerabilities ii. Identify areas that need further clarification in the lesson. E.g.,

- 1.2 As a critical friend who observed Lesson 2, share your experiences and the impact on your facilitating in class
- 1.3 Read the introduction, lesson description and the purpose of lesson 4 in the course manual and indicate how they are related to student teachers' relevant previous knowledge

# E.g.,

# LM & PCM

This lesson is to expose student teachers to and help them understand disk drives and power supply units and be able to choose which ones are suitable for use in the school system.

### ısı

In this lesson, student teachers will examine the various security concepts in Information Technology

# **Distinctive Aspects**

1.4. Pair with a colleague andi. identify the distinctive aspects of the lesson. e.g.,

# LM & PCM

**Disk Drives** 

# LSI

Vulnerabilities ii. Identify areas that need further clarification in the lesson. E.g.,

|                     | LM & PCM                                                       | LM & PCM                       |
|---------------------|----------------------------------------------------------------|--------------------------------|
|                     | Hard disk drive support                                        | Hard disk drive support        |
|                     |                                                                |                                |
|                     | LSI                                                            | LSI                            |
|                     | Threat Actors and Exploits                                     | Threat Actors and Exploits     |
|                     |                                                                |                                |
|                     | NB: Remind tutors to plan                                      | NB: Plan for your teaching     |
|                     | for their teaching as they                                     | as y go through the PD         |
|                     | go through the PD session.                                     | session. E.g., using Tutor-led |
|                     | E.g., using Tutor-led                                          | discussion, self-prepared      |
|                     | discussion, self-prepared                                      | videos or from YouTube         |
|                     | videos or from YouTube                                         | video to aid the lesson.       |
|                     | video to aid the lesson.                                       |                                |
| As this course is   | 1.5 Take a lead role and                                       | 1.5 Discuss together the       |
| dealing with        | discuss with tutors the                                        | development of                 |
| supporting and or   | development of                                                 | components of the PTP and      |
| assessing the       | components of the PTP                                          | Action Research report         |
| Professional        | and Classroom Enquiry and                                      | writing by the student         |
| Teaching Portfolio  | Action Research report                                         | teachers.                      |
| Development or      | writing by the student                                         |                                |
| the Classroom       | teachers.                                                      |                                |
| Enquiry and         | E.g.,                                                          | E.g.,                          |
| Action Research     | a. Reflecting with the                                         | a. Reflecting with the         |
| Project Report      | student teachers their                                         | student teachers their         |
| writing, tutors     | experiences from the                                           | experiences from the           |
| should be           | school on issues on GESI                                       | school on issues on GESI       |
| provided with       | and the use of ICT tools                                       | and the use of ICT tools and   |
| guidance on what    | and how these influence                                        | how these influence their      |
| to do including     | their values of teaching                                       | values of teaching and         |
| organisation of     | and learning.                                                  | learning.                      |
| Post Intern         | b. Guiding the student                                         | b. Guiding the student         |
| Seminar.            | teacher on how to collect                                      | teacher on how to collect      |
|                     | data on learners during                                        | data on learners during        |
|                     | lesson delivery                                                | lesson delivery                |
|                     | Refer to STS Year Three                                        | Refer to STS Year Three        |
|                     | School Placement                                               | School Placement               |
|                     | Handbook.                                                      | Handbook.                      |
|                     |                                                                | Table 8.2.7.2 pg. 93, 115.     |
| For each session    | <b>Table 8.2.7.2 pg. 93, 115</b> .  1.6 Ask tutors to identify | 1.6 Identify some ways by      |
| remember this is    | some ways by which                                             | which student teachers can     |
| the final semester  | student teachers can                                           | integrate ICT, GESI and CCI    |
| before Students     | integrate ICT, GESI and CCI                                    | into their teaching and        |
| start teaching      | into their teaching and                                        | learning.                      |
| provide prompts     | learning.                                                      | 1.03                           |
| to help support     | 0.                                                             |                                |
| this transition for |                                                                |                                |
| and andicion jor    | 1                                                              |                                |

| planning and give  | e.g.,                        | e.g.,                         |         |
|--------------------|------------------------------|-------------------------------|---------|
| regard for GESI,   | a. Recording students'       | a. Recording students'        |         |
| CCI, ICT etc       | readings, readings,          |                               |         |
|                    | b. Giving equal              | b. Giving equal               |         |
|                    | opportunities and            | opportunities and             |         |
|                    | treatments to all learners   | treatments to all learners    |         |
|                    | including the marginalised.  | including the marginalised.   |         |
| 2 Concept          | Concept Development          | Concept Development           | 15 mins |
| Development        | 2.1 Ask tutors to identify   | 2.1 Identify the concepts in  |         |
| (New learning      | the concepts in lesson 3 of  | lesson 3 of the course        |         |
| likely to arise in | the course manuals for       | manuals for discussion. I.e., |         |
| lesson/s):         | discussion. I.e.,            | ,                             |         |
| Identification     | LSI Access Control           | LSI Access Control            |         |
| and discussion     | Fundamentals                 | Fundamentals (introduction    |         |
| of new             | (introduction to             | to Accountability process) I  |         |
| learning,          | Accountability process) I    | , , ,                         |         |
| potential          | ,                            |                               |         |
| barriers to        | LM & PCM                     | LM & PCM                      |         |
| learning for       | Building/Upgrading a         | Building/Upgrading a          |         |
| student            | computer                     | computer                      |         |
| teachers or        |                              |                               |         |
| students, new      | 2.2 Ask tutors to write a    | 2.2 Write a possible barrier  |         |
| concepts or        | possible barrier in learning | in learning the concepts      |         |
| pedagogy           | the concepts (Access         | (Access Control               |         |
| being              | Control Fundamentals and     | Fundamentals and Building/    |         |
| introduced in      | Building/ Upgrading a        | Upgrading a computer)         |         |
| the lesson,        | computer) above for          | above for discussion.         |         |
| which need to      | discussion.                  |                               |         |
| be explored        | E.g.,                        | E.g.,                         |         |
| with the           | LSI                          | LSI                           |         |
| SL/HoD             | Some student teachers        | Some student teachers         |         |
| NB The guidance    | might not have had           | might not have had            |         |
| for SL/HoD should  | knowledge and                | knowledge and                 |         |
| set out what they  | understanding of Access      | understanding of Access       |         |
| need to do to      | control fundamentals in      | control fundamentals in ICT   |         |
| introduce and      | ICT and its impact on        | and its impact on teaching    |         |
| explain the        | teaching and learning.       | and learning.                 |         |
| issues/s with      |                              |                               |         |
| tutors             | LM & PCM                     | LM & PCM                      |         |
|                    | Student teachers may have    | Student teachers may have     |         |
|                    | had very limited prior       | had very limited prior        |         |
|                    | experience of using ICT      | experience of using ICT       |         |
|                    | tools                        | tools                         |         |
|                    | 2.3 Ask tutors to identify   | 2.3 Identify appropriate      |         |
|                    | appropriate teaching         | teaching strategies that can  |         |
|                    | strategies that can best     |                               |         |

|                                   | explain the new concepts                 | best explain the new          |  |
|-----------------------------------|------------------------------------------|-------------------------------|--|
|                                   | identified.                              | concepts identified.          |  |
|                                   | i de i i i i i i i i i i i i i i i i i i |                               |  |
|                                   | E.g., Modelled Teaching:                 | E.g., Modelled Teaching:      |  |
|                                   | Modelled teaching is an                  | Modelled teaching is an       |  |
|                                   | instructional strategy that              | instructional strategy that   |  |
|                                   | involves the teacher                     | involves the teacher          |  |
|                                   | 'showing' students how to                | 'showing' students how to     |  |
|                                   | do a task. The teacher                   | do a task. The teacher        |  |
|                                   | shows the task while also                | shows the task while also     |  |
|                                   |                                          |                               |  |
|                                   | breaking it down into small              | breaking it down into small   |  |
|                                   | steps. This helps students               | steps. This helps students to |  |
|                                   | to see how to complete the               | see how to complete the       |  |
|                                   | task.                                    | task.                         |  |
| 3.Planning for                    | Planning for teaching,                   | Planning for teaching,        |  |
| teaching, learning                | learning and assessment                  | learning and assessment       |  |
| and assessment                    | activities                               | activities                    |  |
| activities for the                |                                          |                               |  |
| lesson/s                          | 3.1. Ask tutors to watch                 | 3.1. Watch the YouTube        |  |
| ➤ Reading and                     | the YouTube videos with                  | videos with the links below   |  |
| discussion of                     | the links below                          |                               |  |
| the teaching                      |                                          |                               |  |
| and learning                      | LSI – Access Control                     | LSI – Access Control          |  |
| activities                        | Fundamentals                             | Fundamentals                  |  |
| ➤ Noting,                         | https://youtu.be/XvR6ww                  | https://youtu.be/XvR6ww7      |  |
| addressing, and                   | <u>7F54w</u>                             | <u>F54w</u>                   |  |
| explaining areas                  |                                          |                               |  |
| where tutors                      | LM &PCM –                                | LM &PCM –                     |  |
| may require                       | Building/Upgrading a                     | Building/Upgrading a          |  |
| clarification                     | computer                                 | computer                      |  |
| ≻Noting                           | https://www.youtube.com                  | https://www.youtube.com/      |  |
| opportunities                     | /watch?v=eYtSQkd7dQk                     | watch?v=eYtSQkd7dQk           |  |
| for making                        |                                          |                               |  |
| explicit links to                 | 3.1.1 Ask Tutors to read                 | 3.1.1 Read through the        |  |
| the Basic School                  | through the teaching and                 | teaching and learning         |  |
| Curriculum                        | learning activities outlined             | activities outlined in lesson |  |
| ≻Noting                           | in lesson 3 of the courses               | 3 of the courses manuals      |  |
| opportunities                     | manuals and relate it to                 | and relate it to the video    |  |
| for integrating:                  | the video watched for                    | watched for group             |  |
| GESI                              | group discussion.                        | discussion.                   |  |
| responsiveness                    | 6. cap alocassion.                       |                               |  |
| and ICT and 21st                  | 3.2 Ask Tutors to note                   | 3.2 Note areas that require   |  |
| C skills                          | areas that require                       | clarification and/or          |  |
|                                   | clarification and/or                     | contribution. <i>E.g.,</i>    |  |
| ➤ Reading,                        | •                                        | Contribution. E.g.,           |  |
| discussion, and identification of | contribution. <i>E.g.,</i>               |                               |  |
|                                   |                                          |                               |  |
| continuous                        |                                          |                               |  |

assessment
opportunities in
the lesson. Each
lesson should
include at least
two
opportunities to
use continuous
assessment to
support student
teacher learning

- ➤ Resources:
- o links to the existing PD Themes, for example, action research, questioning and to other external reference material: literature, on web, Youtube, physical resources, power point; how they should be used. Consideration needs to be given to local availability
- guidance on any power point presentations, TLM or other resources which need to be developed to support learning
- ➤ Tutors should be expected to have a plan for the next lesson

# **LSI**Identification

LM &PCM PCI Slots, SATA

3.3. Ask tutors to discuss how the different activities would be carried out in both CoE and the Basic School Curriculum (BSC) to achieve the LOs and the LIs of the course manual for lesson 3. *E.g.*,

# LSI

Student teachers explain different security control systems to protect information systems.

# LM &PCM

Student teachers present individual reflective notes on the process of assembling a computer

- 3.4. In pairs or small groups, ask tutors to discuss how GESI issues related to the teaching and learning activities of the lesson would be addressed.
- E g., NTS 3f: Pays attention to all learners, especially girls and students with Special Educational needs, ensuring their progress, 1a.
- 3.5 Ask tutors to read and discuss the assessment activities in the course manuals and identify areas in the lesson that can be

# LSI

Identification

# LM &PCM

PCI Slots, SATA

3.3. Discuss how the different activities would be carried out in both CoE and the Basic School Curriculum (BSC) to achieve the LOs and the LIs of the course manual for lesson 3. *E.g.*,

# LSI

Student teachers explain different security control systems to protect information systems.

# LM &PCM

Student teachers present individual reflective notes on the process of assembling a computer

- 3.4. In pairs or small groups, discuss how GESI issues related to the teaching and learning activities of the lesson would be addressed.
- E g., NTS 3f: Pays attention to all learners, especially girls and students with Special

Educational needs, ensuring their progress, 1a.

3.5 Read and discuss the assessment activities in the course manuals and identify areas in the lesson that can be used for assessment

# for student teachers

used for assessment especially on NTEAP related activities. E.g.,

Presentation of individual reflective notes on analysis of the videos with the links: **LSI** – Access Control Fundamentals <a href="https://youtu.be/bNhIfHhrklo">https://youtu.be/bNhIfHhrklo</a>

### LM &PCM -

Building/Upgrading a computer <a href="https://www.youtube.com/watch?v=yGsc7x88KOI">https://www.youtube.com/watch?v=yGsc7x88KOI</a>

# Note

Encourage tutors to ask student-teachers to work in groups (in mixed ability, and pay attention to the composition of females and males during the group work).

3.6 Ask tutors to list the needed inclusive resources for the teaching and learning of the concepts identified in both CoE and basic school curriculum.

E.g., A personal Computer, Instructional Laboratories (with multimedia equipment and smartboards) as well as Videos

Make sure the resources are enough and appropriate for all learners (especially people with SEN).

especially on NTEAP related activities. E.g.,

Presentation of individual reflective notes on analysis of the videos with the links: **LSI** – Access Control Fundamentals <a href="https://youtu.be/bNhlfHhrk">https://youtu.be/bNhlfHhrk</a> lo

### LM &PCM -

Building/Upgrading a computer <a href="https://www.youtube.com/watch?v=yGsc7x88KOI">https://www.youtube.com/watch?v=yGsc7x88KOI</a>

# Note

Encourage tutors to ask student-teachers to work in groups (in mixed ability, and pay attention to the composition of females and males during the group work).

3.6 List the needed inclusive resources for the teaching and learning of the concepts identified in both CoE and basic school curriculum.

E.g., A personal Computer, Instructional Laboratories (with multimedia equipment and smartboards) as well as Videos

Make sure the resources are enough and appropriate for all learners (especially people with SEN).

| o 3.7 Brainstorm a plan that                |
|---------------------------------------------|
| an that will   will be appropriate for the  |
| for the next   next lesson:                 |
|                                             |
|                                             |
| LSI                                         |
| Access Control                              |
| Fundamentals (introduction                  |
| to Accountability process) I                |
| process) I                                  |
| LM &PCM                                     |
| Building/Upgrading a                        |
| ding a computer                             |
|                                             |
| review of Evaluation and review of 15 min   |
| session                                     |
| o identify a 4.1 Identify a critical friend |
| sit in their to sit in your class during    |
| son and lesson and report on                |
| rvation observation during the next         |
| PD session. PD session.                     |
|                                             |
| o identify 4.2 Identify any outstanding     |
| g issues issues relating to lesson 3        |
| on 3 from from the course manual for        |
| ual for clarification                       |
|                                             |
|                                             |
| ors to read 4.3 Read lesson 4 from the      |
| he PD PD manual and find                    |
| d relevant materials for the                |
| e next next session.                        |
|                                             |
|                                             |

# **Tutor PD Session**

Age Levels: JHS Name of Subject/s:

 Laboratory Management and PC maintenance (LM & PCM)

**Topic:** Software Installation I

2. Legal and Security Issues in ICT (LSI)

Topic: Access Control Fundamentals
(Authentication types) II

Name of Subject/s:

Year 4 Semester 2

Age Levels/s:

# **Tutor PD Session for Lesson 4**

| Farma di d      | ll a 4   | Cuidanas nataras            | Cuidanas Natas as T             | <b>T:</b> |
|-----------------|----------|-----------------------------|---------------------------------|-----------|
| Focus: the bu   |          | Guidance notes on           | Guidance Notes on Tutor         | Time in   |
| points provid   |          | Leading the session.        | Activity during the PD          | session   |
| frame for wh    |          | What the SL/HoDs will       | <b>Session.</b> What PD Session |           |
| be done in th   | _        | have to say during each     | participants (Tutors) will      |           |
| session. The S  |          | stage of the session        | do during each stage of         |           |
| should use th   |          |                             | the session.                    |           |
| to guide what   | -        |                             |                                 |           |
| write for the   | -        |                             |                                 |           |
| and tutors to   |          |                             |                                 |           |
| say during ea   |          |                             |                                 |           |
| session. Each   | bullet   |                             |                                 |           |
| needs to be     |          |                             |                                 |           |
| addressed an    | _        |                             |                                 |           |
| specific refere |          |                             |                                 |           |
| should be ma    |          |                             |                                 |           |
| the course ma   | anual/s. |                             |                                 |           |
| 1 Introduction  | n to the | Introduction to the         | Introduction to the             | 20 mins   |
| session         |          | session                     | session                         |           |
| Review pr       | ior      | 1.1 Ask tutors to write     | 1.1 Write any new thing         |           |
| learning        |          | any new thing they learnt   | you learnt in your last PD      |           |
| A critical f    | riend to | in their last PD session on | session on lesson 3. i.e.,      |           |
| share find      | ings for | lesson 3. i.e.,             |                                 |           |
| a short dis     | cussion  |                             |                                 |           |
| and lessor      | ıs       | LSI:                        | LSI:                            |           |
| learned         |          | Access Control I            | Access Control I                |           |
|                 |          |                             |                                 |           |
| Reading a       |          | LM & PCM:                   | LM & PCM:                       |           |
| discussion      |          | Assembling components       | Assembling components           |           |
| introducto      | ,        |                             |                                 |           |
| sections o      |          | 1.1.1 Ask tutors to share   | 1.1.1 Share what you            |           |
| lesson up       |          | what they have written      | have written for the            |           |
| including       | earning  | for the whole group         | whole group discussion.         |           |
|                 |          | discussion.                 |                                 |           |

- outcomes and indicators
- Overview of content and identification of any distinctive aspects of the lesson/s,

NB The guidance for SL/HoD should identify, address and provide explanations for any areas where tutors might require clarification on an aspect of the lesson. SL/HoD take feedback to gauge understanding and support tutor engagement. NB SL/HoD should ask tutors to plan for their teaching as they go through the PD

session

- 1.2 Invite the tutor who observed Lesson 3 to share their experiences with the group.
- 1.3 Ask tutors to read the introduction, lesson description and the purpose of lesson 4 in the course manuals and indicate how they are related to student teachers' relevant previous knowledge. E.g.,

# LSI:

Student teachers will explore Authentication types under Access control fundamentals. (National Teachers' Standard: 1a, 1b, 3b, 3c, 3e, 3d, 3n/NTECF: Pillar crosscutting issues; Core skills, Professional values and attitudes).

# LM & PCM:

Student teachers will be exposed to how to configure and install softwares on a computer system. (National Teachers' Standard: 1a, 1b, 3b, 3c, 3e, 3d, 3n/NTECF: Pillar crosscutting issues; Core skills, Professional values and attitudes).

# **Distinctive Aspect**

1.4. Ask tutors to write any one (1) distinctive aspect of the lesson for discussion, i.e.

- 1.2 As a critical friend who observed Lesson 3, share your experiences and the impact on your facilitating in class
- 1.3 Read the introduction, lesson description and the purpose of lesson 4 in the course manual and indicate how they are related to student teachers' relevant previous knowledge.

# E.g., **LSI:**

Student teachers will explore Authentication types under Access control fundamentals. (National Teachers' Standard: 1a, 1b, 3b, 3c, 3e, 3d, 3n/NTECF: Pillar crosscutting issues; Core skills, Professional values and attitudes).

# LM & PCM:

Student teachers will be exposed to how to configure and install softwares on a computer system. (National Teachers' Standard: 1a, 1b, 3b, 3c, 3e, 3d, 3n/NTECF: Pillar crosscutting issues; Core skills, Professional values and attitudes).

# **Distinctive Aspect**

1.4. Write any one (1) distinctive aspect of the lesson for discussion. i.e.

|                                  | LSI:                                             | LSI:                                         |         |
|----------------------------------|--------------------------------------------------|----------------------------------------------|---------|
|                                  | Authentication                                   | Authentication                               |         |
|                                  |                                                  |                                              |         |
|                                  | LM & PCM:                                        | LM & PCM:                                    |         |
|                                  | Formatting and                                   | Formatting and                               |         |
|                                  | Partitioning                                     | Partitioning                                 |         |
|                                  |                                                  |                                              |         |
|                                  | 1.4.1 Ask tutors to share                        | 1.4.1 Ask tutors to share                    |         |
|                                  | their responses with a                           | their responses with a                       |         |
|                                  | colleague.                                       | colleague.                                   |         |
| As this course is                | 1.5 Ask tutors to remind                         | 1.5 Remind student                           |         |
| dealing with                     | student teacher to: use                          | teachers to use the ideas                    |         |
| supporting and or                | the ideas generated to                           | generated to prepare a                       |         |
| assessing the                    | prepare a template for                           | template for building a                      |         |
| Professional Teaching Portfolio  | building a professional teaching portfolio.      | professional teaching portfolio.             |         |
| Development or the               | teaching portions.                               | μοι τισπο.                                   |         |
| Classroom Enquiry                | 1.6 Remind the student                           | 1.6 Remind the student                       |         |
| and Action Research              | teacher to observe the                           | teachers to observe the                      |         |
| Project Report                   | entire class during lesson                       | entire class during lesson                   |         |
| writing, tutors should           | deliveries and closely                           | deliveries and closely take                  |         |
| be provided with                 | take note of learners with                       | note of learners with                        |         |
| guidance on what to              | special learning needs                           | special learning needs                       |         |
| do including                     | using observation guide                          | using observation guide                      |         |
| organisation of Post             | they have designed.                              | they have designed.                          |         |
| Internship Seminar.              |                                                  |                                              |         |
| For each session                 | 1.7 Ask tutors to                                | 1.7 Encourage student                        |         |
| remember this is the             | encourage student                                | teachers to make a                           |         |
| final semester before            | teacher to make a                                | recording of a lesson they                   |         |
| Students begin                   | recording of a lesson they                       | delivered with the help of                   |         |
| teaching provide prompts to help | delivered with the help of ICT tools (e.g., your | ICT tools (e.g., your phone, a video camera, |         |
| support this                     | phone, a video camera,                           | an audio tape recorder).                     |         |
| transition for                   | an audio tape recorder).                         | an addio tape recorders.                     |         |
| planning and give                | a saaro tape recorderj.                          |                                              |         |
| regard for GESI, CCI,            |                                                  |                                              |         |
| ICT etc.                         |                                                  |                                              |         |
| 2 Concept                        | Concept Development                              | Concept Development                          | 15 mins |
| Development (New                 | 2.1 Taking a leading role,                       | 2.1 Discussion the major                     |         |
| learning likely to arise         | engage tutors in a                               | concepts in the lesson:                      |         |
| in lesson/s):                    | discussion on the major                          |                                              |         |
| Identification and               | concepts in the lesson:                          |                                              |         |
| discussion of new                | e.g.,                                            | e.g.,                                        |         |
| learning, potential              | LSI:                                             | LSI:                                         |         |
| barriers to                      | Authentication.                                  | Authentication.                              |         |
| learning for                     |                                                  |                                              |         |
| student teachers                 |                                                  |                                              |         |

|                       | 1                           | 1                          | 1       |
|-----------------------|-----------------------------|----------------------------|---------|
| or students, new      | LM & PCM:                   | LM & PCM:                  |         |
| concepts or           | Formatting and              | Formatting and             |         |
| pedagogy being        | partitioning of drives.     | partitioning of drives.    |         |
| introduced in the     |                             |                            |         |
| lesson, which         | 2.2 Ask tutors to discuss   | 2.2 Discuss the potential  |         |
| need to be            | the potential               | misconceptions and         |         |
| explored with the     | misconceptions and          | barriers with respect to   |         |
| SL/HoD                | barriers with respect to    | the concepts listed above. |         |
| NB The guidance for   | the concepts listed         | the concepts listed above. |         |
| SL/HoD should set out | above.                      |                            |         |
| what they need to do  |                             | E.a. Somo student          |         |
| to introduce and      | E.g., Some student          | E.g., Some student         |         |
|                       | teachers might not have     | teachers might not have    |         |
| explain the issues/s  | had knowledge and           | had knowledge and          |         |
| with tutors, they     | understanding of            | understanding of           |         |
| should take feedback  | Authentication types        | Authentication types       |         |
| to gauge              | under Access control        | under Access control       |         |
| understanding and     | fundamentals and its        | fundamentals and its       |         |
| support tutor         | impact on teaching and      | impact on teaching and     |         |
| engagement.           | learning.                   | learning.                  |         |
|                       |                             |                            |         |
|                       | 2.3 Ask tutors to identify  | 2.3 Identify the most      |         |
|                       | the most appropriate        | appropriate teaching       |         |
|                       | teaching strategies that    | strategies that can be     |         |
|                       | can be employed to best     | employed to best explain   |         |
|                       | explain the new concepts    | the new concepts           |         |
|                       | identified.                 | identified.                |         |
|                       |                             |                            |         |
|                       | E.g., Using a               | E.g., Using a              |         |
|                       | demonstration to show a     | demonstration to show a    |         |
|                       | student teacher how a       | student teacher how a      |         |
|                       | mobile phone                | mobile phone               |         |
|                       | authenticates a user.       | authenticates a user.      |         |
| 2 Dlamaina fau        |                             |                            | 40      |
| 3.Planning for        | Planning for teaching,      | Planning for teaching,     | 40 mins |
| teaching, learning    | learning and assessment     | learning and assessment    |         |
| and assessment        | activities                  | activities                 |         |
| activities for the    | 3.1 Ask tutors to read the  | 3.1 Read the teaching and  |         |
| lesson/s              | teaching and learning       | learning activities of     |         |
| Reading and           | activities of lesson 4 from | lesson 4 from the course   |         |
| discussion of the     | the course manual.          | manual. E.g.,              |         |
| teaching and          | E.g.,                       | LSI:                       |         |
| learning activities   | LSI:                        | Show a video on            |         |
| Noting,               | Tutor shows a video on      | Authentication by          |         |
| addressing, and       | Authentication by           | Knowledge.                 |         |
| explaining areas      | Knowledge.                  |                            |         |
| where tutors may      |                             |                            |         |
| require               | LM & PCM:                   |                            |         |
| clarification         |                             | LM & PCM:                  |         |
| o.a.meation           | l                           |                            | ı       |

- Noting opportunities for making explicit links to the Basic School Curriculum
- Noting opportunities for integrating: GESI responsiveness and ICT and 21<sup>st</sup> C skills
- Reading, discussion, and identification of continuous assessment opportunities in the lesson. Each lesson should include at least two opportunities to use continuous assessment to support student teacher learning, subject specific examples should be provided for SL/HoD
- Resources: links to the existing PD Themes, for example, action research, questioning and to other external reference material: literature, on web, Utube, physical resources, power point; how they should be used. Consideration needs to be given to local availability

Tutor introduces student teachers to the formatting and partitioning drives and why it is necessary to format.

3.2 Ask tutors to identify any aspect that needs clarification. e.g.,

#### LSI:

Authentication

# LM & PCM

Formatting

3.3 In groups of at least 2, lead tutors to discuss how the different activities would be carried out in both CoE and the Basic School Curriculum (BSC) to achieve the LOs and the LIs of lesson 10 from the course manuals.

# e.g.,

#### LSI:

Student teacher watches video and answers questions about what Authentication Ownership entails.

#### LM & PCM:

Student teachers work in smaller groups to discuss the aspects of formatting and partitioning drives assigned to them and give a presentation to the class.

3.3 Ask tutors to discuss how GESI issues related to the teaching and

Introduces student teachers to the formatting and partitioning drives and why it is necessary to format.

3.2 Identify any aspect that needs clarification. e.g.,

#### LSI:

Authentication

#### LM & PCM

**Formatting** 

3.3 In groups of at least 2 discuss how the different activities would be carried out in both CoE and the Basic School Curriculum (BSC) to achieve the LOs and the LIs of lesson 10 from the course manuals.

# e.g.,

#### LSI:

Student teacher watches video and answers questions about what Authentication Ownership entails.

#### LM & PCM:

Student teachers work in smaller groups to discuss the aspects of formatting and partitioning drives assigned to them and give a presentation to the class.

3.3 Discuss how GESI issues related to the teaching and learning

Tutors should be expected to have a plan for the next lesson for student teachers learning activities of the lesson would be addressed in the lesson. E.g., Student teacher should make sure that Constructive/Positive verbal feedback is to both male and female in class.

3.4 Ask tutors to identify any 21<sup>st</sup> century skills that can be developed or applied in the lesson and how they can help student teachers to support basic school leaners to develop these skills through STS activities.

E.g., Collaboration: Group presentation on written reports.

3.5 Ask tutors to read the assessment activities in the course manuals and identify areas that require clarification.

E.g.,

#### LSI:

Student teachers work on authentication by ownership and Authentication by Characteristic as an assignment and write notes in their reflective journals.

#### LM & PCM:

Group presentations of discussions in class to be assessed by student teachers themselves.

activities of the lesson would be addressed in the lesson.

E.g., Student teacher should make sure that Constructive/Positive verbal feedback is to both male and female in class.

3.4 Identify any 21<sup>st</sup> century skills that can be developed or applied in the lesson and how they can help student teachers to support basic school leaners to develop these skills through STS activities.

E.g., Collaboration: Group presentation on written reports.

3.5 Read the assessment activities in the course manual and identify areas that require clarification.

E.g.,

#### LSI:

Student teachers work on authentication by ownership and Authentication by Characteristic as an assignment and write notes in their reflective journals.

#### LM & PCM:

Group presentations of discussions in class to be assessed by student teachers themselves.

|                                                                                                    | T                                                                                                    | T                                                                                                    | ı       |
|----------------------------------------------------------------------------------------------------|----------------------------------------------------------------------------------------------------|----------------------------------------------------------------------------------------------------|---------|
|                                                                                                    | Note!!                                                                                                    | Note!!                                                                                                    |         |
|                                                                                                    | These could be added to                                                                                                    | These could be added to                                                                                                    |         |
|                                                                                                    | their subject portfolio/                                                                                                    | their subject portfolio/                                                                                                    |         |
|                                                                                                    | project                                                                                                    | project                                                                                                    |         |
|                                                                                                    |                                                                                                    |                                                                                                    |         |
|                                                                                                    | 3.6. Ask tutors to identify                                                                                                    | 3.6. Identify inclusive                                                                                                    |         |
|                                                                                                    | inclusive resources for                                                                                                    | resources for teaching                                                                                                    |         |
|                                                                                                    | teaching and learning of                                                                                                    | and learning of the                                                                                                    |         |
|                                                                                                    | the concepts in both CoE                                                                                                    | concepts in both CoE and                                                                                                    |         |
|                                                                                                    | and basic school                                                                                                    | basic school classroom.                                                                                                    |         |
|                                                                                                    | classroom.                                                                                                    |                                                                                                    |         |
|                                                                                                    | E.g., Smart phones,                                                                                                    | E.g., Smart phones, Audio-                                                                                                    |         |
|                                                                                                    | Audio-visuals from                                                                                                    | visuals from YouTube,                                                                                                    |         |
|                                                                                                    | YouTube, projector.                                                                                                    | projector.                                                                                                    |         |
|                                                                                                    |                                                                                                    |                                                                                                    |         |
|                                                                                                    | 3.7 Ask tutors to have                                                                                                    | 3.7 Have concrete plans                                                                                                    |         |
|                                                                                                    | concrete plans for                                                                                                    | for teaching the next                                                                                                    |         |
|                                                                                                    | teaching the next topic.                                                                                                    | topic.                                                                                                    |         |
|                                                                                                    | 1                                                                                                    |                                                                                                    |         |
| 4. Evaluation and                                                                                                    | Evaluation and review of                                                                                                    | Evaluation and review of                                                                                                    | 15 mins |
| 4. Evaluation and review of session:                                                                                                    | Evaluation and review of session                                                                                                    | Evaluation and review of session                                                                                                    | 15 mins |
|                                                                                                    |                                                                                                    |                                                                                                    | 15 mins |
| review of session:                                                                                                    | session                                                                                                    | session                                                                                                    | 15 mins |
| review of session: <ul><li>Tutors should</li></ul>                                                                                                    | session 4.1. Ask tutors to                                                                                                    | session 4.1. Individually identify                                                                                                    | 15 mins |
| review of session:  > Tutors should Identifying critical                                                                                                    | session 4.1. Ask tutors to individually identify any                                                                                                    | session 4.1. Individually identify any outstanding issues                                                                                                    | 15 mins |
| review of session:  > Tutors should Identifying critical friends to observe                                                                                                    | session 4.1. Ask tutors to individually identify any outstanding issues                                                                                                    | session 4.1. Individually identify any outstanding issues relating to lesson 4 to be                                                                                                    | 15 mins |
| review of session:  Tutors should Identifying critical friends to observe lessons and report                                                                                                 | session 4.1. Ask tutors to individually identify any outstanding issues relating to lesson 4 to be                                                                                                    | session 4.1. Individually identify any outstanding issues relating to lesson 4 to be                                                                                                    | 15 mins |
| review of session:  Tutors should Identifying critical friends to observe lessons and report at next session                                                                                 | session 4.1. Ask tutors to individually identify any outstanding issues relating to lesson 4 to be                                                                                                    | session 4.1. Individually identify any outstanding issues relating to lesson 4 to be                                                                                                    | 15 mins |
| review of session:  Tutors should Identifying critical friends to observe lessons and report at next session Identifying and                                                                 | session 4.1. Ask tutors to individually identify any outstanding issues relating to lesson 4 to be addressed.                                                                                                    | session 4.1. Individually identify any outstanding issues relating to lesson 4 to be addressed.                                                                                                    | 15 mins |
| review of session:  Tutors should Identifying critical friends to observe lessons and report at next session  Identifying and addressing any outstanding issues                              | session 4.1. Ask tutors to individually identify any outstanding issues relating to lesson 4 to be addressed. 4.2. Ask tutors to identify                                                                                                    | session 4.1. Individually identify any outstanding issues relating to lesson 4 to be addressed. 4.2. Identify a critical                                                                                                    | 15 mins |
| review of session:  Tutors should Identifying critical friends to observe lessons and report at next session  Identifying and addressing any                                                 | session 4.1. Ask tutors to individually identify any outstanding issues relating to lesson 4 to be addressed. 4.2. Ask tutors to identify a critical friend to observe the PD session                                                                                                    | session 4.1. Individually identify any outstanding issues relating to lesson 4 to be addressed.  4.2. Identify a critical friend to observe the PD                                                                                                    | 15 mins |
| review of session:  Tutors should Identifying critical friends to observe lessons and report at next session  Identifying and addressing any outstanding issues relating to the              | session 4.1. Ask tutors to individually identify any outstanding issues relating to lesson 4 to be addressed. 4.2. Ask tutors to identify a critical friend to observe the PD session and report on                                                                                                    | session 4.1. Individually identify any outstanding issues relating to lesson 4 to be addressed.  4.2. Identify a critical friend to observe the PD session and report on                                                                                                    | 15 mins |
| review of session:  Tutors should Identifying critical friends to observe lessons and report at next session  Identifying and addressing any outstanding issues relating to the lesson/s for | session 4.1. Ask tutors to individually identify any outstanding issues relating to lesson 4 to be addressed. 4.2. Ask tutors to identify a critical friend to observe the PD session                                                                                                    | session 4.1. Individually identify any outstanding issues relating to lesson 4 to be addressed.  4.2. Identify a critical friend to observe the PD session and report on observations during the                                                                                             | 15 mins |
| review of session:  Tutors should Identifying critical friends to observe lessons and report at next session  Identifying and addressing any outstanding issues relating to the lesson/s for | session 4.1. Ask tutors to individually identify any outstanding issues relating to lesson 4 to be addressed.  4.2. Ask tutors to identify a critical friend to observe the PD session and report on observations during the                                                                                    | session 4.1. Individually identify any outstanding issues relating to lesson 4 to be addressed.  4.2. Identify a critical friend to observe the PD session and report on observations during the                                                                                             | 15 mins |
| review of session:  Tutors should Identifying critical friends to observe lessons and report at next session  Identifying and addressing any outstanding issues relating to the lesson/s for | session 4.1. Ask tutors to individually identify any outstanding issues relating to lesson 4 to be addressed.  4.2. Ask tutors to identify a critical friend to observe the PD session and report on observations during the                                                                                    | session 4.1. Individually identify any outstanding issues relating to lesson 4 to be addressed.  4.2. Identify a critical friend to observe the PD session and report on observations during the                                                                                             | 15 mins |
| review of session:  Tutors should Identifying critical friends to observe lessons and report at next session  Identifying and addressing any outstanding issues relating to the lesson/s for | session 4.1. Ask tutors to individually identify any outstanding issues relating to lesson 4 to be addressed.  4.2. Ask tutors to identify a critical friend to observe the PD session and report on observations during the next PD session.                                                                   | session 4.1. Individually identify any outstanding issues relating to lesson 4 to be addressed.  4.2. Identify a critical friend to observe the PD session and report on observations during the next PD session.                                                                            | 15 mins |
| review of session:  Tutors should Identifying critical friends to observe lessons and report at next session  Identifying and addressing any outstanding issues relating to the lesson/s for | session 4.1. Ask tutors to individually identify any outstanding issues relating to lesson 4 to be addressed.  4.2. Ask tutors to identify a critical friend to observe the PD session and report on observations during the next PD session.  4.3. Ask tutors to read                                          | session 4.1. Individually identify any outstanding issues relating to lesson 4 to be addressed.  4.2. Identify a critical friend to observe the PD session and report on observations during the next PD session.  4.3. Read lesson 5 from                                                   | 15 mins |
| review of session:  Tutors should Identifying critical friends to observe lessons and report at next session  Identifying and addressing any outstanding issues relating to the lesson/s for | session 4.1. Ask tutors to individually identify any outstanding issues relating to lesson 4 to be addressed. 4.2. Ask tutors to identify a critical friend to observe the PD session and report on observations during the next PD session. 4.3. Ask tutors to read lesson 5 from the PD                       | session 4.1. Individually identify any outstanding issues relating to lesson 4 to be addressed.  4.2. Identify a critical friend to observe the PD session and report on observations during the next PD session.  4.3. Read lesson 5 from the PD manual and find                            | 15 mins |
| review of session:  Tutors should Identifying critical friends to observe lessons and report at next session  Identifying and addressing any outstanding issues relating to the lesson/s for | session 4.1. Ask tutors to individually identify any outstanding issues relating to lesson 4 to be addressed.  4.2. Ask tutors to identify a critical friend to observe the PD session and report on observations during the next PD session.  4.3. Ask tutors to read lesson 5 from the PD manual and find its | session 4.1. Individually identify any outstanding issues relating to lesson 4 to be addressed.  4.2. Identify a critical friend to observe the PD session and report on observations during the next PD session.  4.3. Read lesson 5 from the PD manual and find its relevant materials for | 15 mins |

#### **Tutor PD Session**

Age Level: JHS

### Name of Subject/s:

 Laboratory Management and PC Maintenance (LM & PCM)

Topic: Software Installation I

2. Legal and Security Issues in ICT (LSI)
Topic: Access Control Fundamentals
(Authentication methods) III

Year 4 Semester 2

#### **Tutor PD Session for Lesson 5**

| Fo                  | cus: the bullet    | Guidance notes on Leading     | Guidance Notes on Tutor       | Time    |
|---------------------|--------------------|-------------------------------|-------------------------------|---------|
| ро                  | ints provide the   | the session. What the         | Activity during the PD        | in      |
| fra                 | me for what is to  | SL/HoDs will have to say      | Session. What PD Session      | session |
| be                  | done in the        | during each stage of the      | participants (Tutors) will do |         |
| ses                 | ssion. The SWL     | session                       | during each stage of the      |         |
| sh                  | ould use the       |                               | session.                      |         |
| bu                  | llets to guide     |                               |                               |         |
| what they write for |                    |                               |                               |         |
| the SL/HoD and      |                    |                               |                               |         |
| tutors to do and    |                    |                               |                               |         |
| say                 | y during each      |                               |                               |         |
| ses                 | ssion. Each bullet |                               |                               |         |
| ne                  | eds to be          |                               |                               |         |
| ad                  | dressed and        |                               |                               |         |
| sp                  | ecific reference   |                               |                               |         |
| sh                  | ould be made to    |                               |                               |         |
|                     | e course           |                               |                               |         |
| ma                  | anual/s.           |                               |                               |         |
| 1 I                 | ntroduction to     | Introduction to the session   | Introduction to the session   | 20      |
| the                 | e session          | 1.1 Ask tutors to reflect and | 1.1 Reflect and discuss the   | mins    |
|                     | Review prior       | discuss the previous PD       | previous PD Session (Lesson   |         |
|                     | learning           | Session (Lesson 4) and its    | 4) and its benefits on the    |         |
|                     | A critical friend  | benefits on the lessons       | lessons thought               |         |
|                     | to share findings  | thought                       |                               |         |
|                     | for a short        | i.e.,                         | i.e.,                         |         |
|                     | discussion and     | LSI                           | LSI                           |         |
|                     | lessons learned    | Access Control                | Access Control                |         |
|                     | Reading and        | Fundamentals                  | Fundamentals                  |         |
|                     | discussion of      | (Authentication types) II     | (Authentication types) II     |         |
|                     | the introductory   |                               |                               |         |
|                     | sections of the    | e.g., Authentication          | e.g., Authentication          |         |
|                     | lesson up to and   | by Knowledge                  | by Knowledge                  |         |
|                     | including          |                               |                               |         |
|                     | learning           | LM &PCM                       | LM &PCM                       |         |
|                     |                    | Software installation I       | Software installation I       |         |

- outcomes and indicators
- Overview of content and identification of any distinctive aspects of the lesson/s,

NB The guidance for SL/HoD should identify, address and *provide* explanations for any areas where tutors might require clarification on an aspect of the lesson. SL/HoD take feedback to gauge understanding and support tutor engagement. NB SL/HoD should ask tutors to plan for their teaching as they go through the PD session

- e.g., Formatting and partitioning of drives and installation of operating systems
- 1.2 Invite the critical friend who observed Lesson 4 to share his/her views and the impacts on their facilitating in class.
- 1.3 Ask tutors to read the introduction, lesson description and the purpose of lesson 5 in the course manual and indicate how they are related to student teachers' relevant previous knowledge. E.g.,

#### LSI

Student teachers will explore Authentication types under Access control fundamentals. (National Teachers' Standard: 1a, 1b, 3b, 3c, 3e, 3d, 3n/NTECF: Pillar crosscutting issues; Core skills, Professional values and attitudes)

#### LM & PCM

Student teachers will be exposed to the processes for installing an application/utility/antivirus software on a computer

#### **Distinctive Aspects**

1.4. Ask tutors to write 1 distinctive aspect of the lessons from the course manuals for group discussion e.g.,

- e.g., Formatting and partitioning of drives and installation of operating systems
- 1.2 As a critical friend who observed Lesson 4, share your experiences and the impact on your facilitating in class
- 1.3 Read the introduction, lesson description and the purpose of lesson 5 in the course manual and indicate how they are related to student teachers' relevant previous knowledge. E.g.,

#### LSI

Student teachers will explore Authentication types under Access control fundamentals. (National Teachers' Standard: 1a, 1b, 3b, 3c, 3e, 3d, 3n/NTECF: Pillar crosscutting issues; Core skills, Professional values and attitudes)

#### LM & PCM

Student teachers will be exposed to the processes for installing an application/utility/antivirus software on a computer

#### **Distinctive Aspects**

1.4. Write 1 distinctive aspect of the lessons from the course manual for group discussion. e.g.,

|                    | LSI                          | LSI                            |
|--------------------|------------------------------|--------------------------------|
|                    | Mechanisms for               | Mechanisms for                 |
|                    | authentication               | authentication                 |
|                    |                              | datientication                 |
|                    | LM & PCM                     | LM & PCM                       |
|                    | i. Device and Driver         | i. Device and Driver           |
|                    | installation                 | installation                   |
|                    | ii. Application Software     | ii. Application Software       |
|                    | installation                 | installation                   |
|                    | iii. Antivirus               | iii. Antivirus                 |
|                    |                              |                                |
|                    | Allow Room Discussion        |                                |
| As this course is  | 1.5 Lead tutors in a         | 1.5 Discuss together the       |
| dealing with       | discussion on the            | development of                 |
| supporting and/or  | development of               | components of the PTP and      |
| assessing the      | components of the PTP and    | Classroom Enquiry and          |
| Professional       | Classroom Enquiry and        | Action Research report         |
| Teaching Portfolio | Action Research report       | writing.                       |
| Development        | writing.                     | E.g.,                          |
| and/or the         | E.g.,                        | i. Reviewing their personal    |
| Classroom Enquiry  | i. Reviewing their personal  | teaching philosophy            |
| and Action         | teaching philosophy          | statement.                     |
| Research Project   | statement.                   |                                |
| Report writing,    | ii. Guiding student teachers | ii. Guiding student teachers   |
| tutors should be   | in framing research          | in framing research            |
| provided with      | questions to undertake       | questions to undertake         |
| guidance on what   | small scale researches.      | small scale researches.        |
| to do including    |                              |                                |
| organisation of    |                              |                                |
| Post Internship    |                              |                                |
| Seminar.           |                              |                                |
| For each session   | 1.6 Ask tutors to identify   | 1.6 Identify some ways by      |
| remember this is   | some ways by which           | which student teachers can     |
| the final semester | student teachers can         | integrate ICT, GESI and CCI    |
| before Students    | integrate ICT, GESI and CCI  | into their teaching and        |
| begin teaching     | into their teaching and      | learning.                      |
| provide prompts to | learning.                    | e.g.,                          |
| help support this  | e.g.,                        | i. Checking to see if both the |
| transition for     | i. Checking to see if both   | brilliant and weak learners    |
| planning and give  | the brilliant and weak       | understand the lesson.         |
| regard for GESI,   | learners understand the      | ii. Integrating educational    |
| CCI, ICT etc.      | lesson.                      | games into lessons.            |
|                    | ii. Integrating educational  |                                |
|                    | games into lessons.          |                                |

# 2 Concept Development (New learning likely to arise in lesson/s):

Identification and discussion of new learning, potential barriers to learning for student teachers or students, new concepts or pedagogy being introduced in the lesson, which need to be explored with the SL/HoD NB The guidance for SL/HoD should set

with the SL/HoD NB The guidance for SL/HoD should set out what they need to do to introduce and explain the issues/s with tutors, they should take feedback to gauge understanding and support tutor engagement.

#### **Concept Development**

2.1 Ask tutors to list and share with colleagues the major concept(s) in lesson 5 from the course manuals. E.g.,

#### LSI

Access Control
Fundamentals
(Authentication methods) III

#### LM & PCM

Software Installation II

- 2.1.1 Ask tutors to discuss the major concepts identified in 2.1 above
- 2.2 Ask tutors to write any possible challenge/ misconception in teaching the concept above for discussion. e.g.,

#### LSI

Some student teachers might not have had knowledge and understanding of Access control fundamentals II

#### LM & PCM

Colleges of education may have large class sizes that will hinder practical lessons

2.3 Ask tutors to identify any appropriate teaching strategy that can be used to best explain the new concepts identified. E.g.,

#### **Concept Development**

2.1 List and share with colleagues the major concept(s) in lesson 5 from the course manuals. E.g.,

#### LSI

Access Control
Fundamentals
(Authentication methods) III

#### LM & PCM

Software Installation II

- 2.1.1 Discuss the major concepts identified in 2.1 above
- 2.2 Write any possible challenge/ misconception in teaching the concept above for discussion. e.g.,

#### LSI

Some student teachers might not have had knowledge and understanding of Access control fundamentals II

#### LM & PCM

Colleges of education may have large class sizes that will hinder practical lessons

2.3 Identify any appropriate teaching strategy that can be used to best explain the new concepts identified. E.g.,

15

|                        | LSI                           | LSI                             |      |
|------------------------|-------------------------------|---------------------------------|------|
|                        | Engaging in a discussion      | Engaging in a discussion to     |      |
|                        | to explain mechanisms for     | explain mechanisms for          |      |
|                        | authentication                | authentication                  |      |
|                        |                               |                                 |      |
|                        | LM &PCM                       | LM &PCM                         |      |
|                        | Using practical approach to   | Using practical approach to     |      |
|                        | demonstrate how to            | demonstrate how to format,      |      |
|                        | format, partition and install | partition and install an        |      |
|                        | an application / utility/     | application / utility/          |      |
|                        | antivirus software on a       | antivirus software on a         |      |
|                        | computer                      | computer                        |      |
| 3.Planning for         | Planning for teaching,        | Planning for teaching,          | 40   |
| teaching, learning     | learning and assessment       | learning and assessment         | mins |
| and assessment         | activities                    | activities                      |      |
| activities for the     | 3.1 Ask tutors to read the    | 3.1 Read the teaching and       |      |
| lesson/s               | teaching and learning         | learning activities of lesson   |      |
| Reading and            | activities of lesson 5 from   | 5 from the course manual.       |      |
| discussion of the      | the course manuals.           |                                 |      |
| teaching and           |                               |                                 |      |
| learning activities    | 3.1.1 Ask tutors to identify  | 3.1.1 Identify areas that       |      |
| ➤ Noting,              | areas that require further    | require further                 |      |
| addressing, and        | clarifications.               | clarifications.                 |      |
| explaining areas       | E.g.,                         | E.g.,                           |      |
| where tutors may       | LSI                           | LSI                             |      |
| require                | Other mechanisms of           | Other mechanisms of             |      |
| clarification          | Authentication                | Authentication                  |      |
| ➤ Noting               |                               |                                 |      |
| opportunities for      | LM & PCM                      | LM & PCM                        |      |
| making <i>explicit</i> | Antivirus versus Firewall.    | Antivirus versus Firewall       |      |
| links to the Basic     |                               |                                 |      |
| School                 | 3.2 Ask tutors to discuss     | 3.2 Discuss how the             |      |
| Curriculum             | how the different activities  | different activities identified |      |
| ➤ Noting               | identified would be carried   | would be carried out in both    |      |
| opportunities for      | out in both CoE and basic     | CoE and basic school            |      |
| integrating: GESI      | school curriculum to          | curriculum to achieve the       |      |
| responsiveness         | achieve the LOs and the LIs   | LOs and the LIs of the          |      |
| and ICT and 21st C     | of the course manual for      | course manual for lesson.       |      |
| skills                 | lesson. E.g.,                 | E.g.,                           |      |
| Reading,               |                               |                                 |      |
| discussion, and        | LSI                           | LSI                             |      |
| identification of      | Tutor breaks class into small | Tutor breaks class into small   |      |
| continuous             | diverse groups to analyse     | diverse groups to analyse       |      |
| assessment             | the video identifying         | the video identifying           |      |
| opportunities in       | Authentication by             | Authentication by               |      |
| the lesson. Each       | Knowledge                     | Knowledge                       |      |
| lesson should          |                               |                                 |      |

include at least two opportunities to use continuous assessment to support student teacher learning, subject specific examples should be provided for SL/HoD

- $\triangleright$ Resources: links to the existing PD Themes, for example, action research, questioning and to other external reference material: literature, on web, YouTube, physical resources, power point; how they should be used. Consideration needs to be given to local availability
  - Tutors
    should be
    expected to
    have a plan
    for the next
    lesson for
    student
    teachers

#### LM & PCM

Tutor shows images/videos on the process of installing an operating system onto a computer.

3.3 In pairs, ask tutors to identify any core and transferable skills, including 21st skills and the use of information technology tools can be developed or applied in the lesson and demonstrate how they can help student teachers to support basic school leaners to develop these skills. E.g.,

Critical thinking skills of Student teachers to develop wikis in their respective groups on "the processes for installing an application/utility/antivirus Software on a computer.

3.4 Ask tutors to read and discuss the assessment activities in the manual and identify areas in the lesson that can be used for assessment especially those in alignment with the NTEAP related activities. E.g.,

#### LSI

Student teachers do a group presentation on mechanisms for authentication to recap the lesson.

#### LM & PCM

i. Quiz to evaluate knowledge on Installing

#### LM & PCM

Tutor shows images/videos on the process of installing an operating system onto a computer.

3.3 Identify any core and transferable skills, including 21st skills and the use of information technology tools can be developed or applied in the lesson and demonstrate how you can help student teachers to support basic school leaners to develop these skills. E.g.,

Critical thinking skills of Student teachers to develop wikis in their respective groups on "the processes for installing an application/utility/antivirus Software on a computer

3.4 Read and discuss the assessment activities in the manual and identify areas in the lesson that can be used for assessment especially those in alignment with the NTEAP related activities. E.g.,

#### LSI

Student teachers do a group presentation on mechanisms for authentication to recap the lesson.

#### LM & PCM

i. Quiz to evaluate knowledge on Installing

| software ii. Individual student teachers develop reflective notes and ask questions to clarify thinking.  3.4.1 Let tutors focus be on subject project and the subject portfolio of NTEAP document.  NB: Make sure that everybody has a real plan for teaching the given topics with emphasis on equality and inclusivity of both gender  3.5 Ask tutors to list the needed inclusive resources for the teaching and learning of the concepts identified in both CoE and basic school classroom.  E.g., Ms. PowerPoint, Laptop, smartphones, system units  3.6 Ask Tutors to have a concrete plan that would be employed in teaching the next lesson in class i.e., LSI                                                                                                    | Individual student rachers develop reflective otes and ask questions to arify thinking.  4.1 Your focus should be a subject project and the abject portfolio of NTEAP ocument.  B: Make sure you have a real plan for teaching the iven topics with emphasis an equality and inclusivity of oth gender  5 List the needed inclusive esources for the teaching and learning of the concepts entified in both CoE and |            |
|----------------------------------------------------------------------------------------------------|----------------------------------------------------------------------------------------------------|------------|
| ii. Individual student teachers develop reflective notes and ask questions to clarify thinking.  3.4.1 Let tutors focus be on subject project and the subject portfolio of NTEAP document.  NB: Make sure that everybody has a real plan for teaching the given topics with emphasis on equality and inclusivity of both gender  3.5 Ask tutors to list the needed inclusive resources for the teaching and learning of the concepts identified in both CoE and basic school classroom.  E.g., Ms. PowerPoint, Laptop, smartphones, system units  3.6 Ask Tutors to have a concrete plan that would be employed in teaching the next lesson in class i.e.,  LSI  LSI                                                                                                    | Individual student eachers develop reflective otes and ask questions to arify thinking.  4.1 Your focus should be a subject project and the abject portfolio of NTEAP ocument.  B: Make sure you have a real plan for teaching the iven topics with emphasis an equality and inclusivity of oth gender  5 List the needed inclusive esources for the teaching and learning of the concepts                          |            |
| teachers develop reflective notes and ask questions to clarify thinking.  3.4.1 Let tutors focus be on subject project and the subject portfolio of NTEAP document.  NB: Make sure that everybody has a real plan for teaching the given topics with emphasis on equality and inclusivity of both gender  3.5 Ask tutors to list the needed inclusive resources for the teaching and learning of the concepts identified in both CoE and basic school classroom.  E.g., Ms. PowerPoint, Laptop, smartphones, system units  3.6 Ask Tutors to have a concrete plan that would be employed in teaching the next lesson in class i.e.,                                                                                                    | trachers develop reflective oftes and ask questions to arify thinking.  4.1 Your focus should be a subject project and the abject portfolio of NTEAP ocument.  B: Make sure you have a real plan for teaching the fiven topics with emphasis an equality and inclusivity of oth gender  5 List the needed inclusive esources for the teaching and learning of the concepts                                          |            |
| notes and ask questions to clarify thinking.  3.4.1 Let tutors focus be on subject project and the subject portfolio of NTEAP document.  NB: Make sure that everybody has a real plan for teaching the given topics with emphasis on equality and inclusivity of both gender  3.5 Ask tutors to list the needed inclusive resources for the teaching and learning of the concepts identified in both CoE and basic school classroom.  E.g., Ms. PowerPoint, Laptop, smartphones, system units  3.6 Ask Tutors to have a concrete plan that would be employed in teaching the next lesson in class i.e.,                                                                                                    | arify thinking.  4.1 Your focus should be a subject project and the abject portfolio of NTEAP ocument.  B: Make sure you have a real plan for teaching the even topics with emphasis an equality and inclusivity of oth gender  5 List the needed inclusive esources for the teaching and learning of the concepts                                                                                                  |            |
| clarify thinking.  3.4.1 Let tutors focus be on subject project and the subject portfolio of NTEAP document.  NB: Make sure that everybody has a real plan for teaching the given topics with emphasis on equality and inclusivity of both gender  3.5 Ask tutors to list the needed inclusive resources for the teaching and learning of the concepts identified in both CoE and basic school classroom.  E.g., Ms. PowerPoint, Laptop, smartphones, system units  3.6 Ask Tutors to have a concrete plan that would be employed in teaching the next lesson in class i.e.,                                                                                                    | 4.1 Your focus should be a subject project and the abject portfolio of NTEAP ocument.  B: Make sure you have a real plan for teaching the even topics with emphasis an equality and inclusivity of oth gender  5 List the needed inclusive esources for the teaching and learning of the concepts                                                                                                    |            |
| 3.4.1 Let tutors focus be on subject project and the subject portfolio of NTEAP document.  NB: Make sure that everybody has a real plan for teaching the given topics with emphasis on equality and inclusivity of both gender  3.5 Ask tutors to list the needed inclusive resources for the teaching and learning of the concepts identified in both CoE and basic school classroom.  E.g., Ms. PowerPoint, Laptop, smartphones, system units  3.6 Ask Tutors to have a concrete plan that would be employed in teaching the next lesson in class i.e.,                                                                                                    | 4.1 Your focus should be a subject project and the abject portfolio of NTEAP ocument.  B: Make sure you have a real plan for teaching the even topics with emphasism equality and inclusivity of oth gender  5 List the needed inclusive esources for the teaching and learning of the concepts                                                                                                    |            |
| subject project and the subject portfolio of NTEAP document.  NB: Make sure that everybody has a real plan for teaching the given topics with emphasis on equality and inclusivity of both gender  3.5 Ask tutors to list the needed inclusive resources for the teaching and learning of the concepts identified in both CoE and basic school classroom.  E.g., Ms. PowerPoint, Laptop, smartphones, system units  3.6 Ask Tutors to have a concrete plan that would be employed in teaching the next lesson in class i.e.,                                                                                                    | n subject project and the abject portfolio of NTEAP ocument.  B: Make sure you have a real plan for teaching the even topics with emphasism equality and inclusivity of oth gender  5 List the needed inclusive esources for the teaching and learning of the concepts                                                                                                    |            |
| subject project and the subject portfolio of NTEAP document.  NB: Make sure that everybody has a real plan for teaching the given topics with emphasis on equality and inclusivity of both gender  3.5 Ask tutors to list the needed inclusive resources for the teaching and learning of the concepts identified in both CoE and basic school classroom.  E.g., Ms. PowerPoint, Laptop, smartphones, system units  3.6 Ask Tutors to have a concrete plan that would be employed in teaching the next lesson in class i.e.,                                                                                                    | n subject project and the abject portfolio of NTEAP ocument.  B: Make sure you have a real plan for teaching the even topics with emphasism equality and inclusivity of oth gender  5 List the needed inclusive esources for the teaching and learning of the concepts                                                                                                    |            |
| subject portfolio of NTEAP document.  NB: Make sure that everybody has a real plan for teaching the given topics with emphasis on equality and inclusivity of both gender  3.5 Ask tutors to list the needed inclusive resources for the teaching and learning of the concepts identified in both CoE and basic school classroom.  E.g., Ms. PowerPoint, Laptop, smartphones, system units  3.6 Ask Tutors to have a concrete plan that would be employed in teaching the next lesson in class i.e.,                                                                                                    | bject portfolio of NTEAP ocument.  B: Make sure you have a real plan for teaching the iven topics with emphasis in equality and inclusivity of oth gender  5 List the needed inclusive esources for the teaching and learning of the concepts                                                                                                    |            |
| document.  NB: Make sure that everybody has a real plan for teaching the given topics with emphasis on equality and inclusivity of both gender  3.5 Ask tutors to list the needed inclusive resources for the teaching and learning of the concepts identified in both CoE and basic school classroom.  E.g., Ms. PowerPoint, Laptop, smartphones, system units  3.6 Ask Tutors to have a concrete plan that would be employed in teaching the next lesson in class i.e.,  LSI  LSI  LSI  LSI  LSI  LSI  LSI  LS                                                                                                    | B: Make sure you have a real plan for teaching the even topics with emphasis in equality and inclusivity of each gender  5 List the needed inclusive esources for the teaching and learning of the concepts                                                                                                    |            |
| NB: Make sure that everybody has a real plan for teaching the given topics with emphasis on equality and inclusivity of both gender  3.5 Ask tutors to list the needed inclusive resources for the teaching and learning of the concepts identified in both CoE and basic school classroom.  E.g., Ms. PowerPoint, Laptop, smartphones, system units  3.6 Ask Tutors to have a concrete plan that would be employed in teaching the next lesson in class i.e.,  LSI  LSI  NE Received State  State  Ast  Laptop  Laptop  Lapto | B: Make sure you have a real plan for teaching the iven topics with emphasis in equality and inclusivity of oth gender  5 List the needed inclusive esources for the teaching and learning of the concepts                                                                                                    |            |
| everybody has a real plan for teaching the given topics with emphasis on equality and inclusivity of both gender  3.5 Ask tutors to list the needed inclusive resources for the teaching and learning of the concepts identified in both CoE and basic school classroom.  E.g., Ms. PowerPoint, Laptop, smartphones, system units  3.6 Ask Tutors to have a concrete plan that would be employed in teaching the next lesson in class i.e.,                                                                                                    | eal plan for teaching the ven topics with emphasis in equality and inclusivity of oth gender  5 List the needed inclusive esources for the teaching and learning of the concepts                                                                                                    |            |
| everybody has a real plan for teaching the given topics with emphasis on equality and inclusivity of both gender  3.5 Ask tutors to list the needed inclusive resources for the teaching and learning of the concepts identified in both CoE and basic school classroom.  E.g., Ms. PowerPoint, Laptop, smartphones, system units  3.6 Ask Tutors to have a concrete plan that would be employed in teaching the next lesson in class i.e.,                                                                                                    | eal plan for teaching the ven topics with emphasis in equality and inclusivity of oth gender  5 List the needed inclusive esources for the teaching and learning of the concepts                                                                                                    |            |
| for teaching the given topics with emphasis on equality and inclusivity of both gender  3.5 Ask tutors to list the needed inclusive resources for the teaching and learning of the concepts identified in both CoE and basic school classroom.  E.g., Ms. PowerPoint, Laptop, smartphones, system units  3.6 Ask Tutors to have a concrete plan that would be employed in teaching the next lesson in class i.e., classing the concepts identified in both CoE and concrete plan that would be employed in teaching the next lesson in class i.e., classing the concepts identified in both CoE and basic school classroom.                                                                                                    | iven topics with emphasis in equality and inclusivity of oth gender  5 List the needed inclusive esources for the teaching and learning of the concepts                                                                                                    |            |
| with emphasis on equality and inclusivity of both gender  3.5 Ask tutors to list the needed inclusive resources for the teaching and learning of the concepts identified in both CoE and basic school classroom.  E.g., Ms. PowerPoint, Laptop, smartphones, system units  3.6 Ask Tutors to have a concrete plan that would be employed in teaching the next lesson in class i.e., LSI                                                                                                    | n equality and inclusivity of oth gender  5 List the needed inclusive esources for the teaching and learning of the concepts                                                                                                    |            |
| and inclusivity of both gender  3.5 Ask tutors to list the needed inclusive resources for the teaching and learning of the concepts identified in both CoE and basic school classroom.  E.g., Ms. PowerPoint, Laptop, smartphones, system units  3.6 Ask Tutors to have a concrete plan that would be employed in teaching the next lesson in class i.e., LSI                                                                                                    | 5 List the needed inclusive esources for the teaching and learning of the concepts                                                                                                    |            |
| gender  3.5 Ask tutors to list the needed inclusive resources for the teaching and learning of the concepts identified in both CoE and basic school classroom.  E.g., Ms. PowerPoint, Laptop, smartphones, system units  3.6 Ask Tutors to have a concrete plan that would be employed in teaching the next lesson in class i.e., LSI                                                                                                    | 5 List the needed inclusive sources for the teaching and learning of the concepts                                                                                                    |            |
| 3.5 Ask tutors to list the needed inclusive resources for the teaching and learning of the concepts identified in both CoE and basic school classroom.  E.g., Ms. PowerPoint, Laptop, smartphones, system units  3.6 Ask Tutors to have a concrete plan that would be employed in teaching the next lesson in class i.e.,                                                                                                    | esources for the teaching and learning of the concepts                                                                                                    |            |
| needed inclusive resources for the teaching and learning of the concepts identified in both CoE and basic school classroom.  E.g., Ms. PowerPoint, Laptop, smartphones, system units  3.6 Ask Tutors to have a concrete plan that would be employed in teaching the next lesson in class i.e.,                                                                                                    | esources for the teaching and learning of the concepts                                                                                                    |            |
| needed inclusive resources for the teaching and learning of the concepts identified in both CoE and basic school classroom.  E.g., Ms. PowerPoint, Laptop, smartphones, system units  3.6 Ask Tutors to have a concrete plan that would be employed in teaching the next lesson in class i.e.,                                                                                                    | esources for the teaching and learning of the concepts                                                                                                    |            |
| for the teaching and learning of the concepts identified in both CoE and basic school classroom.  E.g., Ms. PowerPoint, Laptop, smartphones, system units  3.6 Ask Tutors to have a concrete plan that would be employed in teaching the next lesson in class i.e.,                                                                                                    | nd learning of the concepts                                                                                                    |            |
| learning of the concepts identified in both CoE and basic school classroom.  E.g., Ms. PowerPoint, Laptop, smartphones, system units  3.6 Ask Tutors to have a concrete plan that would be employed in teaching the next lesson in class i.e.,                                                                                                    |                                                                                                    |            |
| identified in both CoE and basic school classroom.  E.g., Ms. PowerPoint, Laptop, smartphones, system units  3.6 Ask Tutors to have a concrete plan that would be employed in teaching the next lesson in class i.e.,                                                                                                    | entified in both CoE and                                                                                                    |            |
| basic school classroom.  E.g., Ms. PowerPoint, Laptop, smartphones, system units  3.6 Ask Tutors to have a concrete plan that would be employed in teaching the next lesson in class i.e.,  LSI  LSI  LSI  LSI  LSI  LSI  LSI  LS                                                                                                    |                                                                                                    |            |
| E.g., Ms. PowerPoint, Laptop, smartphones, system units  3.6 Ask Tutors to have a concrete plan that would be employed in teaching the next lesson in class i.e.,  LSI  LSI  LSI  LSI  LSI  LSI  LSI  LS                                                                                                    | asic school classroom.                                                                                                    |            |
| Laptop, smartphones, system units  3.6 Ask Tutors to have a concrete plan that would be employed in teaching the next lesson in class i.e.,  LSI  LSI  LSI  LSI  LSI  LSI  LSI  LS                                                                                                    |                                                                                                    |            |
| Laptop, smartphones, system units  3.6 Ask Tutors to have a concrete plan that would be employed in teaching the next lesson in class i.e.,  LSI  LSI  LSI  LSI  LSI  LSI  LSI  LS                                                                                                    |                                                                                                    |            |
| system units  3.6 Ask Tutors to have a concrete plan that would be employed in teaching the next lesson in class i.e.,  LSI  LSI  LSI  LSI                                                                                                    | g., Ms. PowerPoint,                                                                                                    |            |
| 3.6 Ask Tutors to have a concrete plan that would be employed in teaching the next lesson in class i.e.,                                                                                                    | aptop, smartphones,                                                                                                    |            |
| concrete plan that would be employed in teaching the next lesson in class i.e.,  LSI  LSI  LSI                                                                                                    | rstem units                                                                                                    |            |
| concrete plan that would be employed in teaching the next lesson in class i.e.,  LSI  LSI  LSI                                                                                                    |                                                                                                    |            |
| employed in teaching the next lesson in class i.e.,  LSI  LSI  LSI                                                                                                    | 6. Have a concrete plan                                                                                                    |            |
| next lesson in class i.e., cla                                                                                                    | nat would be employed in                                                                                                    |            |
| LSI                                                                                                    | eaching the next lesson in                                                                                                    |            |
|                                                                                                    | ass i.e.,                                                                                                    |            |
|                                                                                                    |                                                                                                    |            |
| Access Control Ac                                                                                                    | SI                                                                                                    |            |
| 1.10000 00.11.01                                                                                                    | ccess Control                                                                                                    |            |
| Fundamentals Fu                                                                                                    | undamentals                                                                                                    |            |
| (Authentication methods) III (A                                                                                                    | authentication methods) III                                                                                                    |            |
|                                                                                                    |                                                                                                    |            |
| LM & PCM LN                                                                                                    |                                                                                                    |            |
| Software Installation II So                                                                                                    | M & PCM                                                                                                    |            |
|                                                                                                    | M & PCM oftware Installation II                                                                                                    |            |
|                                                                                                    |                                                                                                    | 15         |
| > Tutors should 4.1. Individually, ask tutors 4.1                                                                                                    | oftware Installation II                                                                                                    | 15<br>mins |
| Identifying to identify any outstanding ou                                                                                                    | oftware Installation II valuation and review of                                                                                                    |            |
| critical friends                                                                                                    | oftware Installation II Valuation and review of ession                                                                                                    |            |
| review of session:  > Tutors should Identifying  session 4.1. Individually, ask tutors to identify any outstanding out                                                                                                    |                                                                                                    |            |

|   | to observe<br>lessons and       | issues relating to the lesson for clarification | to the lesson for clarification |  |
|---|---------------------------------|-------------------------------------------------|---------------------------------|--|
|   | report at next                  |                                                 |                                 |  |
|   | session                         | 4.2 Ask tutors to identify a                    | 4.2 Identify a critical friend  |  |
| > | Identifying and                 | critical friend to sit in their                 | to sit in your class during     |  |
|   | addressing any                  | class during lesson and                         | lesson and report on            |  |
|   | outstanding                     | report on observation                           | observation during the next     |  |
|   | issues relating to the lesson/s | during the next PD session                      | PD session                      |  |
|   | for clarification               | 4.3 Ask tutors to read                          | 4.3 Read lesson 6 from the      |  |
|   |                                 | lesson 6 from the PD                            | PD manual and find relevant     |  |
|   |                                 | manual and find relevant                        | materials for the next PD       |  |
|   |                                 | materials for the next PD                       | session                         |  |
|   |                                 | session                                         |                                 |  |

#### **Tutor PD Session**

#### Age Level: JHS

### Name of Subject/s:

- Laboratory Management and PC maintenance (LM & PCM) Topic: Troubleshooting common computer problems
- Legal and Security Issues in ICT (LSI)

Topic: Access Control Fundamentals (Authorization and Auditing methods) IV

#### Year 4

Semester 2
Tutor PD Session for Lesson 6 in the Course Manual

| Fo  | cus: the bullet    | Guidance notes on          | Guidance Notes on Tutor     | Time in |
|-----|--------------------|----------------------------|-----------------------------|---------|
| ро  | ints provide the   | Leading the session. What  | Activity during the PD      | session |
| fra | me for what is to  | the SL/HoDs will have to   | Session. What PD Session    |         |
| be  | done in the        | say during each stage of   | participants (Tutors) will  |         |
| ses | ssion. The SWL     | the session                | do during each stage of the |         |
| sh  | ould use the       |                            | session.                    |         |
| bu  | llets to guide     |                            |                             |         |
| wh  | nat they write for |                            |                             |         |
| the | e SL/HoD and       |                            |                             |         |
| tut | tors to do and say |                            |                             |         |
| du  | ring each session. |                            |                             |         |
| Ea  | ch bullet needs to |                            |                             |         |
| be  | addressed and      |                            |                             |         |
| spe | ecific reference   |                            |                             |         |
| sh  | ould be made to    |                            |                             |         |
| the | e course           |                            |                             |         |
| ma  | anual/s.           |                            |                             |         |
| 1 I | ntroduction to     | Introduction to the lesson | Introduction to the lesson  | 20 mins |
| the | e session          | 1.1 Ask tutors to write    | 1.1 Write down one thing    |         |
|     | Review prior       | down one thing they learnt | you learnt in the previous  |         |
|     | learning           | in the previous PD lesson  | PD lesson (lesson 5) and    |         |
|     | Reading and        | (lesson 5) and give some   | give some reflections as to |         |
|     | discussion of the  | reflections as to how      | how useful it was on the    |         |
|     | introductory       | useful it was on the       | lessons taught. i.e.,       |         |
|     | sections of the    | lessons taught. i.e.,      |                             |         |
|     | lesson up to and   |                            |                             |         |
|     | including          | LM & PCM                   | LM & PCM                    |         |
|     | learning           | Software Installation II   | Software Installation II    |         |
|     | outcomes and       |                            |                             |         |
|     | indicators         | LSI                        | LSI                         |         |
|     | Overview of        | Access Control             | Access Control              |         |
|     | content and        | Fundamentals               | Fundamentals                |         |

identification of any distinctive aspects of the lesson/s, NB The guidance for SL/HoD should identify, address and *provide* explanations for any areas where tutors might require clarification on an aspect of the lesson. NB SL/HoD should ask tutors to plan for their teaching as they go through the PD session

(Authentication methods)

- 1.2 Invite the critical friend who observed the Lesson 5 to share their experiences and the impacts on their facilitating in class.
- 1.3 Ask tutors to read the introduction, lesson description and the purpose of lesson 6 in the course manual and indicate how they are related to student teachers' relevant previous knowledge.

(Authentication methods)

- 1.2 Invite the critical friend who observed the Lesson 5 to share their experiences and the impacts on their facilitating in class.
- 1.3 Read the introduction, lesson description and the purpose of lesson 6 in the course manual and indicate how they are related to student teachers' relevant previous knowledge

### E.g., **LM & PCM**

In this lesson, student teachers would be introduced to the basics of troubleshooting a computer.

#### LSI

In this lesson, Student teachers will be introduced to Authorisation and Auditing Methods.

#### **Distinctive Aspects**

1.4. Ask tutors to be in smaller groups and i. identify the distinctive aspects of the lesson. e.g.,

#### LM & PCM

Diagnostic Procedures, Troubleshooting Techniques

#### LSI

Authorisation, Auditing

#### E.g., **LM & PCM**

In this lesson, student teachers would be introduced to the basics of troubleshooting a computer.

#### LSI

In this lesson, Student teachers will be introduced to Authorisation and Auditing Methods.

#### **Distinctive Aspects**

1.4. In smaller groups, i. identify the distinctive aspects of the lesson. e.g.,

#### LM & PCM

Diagnostic Procedures, Troubleshooting Techniques

#### LSI

Authorisation, Auditing

| ii. Identify areas that need ii. Identify areas that need further clarification in the |  |
|----------------------------------------------------------------------------------------|--|
| further clarification in the   further clarification in the                            |  |
|                                                                                        |  |
| lesson. E.g.,                                                                          |  |
| LM & PCM LM & PCM                                                                      |  |
| Utility Utility                                                                        |  |
| othicy othicy                                                                          |  |
| LSI LSI                                                                                |  |
| Authorisation Authorisation                                                            |  |
|                                                                                        |  |
| NB: Remind tutors to plan NB: Remember to plan for                                     |  |
| for their teaching as they your teaching as they go                                    |  |
| go through the PD session. through the PD session.                                     |  |
| E.g., using Tutor-led E.g., using Tutor-led                                            |  |
| discussion, self-prepared discussion, self-prepared                                    |  |
| videos or from YouTube videos or from YouTube                                          |  |
| video to aid the lesson. video to aid the lesson.                                      |  |
| As this course is 1.5 Take a lead role and 1.5 Discuss with your                       |  |
| dealing with discuss with tutors the colleagues the                                    |  |
| supporting and or development of development of                                        |  |
| components of the PTP components of the PTP                                            |  |
| Professional and Classroom Enquiry and and Classroom Enquiry and                       |  |
| Teaching Portfolio         Action Research report         Action Research report       |  |
| Development or the writing by the student writing by the student                       |  |
| Classroom Enquiry teachers. E.g., teachers. E.g.,                                      |  |
| and Action Research                                                                    |  |
| Project Report a. Reflecting with the a. Reflecting with the                           |  |
| writing, tutors student teachers their student teachers their                          |  |
| should be provided experiences from the experiences from the                           |  |
| with guidance on school on issues on GESI school on issues on GESI                     |  |
| what to do and the use of ICT tools and the use of ICT tools                           |  |
| <i>including</i> and how these influence and how these influence                       |  |
| organisation of Post   their values of teaching   their values of teaching             |  |
| Intern Seminar. and learning. and learning.                                            |  |
| b. Guiding the student b. Guiding the student                                          |  |
| teacher on how to collect teacher on how to collect                                    |  |
| data on learners during data on learners during                                        |  |
| lesson delivery lesson delivery                                                        |  |
|                                                                                        |  |
| Refer to STS Year Three Refer to STS Year Three                                        |  |
| School Placement School Placement                                                      |  |
| Handbook. Handbook.                                                                    |  |
| Table 8.2.7.2 pg. 93, 115. Table 8.2.7.2 pg. 93, 115.                                  |  |
| For each session 1.6 Ask tutors to identify 1.6 Identify some ways by                  |  |
| remember this is some ways by which which student teachers                             |  |
| the final semester student teachers can can integrate ICT, GESI and                    |  |

| T                     | T                            | T = =                        | 1       |
|-----------------------|------------------------------|------------------------------|---------|
| before Students       | integrate ICT, GESI and CCI  | CCI into their teaching and  |         |
| start teaching        | into their teaching and      | learning.                    |         |
| provide prompts to    | learning.                    |                              |         |
| help support this     | _                            |                              |         |
| transition for        | e.g.,                        | e.g.,                        |         |
| planning and give     |                              | _                            |         |
|                       | a. Creating videos from      | a. Creating videos from      |         |
| regard for GESI, CCI, | activities performed with    | activities performed with    |         |
| ICT etc               | learners,                    | learners,                    |         |
|                       | b. Supporting the student    | b. Supporting the student    |         |
|                       | teacher to review their      | teacher to review their      |         |
|                       | previous knowledge on        | previous knowledge on        |         |
|                       | SEN.                         | SEN.                         |         |
| 2 Concept             | Concept Development          | Concept Development          | 15 mins |
| Development (New      | 2.1 Ask tutors to identify   | 2.1 Identify the concepts in |         |
| _ ·                   | _                            | lesson 6 of the course       |         |
| learning likely to    | the concepts in lesson 6 of  |                              |         |
| arise in lesson/s):   | the course manuals for       | manuals for discussion.      |         |
| Identification        | discussion.                  | l.e.,                        |         |
| and discussion of     | l.e.,                        |                              |         |
| new learning,         | LSI                          | LSI                          |         |
| potential             | Access Control               | Access Control               |         |
| barriers to           | Fundamentals                 | Fundamentals                 |         |
| learning for          | (Authentication methods)     | (Authentication methods)     |         |
| student teachers      |                              |                              |         |
|                       | 111                          | ""                           |         |
| or students, new      | 104 C DC04                   | 114 0 0014                   |         |
| concepts or           | LM & PCM                     | LM & PCM                     |         |
| pedagogy being        | Building/Upgrading a         | Building/Upgrading a         |         |
| introduced in         | computer                     | computer                     |         |
| the lesson,           |                              |                              |         |
| which need to         | 2.2 Ask tutors to write a    | 2.2 Write a possible barrier |         |
| be explored with      | possible barrier in learning | in learning the concepts     |         |
| the SL/HoD            | the concepts (Access         | (Access Control              |         |
| NB The guidance for   | Control Fundamentals and     | Fundamentals and             |         |
| SL/HoD should set     | Building/ Upgrading a        | Building/ Upgrading a        |         |
|                       | 0. 10 0                      |                              |         |
| out what they need    | computer) above for          | computer) above for          |         |
| to do to introduce    | discussion.                  | discussion.                  |         |
| and explain the       | E.g.,                        | E.g.,                        |         |
| issues/s with tutors  | LSI                          | LSI                          |         |
|                       | Some student teachers        | Some student teachers        |         |
|                       | might not have had           | might not have had           |         |
|                       | knowledge and                | knowledge and                |         |
|                       | understanding of Web and     | understanding of Web and     |         |
|                       | Mobile Development in        | Mobile Development in        |         |
|                       | Education and its impact     | Education and its impact     |         |
|                       | •                            | •                            |         |
|                       | on teaching and learning     | on teaching and learning     |         |
|                       |                              |                              |         |
|                       |                              |                              |         |
|                       |                              |                              |         |

#### LM & PCM

Students may have misconceptions about policies and their effects on teaching and learning.

2.3 Ask tutors to identify appropriate teaching strategies that can best explain the new concepts identified.

E.g., Guided Practice /
Cognitive Apprenticeship:
Students follow along with
their teacher as an
'apprentice'. By working
side-by-side, they learn the
subtle little things ('tacit
knowledge') required to
know in order to master a
skill.

#### LM & PCM

Students may have misconceptions about policies and their effects on teaching and learning.

2.3 Identify appropriate teaching strategies that can best explain the new concepts identified.

E.g., Guided Practice /
Cognitive Apprenticeship:
Students follow along with
their teacher as an
'apprentice'. By working
side-by-side, they learn the
subtle little things ('tacit
knowledge') required to
know in order to master a
skill.

# 3.Planning for teaching, learning and assessment activities for the lesson/s

- Reading and discussion of the teaching and learning activities
- Noting, addressing, and explaining areas where tutors may require clarification
- Noting opportunities for making explicit links to the Basic School Curriculum
- Noting opportunities for integrating: GESI

# Planning for teaching, learning and assessment activities

3.1. Ask Tutors to individually read through the teaching and learning activities outlined in lesson 6 of the course manuals for group discussion. e.g.,

#### LSI

Tutor uses an interactive lecturette to explain Authorization methods. Using videos Tutor will explain Authorization methods

#### LM & PCM

Tutor shows images/videos on the tools and diagnostic procedures for troubleshooting.

## Planning for teaching, learning and assessment activities

3.1. Read through the teaching and learning activities outlined in lesson 6 of the course manuals for group discussion. e.g.,

#### LSI

Tutor uses an interactive lecturette to explain Authorization methods. Using videos Tutor will explain Authorization methods

#### LM & PCM

Tutor shows images/videos on the tools and diagnostic procedures for troubleshooting.

- responsiveness and ICT and 21<sup>st</sup> C skills
- Reading,
  discussion, and
  identification of
  continuous
  assessment
  opportunities in
  the lesson. Each
  lesson should
  include at least
  two
  opportunities to
  use continuous
  assessment to
  support student
  teacher learning
- > Resources:
- o links to the existing PD Themes, for example, action research, questioning and to other external reference material: literature, on web, Youtube, physical resources, power point; how they should be used. Consideration needs to be given to local availability
- availability
   guidance on any power point presentations,
   TLM or other resources which need to be developed to

- 3.2 Ask tutors to watch the YouTube videos with the links below
- LSI Authorisation and Auditing <a href="https://www.youtube.com/">https://www.youtube.com/</a> /watch?v=BOFYZbvxRrg

#### LM &PCM -

Troubleshooting
Computers
<a href="https://www.youtube.com">https://www.youtube.com</a>
/watch?v=EJemXALSE6U

- 3.2.1 Ask Tutors to discuss the video they have watched in comparison with the learning activities outlined in lesson 6 of the course manuals.
- 3.3 Ask Tutors to note areas that require clarification and/or contribution. *E.g.*,

#### LSI

**Auditing Methods** 

#### LM & PCM

Diagnostic procedures

3.3. Ask tutors to discuss how the different activities would be carried out in both CoE and the Basic School Curriculum (BSC) to achieve the LOs and the LIs of the course manual for lesson 6. *E.g.*,

#### LSI

Student teachers would watch videos about

- 3.2 Watch the YouTube video with the link below
- LSI Authorisation and Auditing <a href="https://www.youtube.com/">https://www.youtube.com/</a> /watch?v=BOFYZbvxRrg

#### LM &PCM -

Troubleshooting
Computers
<a href="https://www.youtube.com/">https://www.youtube.com/watch?v=EJemXALSE6U</a>

- 3.2.1 Discuss with your colleagues the video you have watched in comparison with the learning activities outlined in lesson 6 of the course manuals.
- 3.3 Note areas that require clarification and/or contribution. *E.g.*,

#### LSI

**Auditing Methods** 

#### LM & PCM

Diagnostic procedures

3.3. Discuss how the different activities would be carried out in both CoE and the Basic School Curriculum (BSC) to achieve the LOs and the LIs of the course manual for lesson 6. *E.g.*,

#### LSI

Student teachers would watch videos about

support learning

Tutors should be expected to have a plan for the next lesson for student teachers responsible use of technology systems.

#### LM &PCM

Student teachers would prepare and give presentations in groups and individuals.

3.4. In pairs or small groups, ask tutors to discuss how GESI issues related to the teaching and learning activities of the lesson would be addressed.

E g.,

NTS 3f: Pays attention to all learners, especially girls and students with Special Educational needs, ensuring their progress, 1a.

3.5 Ask tutors to read and discuss the assessment activities in the course manuals and identify areas in the lesson that can be used for assessment in alignment with NTEAP related activities. E.g.,

#### LSI

Student teachers write to explain Authorisation and Auditing Methods.

#### LM &PCM

Student teacher produce reflective notes on "diagnostic tools, diagnostic procedures, troubleshooting techniques, common PC problems and their fixes.

responsible use of technology systems.

#### LM &PCM

Student teachers would prepare and give presentations in groups and individuals.

3.4. In pairs or small groups, discuss how GESI issues related to the teaching and learning activities of the lesson would be addressed.

E g., NTS 3f: Pays attention to all learners, especially girls and students with Special Educational needs, ensuring their progress, 1a.

3.5 Read and discuss the assessment activities in the course manuals and identify areas in the lesson that can be used for assessment in alignment with NTEAP related activities. E.g.,

#### LSI

Student teachers write to explain Authorisation and Auditing Methods.

#### LM &PCM

Student teacher produce reflective notes on "diagnostic tools, diagnostic procedures, troubleshooting techniques, common PC problems and their fixes.

#### Note

Ask tutors to encourage student-teachers to work in groups (in mixed ability, and pay attention to the composition of females and males during the group work).

3.6 Ask tutors to list the needed inclusive resources for the teaching and learning of the concepts identified in both CoE and basic school curriculum.

E.g., A personal Computer, Instructional Laboratories (with multimedia equipment and smartboards) as well as Videos

Make sure the resources are enough and appropriate to all learners (especially people with SEN).

3.7 Ask tutors to brainstorm a plan that will be appropriate for the next lesson:

#### LSI

Access Control Fundamentals (Authorization and Auditing methods) IV

#### LM &PCM

Troubleshooting common computer problems

#### Note

Encourage studentteachers to work in groups (in mixed ability, and pay attention to the composition of females and males during the group work).

3.6 List the needed inclusive resources for the teaching and learning of the concepts identified in both CoE and basic school curriculum.

E.g., A personal Computer, Instructional Laboratories (with multimedia equipment and smartboards) as well as Videos

Make sure the resources are enough and appropriate to all learners (especially people with SEN).

3.7 Brainstorm a plan that will be appropriate for the next lesson:

#### LSI

Access Control Fundamentals (Authorization and Auditing methods) IV

#### LM &PCM

Troubleshooting common computer problems

| 4. Evaluation and  | <b>Evaluation and review of</b> | Evaluation and review of       | 15 mins |
|--------------------|---------------------------------|--------------------------------|---------|
| review of session: | session                         | session                        |         |
| a. Tutors need to  | 4.1 Ask tutors to identify a    | 4.1 Identify a critical friend |         |
| identify critical  | critical friend to sit in their | to sit in your class during    |         |
| friends to observe | class during lesson and         | lesson and report on           |         |
| lessons and report | report on observation           | observation during the         |         |
| at next session    | during the next PD session.     | next PD session.               |         |
| b. Identifying and |                                 |                                |         |
| addressing any     | 4.2 Ask tutors to identify      | 4.2 Identify any               |         |
| outstanding issues | any outstanding issues          | outstanding issues relating    |         |
| relating to the    | relating to lesson 6 from       | to lesson 6 from the           |         |
| lesson/s for       | the course manual for           | course manual for              |         |
| clarification      | clarification                   | clarification                  |         |
|                    |                                 |                                |         |
|                    | 4.3 Remind tutors to read       | 4.3 Read lesson 7 from the     |         |
|                    | lesson 7 from the PD            | PD manual and find             |         |
|                    | manual and find relevant        | relevant materials for the     |         |
|                    | materials for the next          | next session.                  |         |
|                    | session.                        |                                |         |

#### **Tutor PD Session**

Age Level: JHS Name of Subject/s: ICT

Year 4 Semester 2

#### **Tutor PD Session for Lesson 7**

| prowh<br>ses<br>uso<br>wh<br>SL/<br>and<br>ses<br>ne<br>and<br>sho | cus: the bullet points ovide the frame for lat is to be done in the ssion. The SWL should the bullets to guide lat they write for the lat they write for the lat they during each ssion. Each bullet leds to be addressed dispecific reference bulled be made to the larse manual/s. | Guidance notes on Leading the session. What the SL/HoDs will have to say during each stage of the session | Guidance Notes on Tutor Activity during the PD Session. What PD Session participants (Tutors) will do during each stage of the session. | Time in session |
|--------------------------------------------------------------------|----------------------------------------------------------------------------------------------------|----------------------------------------------------------------------------------------------------|----------------------------------------------------------------------------------------------------|-----------------|
| 1 I                                                                | ntroduction to the                                                                                                    | Introduction to the                                                                                       | Introduction to the                                                                                                    | 20              |
| ses                                                                | ssion                                                                                                    | session                                                                                                   | session                                                                                                    | mins            |
| >                                                                  | Review prior learning                                                                                                    |                                                                                                    |                                                                                                    |                 |
| >                                                                  | A critical friend to                                                                                                    | Begin the lesson with                                                                                     | Begin the lesson with                                                                                                    |                 |
|                                                                    | share findings for a short discussion and                                                                                                    | an Ice Breaker                                                                                            | an Ice Breaker                                                                                                    |                 |
|                                                                    | lessons learned                                                                                                    | 1.1 Ask tutors to write                                                                                   | 1.1 Write any new thing                                                                                                    |                 |
| >                                                                  | Reading and                                                                                                    | any new thing they                                                                                        | you learnt in your last                                                                                                    |                 |
|                                                                    | discussion of the                                                                                                    | learnt in their last PD                                                                                   | PD session on lesson 6.                                                                                                    |                 |
|                                                                    | introductory sections                                                                                                    | session on lesson 6. i.e.,                                                                                | i.e., Knowledge and                                                                                                    |                 |
|                                                                    | of the lesson up to                                                                                                    | Knowledge and                                                                                             | understanding of                                                                                                    |                 |
|                                                                    | and including learning                                                                                                    | understanding of                                                                                          |                                                                                                    |                 |
|                                                                    | outcomes and                                                                                                    |                                                                                                    |                                                                                                    |                 |
|                                                                    | indicators                                                                                                    | LSI:                                                                                                    | LSI:                                                                                                    |                 |
|                                                                    | Overview of content                                                                                                    | Access Control                                                                                            | Access Control                                                                                                    |                 |
|                                                                    | and identification of                                                                                                    | Fundamentals                                                                                              | Fundamentals                                                                                                    |                 |
|                                                                    | any <b>distinctive</b>                                                                                                    | (Authorization and                                                                                        | (Authorization and                                                                                                    |                 |
|                                                                    | aspects of the                                                                                                    | Auditing methods) IV                                                                                      | Auditing methods) IV                                                                                                    |                 |
|                                                                    | lesson/s,                                                                                                    |                                                                                                    |                                                                                                    |                 |
|                                                                    | The guidance for                                                                                                    | LM & PCM:                                                                                                 | LM & PCM:                                                                                                    |                 |
|                                                                    | 'HoD should identify,                                                                                                    | Troubleshooting                                                                                           | Troubleshooting                                                                                                    |                 |
|                                                                    | dress and <i>provide</i>                                                                                                    | common computer                                                                                           | common computer                                                                                                    |                 |
| wh                                                                 | planations for any areas<br>here tutors might                                                                                                    | problems                                                                                                  | problems                                                                                                    |                 |
|                                                                    | quire clarification on an                                                                                                    | 1.1.1 Ask tutors to share                                                                                 | 1.1.1 Share what you                                                                                                    |                 |
| asp                                                                | pect of the lesson.                                                                                                    | what they have written                                                                                    | have written for the                                                                                                    |                 |
| SL/                                                                | HoD take feedback to                                                                                                    | for the whole group                                                                                       | whole group discussion.                                                                                                    |                 |
| gai                                                                | uge understanding and                                                                                                    | discussion.                                                                                               |                                                                                                    |                 |
|                                                                    |                                                                                                    |                                                                                                    |                                                                                                    |                 |

support tutor engagement. NB SL/HoD should ask tutors to plan for their teaching as they go through the PD session

- 1.2 Invite the tutor who observed Lesson 6 to share their experiences with the group.
- 1.3 Ask tutors to read the introduction, lesson description and the purpose of lesson 6 in the course manual and indicate how they are related to student teachers' relevant previous knowledge.

#### E.g., **LSI:**

In this lesson, student teachers will be introduced to logical controls under types of information security controls. (National Teachers' Standard: 1a, 1b, 3b, 3c, 3e, 3d, 3n/NTECF: Pillar crosscutting issues; Core skills, Professional values and attitudes).

#### LM & PCM:

The purpose of this lesson is to introduce student teachers to PC maintenance. (National Teachers' Standard: 1a, 1b, 3b, 3c, 3e, 3d, 3n/NTECF: Pillar crosscutting issues; Core skills, Professional values and attitudes).

# **Distinctive Aspect** 1.4. Ask tutors to brainstorm on the

- 1.2 As a critical friend who observed Lesson 6, share your experiences and the impact on your facilitating in class
- 1.3 Read the introduction, lesson description and the purpose of lesson 6 in the course manual and indicate how they are related to student teachers' relevant previous knowledge.

#### E.g., **LSI:**

Student teachers will explore Authentication types under Access control fundamentals. (National Teachers' Standard: 1a, 1b, 3b, 3c, 3e, 3d, 3n/NTECF: Pillar crosscutting issues; Core skills, Professional values and attitudes).

#### LM & PCM:

Student teachers will be exposed to how to configure and install software on a computer system. (National Teachers' Standard: 1a, 1b, 3b, 3c, 3e, 3d, 3n/NTECF: Pillar crosscutting issues; Core skills, Professional values and attitudes).

# **Distinctive Aspect**1.4. Write any 1 distinctive aspect of the

|                                      | distinctive aspects of the | lesson for discussion.      |      |
|--------------------------------------|----------------------------|-----------------------------|------|
|                                      | distinctive aspects of the |                             |      |
|                                      | lesson for group           | i.e.                        |      |
|                                      | discussion. i.e.           |                             |      |
|                                      |                            |                             |      |
|                                      | LSI:                       | LSI:                        |      |
|                                      | Logical Controls           | Logical Controls            |      |
|                                      |                            |                             |      |
|                                      | LM & PCM:                  | LM & PCM:                   |      |
|                                      | Maintenance Scheduling     | Maintenance Scheduling      |      |
|                                      |                            |                             |      |
|                                      | 1.4.1 Ask tutors to share  | 1.4.1 Share your            |      |
|                                      | their responses with a     | responses with a            |      |
|                                      | colleague.                 | colleague.                  |      |
| As this course is dealing            | 1.5 Ask tutors to          | 1.5 Remind student          |      |
| with supporting and or               | i. Remind student          | teacher to use the ideas    |      |
| assessing the                        | teacher to use the ideas   | generated to prepare a      |      |
| Professional Teaching                | generated to prepare a     | template for building a     |      |
| Portfolio Development or             | template for building a    | professional teaching       |      |
| <u>-</u>                             |                            |                             |      |
| the Classroom Enquiry                | professional teaching      | portfolio.                  |      |
| and Action Research                  | portfolio.                 | " Basiladika da dad         |      |
| Project Report writing,              | ii. Remind the student     | ii. Remind the student      |      |
| tutors need to be                    | teacher to observe the     | teacher to observe the      |      |
| provided with guidance               | entire class during        | entire class during         |      |
| on what to do including              | lesson deliveries and      | lesson deliveries and       |      |
| organisation of Post                 | closely take note of       | closely take note of        |      |
| Internship Seminar.                  | learners with special      | learners with special       |      |
|                                      | learning needs using       | learning needs using        |      |
|                                      | observation guide they     | observation guide they      |      |
|                                      | have designed.             | have designed.              |      |
| For each session                     | 1.6 Encourage student      | 1.6 Encourage student       |      |
| remember this is the final           | teachers to make a         | teacher to make a           |      |
| semester before Students             | recording of a lesson      | recording of a lesson       |      |
| begin teaching provide               | they deliver with the      | they deliver with the       |      |
| prompts to help support              | help of ICT tools (e.g.,   | help of ICT tools (e.g.,    |      |
| this transition for                  | your phone, a video        | your phone, a video         |      |
| planning and give regard             | camera, an audio tape      | camera, an audio tape       |      |
| for GESI, CCI, ICT etc.              | recorder).                 | recorder).                  |      |
| 2 Concept Development                | Concept Development        | Concept Development         | 15   |
| (New learning likely to              | 2.1 Ask tutors to list and | 2.1 List and share with     | mins |
| arise in lesson/s):                  | share with an opposite     | an opposite gender (if      |      |
| <ul><li>Identification and</li></ul> | gender (if applicable),    | applicable), the major      |      |
| discussion of new                    | the major concepts in      | concepts in the lesson.     |      |
| learning, potential                  | the lesson.                | 231100pto 111 tile 16350111 |      |
| barriers to learning for             | E.g.,                      | Fσ                          |      |
| student teachers or                  | LSI:                       | E.g.,<br><b>LSI</b> :       |      |
|                                      |                            |                             |      |
| students, new                        | Logical Controls           | Logical Controls            |      |
| concepts or pedagogy                 |                            |                             |      |

being introduced in the lesson, which need to be explored with the SL/HoD

NB The guidance for SL/HoD should set out what they need to do to introduce and explain the issues/s with tutors, they should take feedback to gauge understanding and support tutor engagement.

#### LM & PCM:

Maintenance
2.2 Ask tutors to write 2
possible challenges/
misconceptions in
teaching the concept
above for discussion.

E.g., Some student teachers may have very limited skill and experience using a computer.

2.3 Ask tutors to identify some appropriate teaching strategies that can be used to best explain the new concepts identified. *E.g.,* **Practical Work**: Tutor guides student teachers to perform each task on a computer system.

#### LM & PCM:

Maintenance
2.2 Write two (2)
possible challenges/
misconceptions in
teaching the concept
above for discussion.

E.g., Some student teachers may have very limited skill and experience using a computer

2.3 Identify some appropriate teaching strategies that can be used to best explain the new concepts identified. *E.g.,* **Practical Work**: Tutor guides student teachers to perform each task on a computer system.

# 3. Planning for teaching, learning and assessment activities for the lesson/s

- Reading and discussion of the teaching and learning activities
- Noting, addressing, and explaining areas where tutors may require clarification
- Noting opportunities for making explicit links to the Basic School Curriculum
- Noting opportunities for integrating: GESI responsiveness and ICT and 21st C skills
- Reading, discussion, and identification of continuous

# Planning for teaching, learning and assessment activities 3.1 Ask tutors to read the teaching and learning activities of

lesson 7 from the course

#### LSI:

manual. E.g.,

Tutor uses an interactive lecturette to explain Logical controls and leads a discussion on Logical controls.

#### LM & PCM:

Tutor/lecturer uses questions to initiate discussion on what maintenance is. Tutor

# Planning for teaching, learning and assessment activities

3.1 Read the teaching and learning activities of lesson 7 from the course manual. E.g.,

#### LSI:

Tutor uses an interactive lecturette to explain Logical controls and leads a discussion on Logical controls.

#### LM & PCM:

Tutor/lecturer uses questions to initiate discussion on what maintenance is. Tutor

40 mins

- assessment
  opportunities in the
  lesson. Each lesson
  should include at least
  two opportunities to
  use continuous
  assessment to support
  student teacher
  learning, subject
  specific examples
  should be provided for
  SL/HoD
- Resources: links to the existing PD Themes, for example, action research, questioning and to other external reference material: literature, on web, YouTube, physical resources, power point; how they should be used. Consideration needs to be given to local availability
- Tutors should be expected to have a plan for the next lesson for student teachers

guides student teachers. (PDP Theme 2).

- 3.2 Ask tutors to identify any aspect that needs clarification.
- 3.3 In groups of at least two 2 if applicable, lead tutors to discuss how the different activities would be carried out in both CoE and the Basic School Curriculum (BSC) to achieve the LOs and the LIs of lesson 7 from the course manuals. e.g.,

#### LSI:

Student teacher watches video and uses it to answer questions on types of Information security controls.

#### LM & PCM:

Student teachers watch videos to build an understanding of Computer maintenance and optimisation I.

- 3.3 Ask tutors to discuss how GESI issues related to the teaching and learning activities of the lesson would be addressed in the lesson. E.g., Body language does not exclude girls or shows preferential treatment to boys
- 3.5 Ask tutors to read the assessment activities in the course manuals and identify areas that

guides student teachers. (PDP Theme 2).

- 3.2 Identify any aspect that needs clarification.
- 3.3 In groups of at least two 2 if applicable, discuss how the different activities would be carried out in both CoE and the Basic School Curriculum (BSC) to achieve the LOs and the LIs of lesson 7 from the course manuals. e.g.,

#### LSI:

Student teacher watches video and uses it to answer questions on types of Information security controls.

#### LM & PCM:

Student teachers watch videos to build an understanding of Computer maintenance and optimisation I.

- 3.3 Discuss how GESI issues related to the teaching and learning activities of the lesson would be addressed in the lesson.
- E.g., Body language does not exclude girls or shows preferential treatment to boys
- 3.5 Read the assessment activities in the course manual and

|                          | require clarification.     | identify areas that       |      |
|--------------------------|----------------------------|---------------------------|------|
|                          | E.g.,                      | require clarification.    |      |
|                          | LSI:                       | E.g.                      |      |
|                          | Student teachers write     | LSI:                      |      |
|                          | short notes with           | Student teachers write    |      |
|                          | examples of the            | short notes with          |      |
|                          | following under logical    | examples of the           |      |
|                          | controls i.e.,             | following under logical   |      |
|                          | Traditional Firewalls,     | controls i.e.,            |      |
|                          | Packet-Filtering           | Traditional Firewalls,    |      |
|                          | Techniques, Application    | Packet-Filtering          |      |
|                          | Proxies, Network           | Techniques, Application   |      |
|                          | Address Translation,       | Proxies, Network          |      |
|                          | Port Address Translation   | Address Translation,      |      |
|                          | Torendaress translation    | Port Address Translation  |      |
|                          |                            | TOTE Addices Translation  |      |
|                          | LM & PCM:                  | LM & PCM:                 |      |
|                          | Students produce a         | Students produce a        |      |
|                          | maintenance plan for a     | maintenance plan for a    |      |
|                          | school computer            | school computer           |      |
|                          | laboratory Students        | laboratory Students       |      |
|                          | write reflective notes on  | write reflective notes on |      |
|                          | maintaining school         | maintaining school        |      |
|                          | computer laboratories.     | computer laboratories.    |      |
|                          | 3.6. Ask tutors to         | 3.6. Identify other       |      |
|                          | identify other inclusive   | inclusive resources for   |      |
|                          | resources for teaching     | teaching and learning of  |      |
|                          | and learning of the        | the concepts in both      |      |
|                          | concepts in both CoE       | CoE and basic school      |      |
|                          | and basic school           | classroom.                |      |
|                          | classroom.                 | E.g., Images/ videos,     |      |
|                          | E.g., Images/ videos,      | Projectors and            |      |
|                          | Projectors and             | computers                 |      |
|                          | computers                  | Compaters                 |      |
|                          |                            |                           |      |
|                          | 3.7 Ask tutors to have     | 3.7 Have plans for        |      |
|                          | plans for teaching the     | teaching the next topic.  |      |
|                          | next topic.                |                           |      |
| 4. Evaluation and review | Evaluation and review      | Evaluation and review     | 15   |
| of session:              | of session                 | of session                | mins |
| Tutors should            | 4.1. Ask tutors to         | 4.1. Identify any         |      |
| Identifying critical     | individually identify any  | outstanding issues        |      |
| friends to observe       | outstanding issues         | relating to lesson 7 to   |      |
| lessons and report at    | relating to lesson 7 to be | be addressed.             |      |
| next session             | addressed.                 |                           |      |

| <b>&gt;</b> | Identifying and addressing any outstanding issues relating to the lesson/s for clarification | 4.2. Ask tutors to identify a critical friend to observe the PD session and report on observations during the next PD session. | 4.2. Identify a critical friend to observe the PD session and report on observations during the next PD session. |  |
|-------------|----------------------------------------------------------------------------------------------|----------------------------------------------------------------------------------------------------|----------------------------------------------------------------------------------------------------|--|
|             |                                                                                              | 4.3. Ask tutors to read lesson 8 from the PD manual and find its relevant materiaals for the next session.                     | 4.3. Read lesson 8 from the PD manual and find its relevant materials for the next session.                      |  |

| Tutor PD Session                                                                                                    |                                                                                                    |                                                                                                    |                 |  |
|----------------------------------------------------------------------------------------------------|----------------------------------------------------------------------------------------------------|----------------------------------------------------------------------------------------------------|-----------------|--|
| Age Levels/s: Year 4                                                                                                    | 1. Laboratory Management<br>Topic: Computer maintena<br>2. Legal and Security Issue                             |                                                                                                    |                 |  |
|                                                                                                    | Tutor PD Session for L                                                                                          | esson 8                                                                                                    |                 |  |
| Focus: the bullet point provide the frame for what is to be done in the session. The SWL should use the bullet to guide what they write for the SL/HoD and tutors to do and say during each session. Each bullet needs to be addresse and specific reference should be made to the | Leading the session.  What the SL/HoDs will have to say during each stage of the session  d                     | Guidance Notes on Tutor Activity during the PD Session. What PD Session participants (Tutors) will do during each stage of the session.                                                                            | Time in session |  |
| course manual/s.  1 Introduction to the                                                                                                    | Introduction to the                                                                                             | Introduction to the                                                                                                    | 20 mins         |  |
| session                                                                                                    | session                                                                                                    | session                                                                                                    |                 |  |
| <ul> <li>Review prior learning</li> <li>A critical friend to share findings for short discussion a lessons learned</li> <li>Reading and discussion of the introductory sections of the lesson up to and</li> </ul>                                                                 | •                                                                                                    | Start with an icebreaker 1.1 Discuss the previous lessons on systems boards, processors and memory to recap knowledge gained from previous PD Session (Lesson 7) and state how useful it was on the lesson taught. |                 |  |
| including learning outcomes and indicators  Overview of conte and identification any distinctive aspects of the lesson/s,  NB The guidance for SL/HoD should identification                                                                                                    | Types of Information security controls (Logical Controls) I of LM & PCM Computer maintenance and optimisation I | LSI Types of Information security controls (Logical Controls) I  LM & PCM Computer maintenance and optimisation I                                                                                                  |                 |  |

|                           | <u></u>                    |                            |  |
|---------------------------|----------------------------|----------------------------|--|
| address and provide       | 1.2 Invite the critical    | 1.2 As a critical friend   |  |
| explanations for any      | friend who observed        | who observed Lesson 7,     |  |
| areas where tutors        | Lesson 7 to share their    | share your experiences     |  |
| might require             | experiences and the        | and the impact on your     |  |
| clarification on an       | impacts on their           | facilitating in class      |  |
| aspect of the lesson.     | facilitating in class.     |                            |  |
| SL/HoD take feedback      | _                          |                            |  |
| to gauge understanding    | 1.3 Ask tutors to read     | 1.3 Read the introduction, |  |
| and support tutor         | the introduction, lesson   | lesson description and the |  |
| engagement.               | description and the        | purpose of lesson 8 in the |  |
| NB SL/HoD should ask      | purpose of lesson 8 in     | course manual and          |  |
| tutors to plan for their  | the course manual and      | indicate how they are      |  |
| teaching as they go       | indicate how they are      | related to student         |  |
| through the PD session    | related to student         | teachers' relevant         |  |
| through the 1D session    | teachers' relevant         | previous knowledge.        |  |
|                           | previous knowledge.        | previous knowledge.        |  |
|                           | previous knowledge.        |                            |  |
|                           | Refer tutors to the        | Refer to the course        |  |
|                           | course manual              | manual                     |  |
|                           | course manuar              | manaar                     |  |
|                           | Distinctive Aspect         | Distinctive Aspect         |  |
|                           | 1.4. Ask tutors to be in   | 1.4 In groups of two       |  |
|                           | groups of two (where       | (where applicable)         |  |
|                           | applicable) and identify   | identify the distinctive   |  |
|                           | the distinctive aspects of | aspects of the lesson 8    |  |
|                           | the lesson 8 from the      | from the course manuals    |  |
|                           | course manuals for         | for discussion. E.g.,      |  |
|                           | discussion. E.g.,          | Tor discussion. E.g.,      |  |
|                           | discussion. L.g.,          |                            |  |
|                           | LSI - Information          | LSI - Information          |  |
|                           | security controls II       | security controls II       |  |
|                           | Physical controls          | Physical controls          |  |
|                           | administrative controls    | administrative controls    |  |
|                           | (ICT policies and          | (ICT policies and          |  |
|                           | administrative processes   | administrative processes   |  |
|                           | & procedures)              | & procedures)              |  |
|                           | a procedures,              | a procedures)              |  |
|                           | LM & PCM – Computer        | LM & PCM – Computer        |  |
|                           | maintenance and            | maintenance and            |  |
|                           | optimisation II            | optimisation II            |  |
|                           |                            |                            |  |
|                           | Common maintenance         | Common maintenance         |  |
|                           | activities.                | activities                 |  |
| As this course is dealing | 1.5 Discuss with tutors    | 1.5 Discuss with tutors    |  |
| with supporting and/or    | the development of         | the development of         |  |
| assessing the             | components of the PTP      | components of the PTP      |  |
| Professional Teaching     | and Classroom Enquiry      | and Classroom Enquiry      |  |

|                           |                            | T                          | 1       |
|---------------------------|----------------------------|----------------------------|---------|
| Portfolio Development     | and Action Research        | and Action Research        |         |
| and/or the Classroom      | report writing by the      | report writing by the      |         |
| Enquiry and Action        | student teachers. E.g.,    | student teachers. E.g.,    |         |
| Research Project          | i. Keeping lesson          | i. Keeping lesson          |         |
| Report writing, tutors    | evaluations from whole     | evaluations from whole     |         |
| should be provided        | class teaching             | class teaching             |         |
| with guidance on what     | ii. Keeping a list of the  | ii. Keeping a list of the  |         |
| to do including           | challenges encountered     | challenges encountered in  |         |
| organisation of Post      | in implementation of       | implementation of          |         |
| Internship Seminar.       | interventions of           | interventions of           |         |
| •                         | researches they do.        | researches they do.        |         |
| For each session          | 1.6. Ask tutors to be in   | 1.6. Ask tutors to be in   |         |
| remember this is the      | pairs and identify ways    | pairs and identify ways by |         |
| final semester before     | by which student           | which student teachers     |         |
| Students begin            | teachers can integrate     | can integrate ICT, GESI    |         |
| teaching provide          | ICT, GESI and CCI into     | and CCI into their         |         |
| prompts to help           | their teaching and         | teaching and learning in   |         |
| support this transition   | learning in the            | the classroom.             |         |
| for planning and give     | classroom.                 | the classicom.             |         |
| regard for GESI, CCI, ICT | Classicoiii.               |                            |         |
| etc.                      | e.g.,                      | e.g.,                      |         |
|                           | a. the use of PowerPoint   | a. the use of PowerPoint   |         |
|                           | software to deliver        | software to deliver        |         |
|                           | lessons                    | lessons                    |         |
|                           |                            |                            |         |
|                           | b. Promoting creativity    | b. Promoting creativity    |         |
|                           | like troubleshooting a     | like troubleshooting a PC. |         |
|                           | PC.                        | c. Delegating roles to     |         |
|                           | c. Delegating roles to     | females and males          |         |
|                           | females and males          | equally. (NTS 1c)          |         |
|                           | equally. (NTS 1c)          |                            | _       |
| 2 Concept                 | Concept Development        | Concept Development        | 15 mins |
| Development (New          | 2.1 Ask tutors to write at | 2.1 Write at least a major |         |
| learning likely to arise  | least a major concept in   | concept in the lesson      |         |
| in lesson/s):             | the lesson from the        | from the course manuals    |         |
| Identification and        | course manuals and         | and share with the whole   |         |
| discussion of new         | share with the whole       | group e.g.,                |         |
| learning, potential       | group e.g.,                |                            |         |
| barriers to learning      |                            |                            |         |
| for student teachers      | LSI                        | LSI                        |         |
| or students, new          | Information security       | Information security       |         |
| concepts or               | controls II                | controls II                |         |
| pedagogy being            |                            |                            |         |
| introduced in the         | LM & PCM –                 | LM & PCM –                 |         |
| lesson, which need        | Computer maintenance       | Computer maintenance       |         |
| to be explored with       | and optimisation II        | and optimisation II        |         |
| the SL/HoD                |                            |                            |         |

| and explaining areas                            | large discussion.                                | and or oak anogonom                |         |
|-------------------------------------------------|--------------------------------------------------|------------------------------------|---------|
| <ul><li>Noting, addressing,</li></ul>           | individually for group                           | large group discussion.            |         |
| activities                                      | from the course manual                           | manual individually for            |         |
| learning                                        | outlined in the lesson                           | lesson from the course             |         |
| teaching and                                    | learning activities                              | activities outlined in the         |         |
| discussion of the                               | through the teaching and                         | teaching and learning              |         |
| Reading and                                     | 3.1. Ask Tutors to read                          | 3.1. Read through the              |         |
| for the lesson/s                                | activities                                       | activities                         |         |
| learning and assessment activities              | learning and assessment activities               | learning and assessment activities |         |
| 3.Planning for teaching,                        | Planning for teaching,                           | Planning for teaching,             | 40 mins |
| 2 Diameter Cont.                                | other's perspectives.                            | other's perspectives.              | 40      |
|                                                 | them learn from each                             | them learn from each               |         |
|                                                 | another which can help                           | another which can help             |         |
|                                                 | students to talk to one                          | students to talk to one            |         |
|                                                 | competition, requires                            | competition, requires              |         |
|                                                 | together rather than in                          | together rather than in            |         |
|                                                 | having students work                             | having students work               |         |
|                                                 | Cooperative learning:                            | Cooperative learning:              |         |
|                                                 | E.g.,                                            | E.g.,                              |         |
|                                                 |                                                  | 10.011.1100                        |         |
|                                                 | identified                                       | identified                         |         |
|                                                 | explain the new concepts                         | the new concepts                   |         |
|                                                 | can be employed to best                          | employed to best explain           |         |
|                                                 | teaching strategies that                         | strategies that can be             |         |
|                                                 | the most appropriate                             | appropriate teaching               |         |
|                                                 | 2.3 Ask tutors to identify                       | 2.3 Identify the most              |         |
|                                                 | computers                                        | computers                          |         |
|                                                 | basic skills in maintaining                      | basic skills in maintaining        |         |
|                                                 | may not have enough                              | may not have enough                |         |
|                                                 | Some student teachers                            | Some student teachers              |         |
|                                                 | LM & PCM                                         | LM & PCM                           |         |
|                                                 |                                                  |                                    |         |
|                                                 | information security                             | information security               |         |
|                                                 | understanding of                                 | understanding of                   |         |
|                                                 | knowledge and                                    | knowledge and                      |         |
| engagement.                                     | might not have had                               | might not have had                 |         |
| support tutor                                   | Some student teachers                            | Some student teachers              |         |
| understanding and                               | LSI                                              | LSI                                |         |
| feedback to gauge                               | E.g.,                                            | E.g.,                              |         |
| they should take                                | above.                                           | above.                             |         |
| introduce and explain the issues/s with tutors, | barriers with respect to the concepts listed 2.1 | the concepts listed 2.1 above.     |         |
| what they need to do to                         | misconceptions and                               | barriers with respect to           |         |
| SL/HoD should set out                           | the potential                                    | misconceptions and                 |         |
| NB The guidance for                             | 2.2 Ask tutors to discuss                        | 2.2 Discuss the potential          |         |
| NR The guidance for                             | 2.2 Ask tutors to discuss                        | 2.2 Discuss the notantial          |         |

- where tutors may require clarification
- Noting opportunities for making explicit links to the Basic School Curriculum
- Noting opportunities for integrating: GESI responsiveness and ICT and 21st C skills
- Reading, discussion, and identification of continuous assessment opportunities in the lesson. Each lesson should include at least two opportunities to use continuous assessment to support student teacher learning, subject specific examples should be provided for SL/HoD
- Resources: links to the existing PD Themes, for example, action research, questioning and to other external reference material: literature, on web, Utube, physical resources, power point; how they should be used. Consideration needs to be given to local availability.
- Tutors should be expected to have a plan for the next lesson for student teachers

#### E.g., **LSI**

watch short videos from YouTube, on Physical controls and administrative controls.

#### LM & PCM

Watch video tutorial on how to perform various maintenance tasks (blowing, updating system and application utilities, optimisation.

3.2 Ask tutors to watch a video on:

#### LSI

Physical controls and administrative controls <a href="https://youtu.be/NLzgcD">https://youtu.be/NLzgcD</a> <a href="https://youtu.be/NLzgcD">X6rkE</a>

#### LM & PCM

Maintenance tasks (blowing, updating system and application utilities, optimization <a href="https://youtu.be/J07rd4">https://youtu.be/J07rd4</a> <a href="https://youtu.be/J07rd4">nMXeo</a>

- 3.2.1 Ask tutors to discuss their findings with the larger group
- 3.3 Ask Tutors to note areas that require clarification and/or contribution. *E.g.*,

#### LSI

The difference between Physical controls and administrative controls

# E.g.,

#### LSI

watch short videos from YouTube, on Physical controls and administrative controls.

#### LM & PCM

Watch video tutorial on how to perform various maintenance tasks (blowing, updating system and application utilities, optimisation

3.2 Watch a video on:

#### LSI

Physical controls and administrative controls <a href="https://youtu.be/NLzgcDX">https://youtu.be/NLzgcDX</a>
6rkE

#### LM & PCM

Maintenance tasks (blowing, updating system and application utilities, optimization <a href="https://youtu.be/J07rd4n">https://youtu.be/J07rd4n</a> MXeo

- 3.2.1 Discuss your findings with the larger group
- 3.3 Note areas that require clarification and/or contribution. *E.g.,*

#### LSI

The difference between Physical controls and administrative controls

#### LM & PCM

The difference between blowing, updating system and application utilities, optimization

3.4. Lead tutors to discuss in groups how the different activities would be carried out in both CoE and the Basic School Curriculum (BSC) to achieve the LOs and the LIs of the course manual for the lesson.

E.g., Tutor tasks Student teachers to individually make reflective notes on the computer maintenance so as to reference it when the need arises

3.5 Using think-pairshare, ask tutors to discuss how GESI issues related to the teaching and learning activities of the lesson would be addressed.

E.g., both genders taking turns in leading roles and Inclusivity.

3.6 Ask tutors to identify any 21<sup>st</sup> century skills that can be developed or applied in the lesson and how they can help student teachers to support basic school leaners to develop these skills.

E.g., The use of PowerPoint,

#### LM & PCM

The difference between blowing, updating system and application utilities, optimization

3.4. Discuss in groups how the different activities would be carried out in both CoE and the Basic School Curriculum (BSC) to achieve the LOs and the LIs of the course manual for the lesson.

E.g., Tutor tasks Student teachers to individually make reflective notes on the computer maintenance so as to reference it when the need arises

3.5 Using think-pairshare, discuss how GESI issues related to the teaching and learning activities of the lesson would be addressed.

E.g., both genders taking turns in leading roles and Inclusivity.

3.6 identify any 21<sup>st</sup> century skills that can be developed or applied in the lesson and how they can help student teachers to support basic school leaners to develop these skills.

E.g., The use of PowerPoint, smartphones

| smartphones to prepare and present lessons.                                                                                                    | to prepare and present<br>lessons.                                                                                                    |  |
|----------------------------------------------------------------------------------------------------|----------------------------------------------------------------------------------------------------|--|
| 3.7 Ask tutors to read and discuss the assessment activities in the manual and identify areas in the lesson that can be used for assessment especially on NTEAP related activities. | 3.7 Read and discuss the assessment activities in the manual and identify areas in the lesson that can be used for assessment especially on NTEAP related activities. |  |
| E.g., Discuss in groups<br>the Physical controls and<br>administrative controls<br>using group<br>presentations                                                                     | E.g., Discuss in groups the Physical controls and administrative controls using group presentations                                                                   |  |
| NB: Remind tutors to focus on subject project and the subject portfolio of NTEAP document.                                                                                          | NB: Remind tutors to focus on subject project and the subject portfolio of NTEAP document.                                                                            |  |
| 3.8 Ask tutors to list the needed inclusive resources for the teaching and learning of the concepts identified in both CoE and basic school classroom. <i>E.g.</i> ,                | 3.8 List the needed inclusive resources for the teaching and learning of the concepts identified in both CoE and basic school classroom. <i>E.g.</i> ,                |  |
| YouTube Video,<br>Coursera, Projector,<br>Laptop (PC)                                                                                                    | YouTube Video, Coursera,<br>Projector, Laptop (PC)                                                                                                    |  |
| 3.9. Ask tutors to brainstorm a plan that will be appropriate for the next lesson:                                                                                                  | 3.9. Brainstorm a plan that will be appropriate for the next lesson:                                                                                                  |  |
| Information security controls (Physical & Administrative Controls) II                                                                                                    | Information security controls (Physical & Administrative Controls) II                                                                                                 |  |

LM & PCM

LM & PCM

|     |                      | 10                          | I a                         | 1       |
|-----|----------------------|-----------------------------|-----------------------------|---------|
|     |                      | Computer maintenance        | Computer maintenance        |         |
|     |                      | and optimization II         | and optimization II         |         |
|     |                      |                             |                             |         |
|     |                      | Remind Tutors to have a     | Remind Tutors to have a     |         |
|     |                      | concrete plan for           | concrete plan for teaching  |         |
|     |                      | teaching the next lesson    | the next lesson for         |         |
|     |                      | for student teachers        | student teachers            |         |
| 4.  | Evaluation and       | Evaluation and review of    | Evaluation and review of    | 15 mins |
| rev | view of session:     | session                     | session                     |         |
| >   | Tutors should        | 4.1. Individually, let      | 4.1. Identify any           |         |
|     | Identifying critical | tutors identify any         | outstanding issues          |         |
|     | friends to observe   | outstanding                 | relating to the lesson for  |         |
|     | lessons and report   | issues relating to the      | clarification               |         |
|     | at next session      | lesson for clarification    |                             |         |
| >   | Identifying and      |                             |                             |         |
|     | addressing any       | 4.2 Ask tutors to identify  | 4.2 Identify a critical     |         |
|     | outstanding issues   | a critical friend to sit in | friend to sit in your class |         |
|     | relating to the      | their class during lesson   | during lesson and report    |         |
|     | lesson/s for         | and report on               | on observation during the   |         |
|     | clarification        | observation during the      | next PD session             |         |
|     |                      | next PD session             |                             |         |
|     |                      | 4.3 Ask tutors to read      | 4.3 Read lesson 9 from      |         |
|     |                      | lesson 9 from the PD        | the PD manual and find      |         |
|     |                      | manual and find relevant    | relevant materials for the  |         |
|     |                      | materials for the next      | next session.               |         |
|     |                      | session.                    | TIERE SESSION.              |         |
|     |                      | 30331011.                   |                             |         |

|                                                                                                    | Tutor PD Session                                                                                                    |                                                                                                    |         |  |
|----------------------------------------------------------------------------------------------------|----------------------------------------------------------------------------------------------------|----------------------------------------------------------------------------------------------------|---------|--|
| Age Level: JHS  Year 4  Tutor PD Session for Lesson 9 in the session for Lesson 9 in the session 9 in the session for Lesson 9 in the session 1 in the session 1 in |                                                                                                    | Name of Subject/s:  1. Laboratory Management and PC maintenance (LM & PCM)  Topic: Computer maintenance and optimisation III  2. Legal and Security Issues in ICT (LSI)  Topic: Legal issues (Introduction, Child & Data protection) I  Semester 2 |         |  |
| Focus: the bullet                                                                                                    | Guidance notes on Leading                                                                                                    | Guidance Notes on Tutor                                                                                                    | Time in |  |
| points provide the frame for what is to be done in the session. The SWL should use the bullets to guide what they write for the SL/HoD and tutors to do and say during each session. Each bullet needs to be addressed and specific reference should be made to the course manual/s.                                                                                                    | the session. What the SL/HoDs will have to say during each stage of the session                                                                                                    | Activity during the PD Session. What PD Session participants (Tutors) will do during each stage of the session.                                                                                                    | session |  |
| 1 Introduction to the session  Review prior learning  Reading and discussion of the introductory sections of the lesson up to and including learning outcomes and indicators                                                                                                    | 1.1 Ask tutors to write down one thing they learnt in the previous PD lesson (lesson 8) and give some reflections as to how useful it was on the lessons taught. i.e.,  LM & PCM Computer maintenance and optimisation II | 1.1 Write down one thing you learnt in the previous PD lesson (lesson 8) and give some reflections as to how useful it was on the lessons taught. i.e.,  LM & PCM Computer maintenance and optimisation II                                         | 20 mins |  |

Overview of content and identification of any distinctive aspects of the lesson/s,

NB The guidance for SL/HoD should identify, address and provide explanations for any areas where tutors might require clarification on an aspect of the lesson.

NB SL/HoD should ask tutors to plan for their teaching as they go through the PD session

#### LSI

Information security controls (Physical & Administrative Controls) II

- 1.2 Invite the critical friend who observed the Lesson 8 to share their experience and the impacts on their facilitating in class.
- 1.3 Ask tutors to read the introduction, lesson description and the purpose of lesson 9 in the course manual and indicate how they are related to student teachers' relevant previous knowledge.

E.g.,

#### LM & PCM

The purpose of this lesson is to introduce student teachers to a presentation application.

# LSI

In this lesson, student teachers will be introduced to legal issues (Child and Data protection).

#### **Distinctive Aspects**

1.4. Ask tutors to be in smaller groups and i. identifies the distinctive aspects of the lesson. e.g.,

#### LM & PCM

MBR corruption, Boot sector corruption, System file corruption

# LSI

Data protection Laws

#### LSI

Information security controls (Physical & Administrative Controls) II

- 1.2 As a critical friend who observed Lesson 8, share your experiences and the impact on your facilitating in class
- 1.3 Read the introduction, lesson description and the purpose of lesson 9 in the course manual and indicate how they are related to student teachers' relevant previous knowledge.

E.g.,

#### LM & PCM

The purpose of this lesson is to introduce student teachers to a presentation application.

#### LSI

In this lesson, student teachers will be introduced to legal issues (Child and Data protection).

#### **Distinctive Aspects**

1.4. Be in smaller groups and i. identifies the distinctive aspects of the lesson. e.g.,

#### LM & PCM

MBR corruption, Boot sector corruption, System file corruption

ii. Identify areas that need further clarification in the lesson. E.g.,

#### LM & PCM

Crashes or hangs

#### LSI

Cyberspace Privacy
NB: Remind tutors to plan
for their teaching as they go
through the PD session.
E.g., using Tutor-led
discussion, self-prepared
videos or from YouTube
video to aid the lesson.

#### LSI

Data protection Laws ii. Identify areas that need further clarification in the lesson. E.g.,

#### LM & PCM

Crashes or hangs

#### LSI

Cyberspace Privacy
NB: Remember to plan for
their teaching as you go
through the PD session. E.g.,
using Tutor-led discussion,
self-prepared videos or from
YouTube video to aid the
lesson.

As this course is dealing with supporting and or assessing the **Professional** Teaching Portfolio **Development or** the Classroom **Enquiry** and **Action Research Project Report** writing, tutors should be provided with guidance on what to do includina organisation of Post Intern Seminar.

- 1.5 Discuss with tutors the development of components of the PTP and Classroom Enquiry and Action Research report writing by the student teachers. E.g.,
- a. Asking student teachers to provide reports from observation on learners' needs compiled in a developing professional teaching portfolio.
- b. Discussing with the student teacher additional beliefs, values and understandings regarding teaching and learning that could result in a change in a personal teaching philosophy.

Refer to STS Year Three School Placement Handbook. pg. 161.

- 1.5 Discuss with your colleagues the development of components of the PTP and Classroom Enquiry and Action Research report writing by the student teachers. E.g.,
- a. Asking student teachers to provide reports from observation on learners' needs compiled in a developing professional teaching portfolio.
- b. Discussing with the student teacher additional beliefs, values and understandings regarding teaching and learning that could result in a change in a personal teaching philosophy.

Refer to STS Year Three School Placement Handbook. pg. 161.

| For each session    | 1.6 Ask tutors to identify   | 1.6 Identify some ways by    |         |
|---------------------|------------------------------|------------------------------|---------|
| remember this is    | some ways by which           | which student teachers can   |         |
| the final semester  | student teachers can         | integrate ICT, GESI and CCI  |         |
| before Students     | integrate ICT, GESI and CCI  | into your teaching and       |         |
| start teaching      | into their teaching and      | learning.                    |         |
| provide prompts     | learning.                    | e.g.,                        |         |
| to help support     | e.g.,                        | a. Creating videos from      |         |
| this transition for | a. Creating videos from      | activities performed with    |         |
| planning and give   | activities performed with    | learners,                    |         |
| regard for GESI,    | learners,                    | b. Supporting the student    |         |
| CCI, ICT etc        | b. Supporting the student    | teacher to review their      |         |
|                     | teacher to review their      | previous knowledge on SEN.   |         |
|                     | previous knowledge on        |                              |         |
|                     | SEN.                         |                              |         |
| 2 Concept           | Concept Development          | Concept Development          | 15 mins |
| Development         | 2.1 Ask tutors to identify   | 2.1 Identify the concepts in |         |
| (New learning       | the concepts in lesson 9 of  | lesson 9 of the course       |         |
| likely to arise in  | the course manuals for       | manual for discussion.       |         |
| lesson/s):          | discussion.                  |                              |         |
| Identification      | i.e.,                        | l.e.,                        |         |
| and discussion      | LSI                          | LSI                          |         |
| of new              | Cyberspace Privacy Laws      | Cyberspace Privacy Laws and  |         |
| learning,           | and Issues, and Child        | Issues, and Child Protection |         |
| potential           | Protection Laws              | Laws                         |         |
| barriers to         |                              |                              |         |
| learning for        | LM & PCM                     | LM & PCM                     |         |
| student             | Boot process issues, System  | Boot process issues, System  |         |
| teachers or         | file corruption, Crashes or  | file corruption, Crashes or  |         |
| students, new       | hangs, Driver or service     | hangs, Driver or service     |         |
| concepts or         | start-up failure             | start-up failure             |         |
| pedagogy            |                              |                              |         |
| being               | 2.2 Ask tutors to write a    | 2.2 Write a possible barrier |         |
| introduced in       | possible barrier in learning | in learning the concepts     |         |
| the lesson,         | the concepts (Cyberspace     | (Cyberspace Privacy Laws     |         |
| which need to       | Privacy Laws and Issues/     | and Issues/ Managing and     |         |
| be explored         | Managing and Supporting      | Supporting basic operating   |         |
| with the            | basic operating systems      | systems problems) identified |         |
| SL/HoD              | problems) identified above   | above for discussion. E.g.,  |         |
| NB The guidance     | for discussion. E.g.,        |                              |         |
| for SL/HoD should   |                              |                              |         |
| set out what they   | LSI                          | LSI                          |         |
| need to do to       | Some student teachers        | Some student teachers might  |         |
| introduce and       | might not have had           | not have had knowledge and   |         |
| explain the         | knowledge and                | understanding of Legal       |         |
| issues/s with       | understanding of Legal       | Issues.                      |         |
| tutors              | Issues.                      |                              |         |

#### LM & PCM

Some student teachers may have very limited skills and practice time using a computer.

2.3 Ask tutors to identify appropriate teaching strategies that can best explain the new concepts identified.

E.g., Scaffolding: Providing support to students while they cannot complete a task alone. Then, when the student can complete the task alone, the teacher withdraws their support.

#### LM & PCM

Some student teachers may have very limited skills and practice time using a computer.

2.3 Identify appropriate teaching strategies that can best explain the new concepts identified.

E.g., Scaffolding: Providing support to students while they cannot complete a task alone. Then, when the student can complete the task alone, the teacher withdraws their support.

# 3.Planning for teaching, learning and assessment activities for the lesson/s

- Reading and discussion of the teaching and learning activities
- Noting, addressing, and explaining areas where tutors may require clarification
- Noting opportunities for making explicit links to the Basic School Curriculum
- Noting opportunities for integrating:GESI

# Planning for teaching, learning and assessment activities

3.1. Ask Tutors to individually read through the teaching and learning activities outlined in lesson 9 of the course manuals for group discussion. e.g.,

#### LSI

Tutor guides student teachers to discuss Data protection laws (data protection Act 843).

# LM & PCM

Tutor shows a video tutorial on various operating system problems including boot process issues, Driver or service start-up failure and Logon problems.

3.2 Ask tutors to watch the YouTube videos with the links below

# Planning for teaching, learning and assessment activities

3.1. Read through the teaching and learning activities outlined in lesson 9 of the course manuals for group discussion. e.g.,

#### LSI

Tutor guides student teachers to discuss Data protection laws (data protection Act 843).

# LM & PCM

Tutor shows a video tutorial on various operating system problems including boot process issues, Driver or service start-up failure and Logon problems.

3.2 Watch the YouTube video with the link below

responsiveness and ICT and 21st C skills

- Reading, discussion, and identification of continuous assessment opportunities in the lesson. Each lesson should include at least two opportunities to use continuous assessment to support student teacher learning
- > Resources: o links to the existing PD Themes, for example, action research, questioning and to other external reference material: literature, on web, Youtube, physical resources, power point; how they should be used. Consideration needs to be given to local availability guidance on

any power

LSI - General Data **Protection Regulation** https://youtu.be/acijNEErf-

LM &PCM - Optimization https://youtu.be/Q2dewZw eAtU

- 3.2.1 Ask Tutors to discuss the video they have watched in comparison with the learning activities outlined in lesson 9 of the course manuals.
- 3.3 Ask Tutors to note areas that require clarification and/or contribution. E.g.,

#### LSI

Cyberspace Privacy Laws

#### LM & PCM

Start-up failure and Logon problems.

3.3. Ask tutors to discuss how the different activities would be carried out in both CoE and the Basic School Curriculum (BSC) to achieve the LOs and the LIs of the course manual for lesson 9.

# E.g., LSI

Student teachers share their views on Data protection laws (data protection Act 843). Student teachers do group presentations for whole class discussions.

LSI - General Data **Protection Regulation** https://youtu.be/acijNEErf-c

LM &PCM - Optimization https://youtu.be/Q2dewZwe <u>AtU</u>

- 3.2.1 Discuss with your colleagues the video you have watched in comparison with the learning activities outlined in lesson 6 of the course manuals.
- 3.3 Note areas that require clarification and/or contribution. E.g.,

#### LSI

Cyberspace Privacy Laws

#### LM & PCM

Start-up failure and Logon problems.

3.3. Discuss how the different activities would be carried out in both CoE and the Basic School Curriculum (BSC) to achieve the LOs and the LIs of the course manual for lesson 9.

# E.g., LSI

Student teachers share their views on Data protection laws (data protection Act 843). Student teachers do group presentations for whole class discussions.

point
presentations,
TLM or other
resources
which need to
be developed
to support
learning

Tutors should be expected to have a plan for the next lesson for student teachers

#### LM &PCM

Student teachers individually make reflective notes on operating system problems.

3.4. In pairs or small groups, ask tutors to discuss how GESI issues related to the teaching and learning activities of the lesson would be addressed.

E.g.,

Being patient with females and males who may be shy or afraid to speak.

3.5 Ask tutors to read and discuss the assessment activities in the course manuals and identify areas in the lesson that can be used for assessment in alignment with NTEAP related activities. E.g.,

#### LSI

Student teacher reviews Data protection laws (data protection Act 843).

#### LM &PCM

Student teacher produce reflective notes on "Boot sector corruption as well as System file corruption and their fixes.

#### Note

Ask tutors to encourage student-teachers to work in groups (in mixed ability, and pay attention to the composition of females and males during the group work).

#### LM &PCM

Student teachers individually make reflective notes on operating system problems

3.4. In pairs or small groups, discuss how GESI issues related to the teaching and learning activities of the lesson would be addressed. E g., Being patient with females

Being patient with females and males who may be shy or afraid to speak.

3.5 Read and discuss the assessment activities in the course manuals and identify areas in the lesson that can be used for assessment in alignment with NTEAP related activities. E.g.,

#### LSI

Student teacher reviews Data protection laws (data protection Act 843).

#### LM &PCM

Student teacher produce reflective notes on "Boot sector corruption as well as System file corruption and their fixes.

#### Note

Encourage student-teachers to work in groups (in mixed ability, and pay attention to the composition of females and males during the group work).

|                    | T                               |                                 | 1         |
|--------------------|---------------------------------|---------------------------------|-----------|
|                    | 3.6 Ask tutors to list the      | 3.6 List the needed inclusive   |           |
|                    | needed inclusive resources      | resources for the teaching      |           |
|                    | for the teaching and            | and learning of the concepts    |           |
|                    | learning of the concepts        | identified in both CoE and      |           |
|                    | identified in both CoE and      | basic school curriculum.        |           |
|                    | basic school curriculum.        |                                 |           |
|                    | E.g., Access to the Internet,   | E.g., Access to the Internet, a |           |
|                    |                                 | =                               |           |
|                    | a personal Computer,            | personal Computer,              |           |
|                    | Instructional Laboratories      | Instructional Laboratories as   |           |
|                    | as well as Videos               | well as Videos                  |           |
|                    | Make sure the resources are     | Make sure the resources are     |           |
|                    | enough and appropriate to       | enough and appropriate to       |           |
|                    | all learners (especially        | all learners (especially        |           |
|                    | people with SEN).               | people with SEN).               |           |
|                    | people with SENJ.               | people with servy.              |           |
|                    | 3.7 Ask tutors to brainstorm    | 3.7 Brainstorm a plan that      |           |
|                    | a plan that will be             | will be appropriate for the     |           |
|                    | appropriate for the next        | next lesson:                    |           |
|                    | lesson:                         |                                 |           |
|                    |                                 |                                 |           |
|                    | LSI                             | LSI                             |           |
|                    | Legal issues (Introduction,     | Legal issues (Introduction,     |           |
|                    | Child & Data protection) I      | Child & Data protection) I      |           |
|                    | LM &PCM                         | LM &PCM                         |           |
|                    | Computer maintenance and        | Computer maintenance and        |           |
|                    | optimisation III                | optimisation III                |           |
| 4. Evaluation and  | Evaluation and review of        | Evaluation and review of        | 15 mins   |
| review of session: | session                         | session                         | 15 111113 |
| a. Tutors need to  |                                 |                                 |           |
|                    | 4.1 Ask tutors to identify a    | 4.1 Identify a critical friend  |           |
| identify critical  | critical friend to sit in their | to sit in your class during     |           |
| friends to observe | class during lesson and         | lesson and report on            |           |
| lessons and report | report on observation           | observation during the next     |           |
| at next session    | during the next PD session.     | PD session.                     |           |
| b. Identifying and |                                 |                                 |           |
| addressing any     | 4.2 Ask tutors to identify      | 4.2 Identify any outstanding    |           |
| outstanding issues | any outstanding issues          | issues relating to lesson 9     |           |
| relating to the    | relating to lesson 9 from       | from the course manual for      |           |
| lesson/s for       | the course manual for           | clarification                   |           |
| clarification      | clarification                   |                                 |           |
|                    | 4.3 Remind tutors to read       | 4.3 Read lesson 10 from the     |           |
|                    | lesson 10 from the PD           | PD manual and find relevant     |           |
|                    | manual and find relevant        | materials for the next          |           |
|                    |                                 |                                 |           |
|                    | I materials for the next        | LCACCION                        | 1         |
|                    | materials for the next session. | session.                        |           |

|      | Tutor PD Session             |                                           |                                                                        |         |  |
|------|------------------------------|-------------------------------------------|------------------------------------------------------------------------|---------|--|
| Ag   | e Level: JHS                 | Name of Subject/s:                        |                                                                        |         |  |
|      |                              | · · · · · · · · · · · · · · · · · · ·     | <ol> <li>Laboratory Management and PC maintenance (LM &amp;</li> </ol> |         |  |
|      |                              | PCM)                                      | 0 (; ; )                                                               |         |  |
|      |                              | -                                         | cory Configuration and Manage                                          | ement I |  |
|      |                              | _                                         | urity Issues in ICT <b>(LSI)</b>                                       | ns\ II  |  |
|      |                              | Topic: Legal is                           | sues (Electronic Communicatio                                          | ns) II  |  |
|      |                              |                                           |                                                                        |         |  |
| Yea  | ar 4                         |                                           | Semester 2                                                             |         |  |
|      |                              | Tutor PD Session for                      | Lesson 10                                                              |         |  |
| Foo  | cus: the bullet              | Guidance notes on                         | Guidance Notes on Tutor                                                | Time in |  |
| poi  | ints provide the             | Leading the session. What                 | Activity during the PD                                                 | session |  |
| fra  | me for what is to            | the SL/HoDs will have to                  | Session. What PD Session                                               |         |  |
| be   | done in the                  | say during each stage of                  | participants (Tutors) will do                                          |         |  |
|      | ssion. The SWL               | the session                               | during each stage of the                                               |         |  |
|      | ould use the                 |                                           | session.                                                               |         |  |
|      | llets to guide               |                                           |                                                                        |         |  |
|      | at they write for            |                                           |                                                                        |         |  |
|      | SL/HoD and                   |                                           |                                                                        |         |  |
|      | ors to do and say            |                                           |                                                                        |         |  |
|      | ring each session.           |                                           |                                                                        |         |  |
|      | addressed and                |                                           |                                                                        |         |  |
|      | ecific reference             |                                           |                                                                        |         |  |
| -    | ould be made to              |                                           |                                                                        |         |  |
|      | course                       |                                           |                                                                        |         |  |
|      | nual/s.                      |                                           |                                                                        |         |  |
| 1 lı | ntroduction to               | Introduction to the lesson                | Introduction to the lesson                                             | 20 mins |  |
| the  | esession                     | 1.1 Ask tutors to write any               | 1.1 Write any new thing                                                |         |  |
|      | Review prior                 | new thing they learnt in                  | you learnt in the last PD                                              |         |  |
|      | learning                     | their last PD session on                  | session on lesson 9.                                                   |         |  |
|      | A critical friend            | lesson 9.                                 |                                                                        |         |  |
|      | to share findings            |                                           |                                                                        |         |  |
|      | for a short                  | LSI:                                      | LSI:                                                                   |         |  |
|      | discussion and               | Legal issues (Introduction,               | Legal issues (Introduction,                                            |         |  |
| _    | lessons learned              | Child & Data protection) I                | Child & Data protection) I                                             |         |  |
|      | Reading and                  | INA O DONA:                               | INA 9 DCN4.                                                            |         |  |
|      | discussion of the            | LM & PCM:                                 | LM & PCM:                                                              |         |  |
|      | introductory sections of the | Computer maintenance and optimisation III | Computer maintenance and optimisation III                              |         |  |
|      | lesson up to and             | and optimisation in                       |                                                                        |         |  |
|      | including                    | 1.2 Invite the tutor who                  | 1.2 As a critical friend who                                           |         |  |
|      | learning                     | observed Lesson 9 to share                | observed Lesson 9, share                                               |         |  |
|      | outcomes and                 | their experiences to the                  | your experiences and the                                               |         |  |
|      | indicators                   | group.                                    | ,p =                                                                   |         |  |

Overview of content and identification of any distinctive aspects of the lesson/s,

NB The guidance for SL/HoD should identify, address and *provide* explanations for any areas where tutors might require clarification on an aspect of the lesson. SL/HoD take feedback to gauge understanding and support tutor engagement. NB SL/HoD should ask tutors to plan for their teaching as they go through the PD session

1.3 Ask tutors to:

i. Read the introductory sections of lesson 10 up to the learning outcomes and their corresponding indicators individually and then discuss in pairs (mixed pairs where applicable).

E.g.,

#### LM & PCM

**LO** - Install, configure/customize system and application software.

**LI** - Install and configure operating systems & device drivers

#### LSI

LO - Demonstrate compliance of statutory, regulatory and institutional ICT requirements. (NTS 2b, 2c, 3b, 3c, 3d, 3e, 3h, 3i, 3k, 3n, 3p NTECF: Pillars 1, 2 & 3, crosscutting issues; Core skills, Assessment, Professional values and attitudes)

**LI** - Explain the legal issues and implications associated with use of ICT.

1.4 Ask tutors to
i. Write down one
distinctive aspects of the
lessons from the course
manual. e.g.,

#### LM & PCM

Electronic communication Law.

impact on your facilitating in class

1.3 Read the introductory sections of lesson 10 up to the learning outcomes and their corresponding indicators individually and then discuss in pairs (mixed pairs where applicable). *E.g.*,

#### LM & PCM

LO - Install, configure/customize system and application software. LI - Install and configure operating systems & device drivers

#### LSI

LO - Demonstrate compliance of statutory, regulatory and institutional ICT requirements. (NTS 2b, 2c, 3b, 3c, 3d, 3e, 3h, 3i, 3k, 3n, 3p NTECF: Pillars 1, 2 & 3, crosscutting issues; Core skills, Assessment, Professional values and attitudes)

**LI** - Explain the legal issues and implications associated with use of ICT.

#### 1.4

i. Write down one distinctive aspects of the lessons from the course manual. e.g.,

#### LM & PCM

Electronic communication Law.

|                       | LSI                          | LSI                                   |
|-----------------------|------------------------------|---------------------------------------|
|                       |                              |                                       |
|                       | Laboratory configurations    | Laboratory configurations             |
|                       | for teaching and learning.   | for teaching and learning.            |
|                       | ii. Identify areas that need | ii. Identify areas that need          |
|                       | further clarification in the | further clarification in the          |
|                       | lesson. E.g.,                | lesson. E.g.,                         |
|                       |                              |                                       |
|                       | NB: Remind tutors to plan    | NB: Remind tutors to plan             |
|                       | for their teaching as they   | for their teaching as they go         |
|                       | go through the PD session.   | through the PD session.               |
|                       | E.g., using Tutor-led        | E.g., using Tutor-led                 |
|                       | discussion, self-prepared    | discussion, self-prepared             |
|                       | videos or from YouTube       | videos or from YouTube                |
|                       | video to aid the lesson.     | video to aid the lesson.              |
| If this course is     | 1.5 Take a lead role and     | 1.5 Discuss with your                 |
| dealing with          | discuss with tutors the      | colleagues the                        |
| supporting and or     | development of               | development of                        |
| assessing the         | components of the PTP        | components of the PTP and             |
| Professional          | and Classroom Enquiry and    | Classroom Enquiry and                 |
| Teaching Portfolio    | Action Research report       | Action Research report                |
| Development or the    | writing by the student       | writing by the student                |
| Action Research       | teachers. E.g.,              | teachers. E.g.,                       |
| Project Report        | ,                            | , , , , , , , , , , , , , , , , , , , |
| writing. Tutors need  | i. Proposing interventions   | i. Proposing interventions            |
| to be provided with   | for problems identified in   | for problems identified in            |
| guidance on what      | the classroom.               | the classroom.                        |
| to do including       | ii. Reporting (listing)      | ii. Reporting (listing)               |
| organisation of Post  | activities that achieve      | activities that achieve               |
| Internship Seminar.   | specific standards on the    | specific standards on the             |
|                       | NTS.                         | NTS.                                  |
| For each session      | 1.6 Ask tutors to identify   | 1.6 Identify some ways by             |
| remember this is      | some ways by which           | which student teachers can            |
| the final semester    | student teachers can         | integrate ICT, GESI and CCI           |
| before Students       | integrate ICT, GESI and CCI  | into their teaching and               |
| begin teaching        | into their teaching and      | learning.                             |
| provide prompts to    | learning.                    |                                       |
| help support this     | e.g.,                        | e.g.,                                 |
| transition for        | i. Giving                    | i. Giving                             |
| planning and give     | constructive/positive        | constructive/positive verbal          |
| regard for GESI, CCI, | verbal feedback to both      | feedback to both females              |
| ICT etc.              | females and males in class.  | and males in class.                   |
|                       | ii. Checking to see if both  | ii. Checking to see if both           |
|                       | the brilliant and weak       | the brilliant and weak                |
|                       | learners understand the      | learners understand the               |
|                       | lesson.                      | lesson.                               |
|                       | IESSUII.                     | IESSUII.                              |

| 2 Concept               | Concept Development                                  | Concept Development                    | 15 mins |
|-------------------------|------------------------------------------------------|----------------------------------------|---------|
| <b>Development (New</b> | 2.1 Ask tutors to list and                           | 2.1 List and share the major           |         |
| learning likely to      | share the major concepts                             | concepts in the lesson. E.g.,          |         |
| arise in lesson/s):     | in the lesson. <i>E.g.,</i>                          |                                        |         |
| Identification          |                                                      |                                        |         |
| and discussion          | LM & PCM:                                            | LM & PCM:                              |         |
| of new learning,        | Laboratory configurations                            | Laboratory configurations              |         |
| potential               | for teaching and learning.                           | for teaching and learning.             |         |
| barriers to             |                                                      |                                        |         |
| learning for            | LSI:                                                 | LSI:                                   |         |
| student teachers        | Electronic Communication                             | Electronic Communication               |         |
| or students, new        | (electronic communication                            | (electronic communication              |         |
| concepts or             | act 775)                                             | act 775)                               |         |
| pedagogy being          | 2.1.1 Ask tutors to discuss                          | 2.1.1 Discuss the major                |         |
| introduced in           | the major concepts listed                            | concepts listed in 2.1 above           |         |
| the lesson,             | in 2.1 above                                         |                                        |         |
| which need to           | 2.2 Ask tutors to write two                          | 2.2 Write two (2) possible             |         |
| be explored with        | (2) possible challenges/                             | challenges/ misconceptions             |         |
| the SL/HoD              | misconceptions in teaching                           | in teaching the concept                |         |
| NB The guidance for     | the concept above for                                | above for discussion.                  |         |
| SL/HoD should set       | discussion.                                          | e.g., Student teachers might           |         |
| out what they need      | e.g., Student teachers                               | not have had knowledge                 |         |
| to do to introduce      | might not have had                                   | and understanding of                   |         |
| and explain the         | knowledge and                                        | computer setups.                       |         |
| issues/s with tutors,   | understanding of                                     |                                        |         |
| they should take        | computer setups.                                     |                                        |         |
| feedback to gauge       | 2.2 Ask tutors to identify                           | 2.2 Identify come                      |         |
| understanding and       | 2.3 Ask tutors to identify some appropriate teaching | 2.3 Identify some appropriate teaching |         |
| support tutor           | strategies that can be used                          | strategies that can be used            |         |
| engagement.             | to best explain the new                              | to best explain the new                |         |
|                         | concepts identified.                                 | concepts identified.                   |         |
|                         | E.g., Modelled Teaching: It                          | E.g., Modelled Teaching: It            |         |
|                         | is an instructional strategy                         | is an instructional strategy           |         |
|                         | that involves the tutor                              | that involves the tutor                |         |
|                         | 'showing' student teachers                           | 'showing' student teachers             |         |
|                         | how to do a task. The                                | how to do a task. The                  |         |
|                         | teacher shows the task                               | teacher shows the task                 |         |
|                         | while also breaking it down                          | while also breaking it down            |         |
|                         | into small steps. This helps                         | into small steps. This helps           |         |
|                         | student teacher to see how                           | student teacher to see how             |         |
|                         | to complete the task.                                | to complete the task.                  |         |
| 3.Planning for          | Planning for teaching,                               | Planning for teaching,                 | 40 mins |
| teaching, learning      | learning and assessment                              | learning and assessment                |         |
| and assessment          | activities                                           | activities                             |         |
| activities for the      | 3.1. In pairs, ask tutors to                         | 3.1. In pairs, watch the               |         |
| lesson/s                | watch the YouTube videos                             | YouTube videos below on                |         |

- Reading and discussion of the teaching and learning activities
- Noting, addressing, and explaining areas where tutors may require clarification
- Noting opportunities for making explicit links to the Basic School Curriculum
- Noting opportunities for integrating: GESI responsiveness and ICT and 21<sup>st</sup> C skills
- Reading, discussion, and identification of continuous assessment opportunities in the lesson. Each lesson should include at least two opportunities to use continuous assessment to support student teacher learning , subject specific examples should be provided for SL/HoD
- Resources: links to the existing PD Themes, for example, action research,

below on any internet enabled device available.

LSI – Electronic Communication Act. https://youtu.be/YBGWK-XCAIM

LM &PCM – Computer Laboratory Configuration <a href="https://youtu.be/3LMhibgyeg8">https://youtu.be/3LMhibgyeg8</a>

- 3.1.1 Ask tutors to discuss the content of the videos in relation to the teaching and learning activities in the course manuals.
- 3.2 Ask Tutors to note areas that require clarification and/or contribution. *E.g.*,

#### LSI

Electronic Communication Act 775

#### LM &PCM

Laboratory layouts

3.3 Ask tutors to discuss how the different activities would be carried out in both CoE and the Basic School Curriculum (BSC) to achieve the LOs and the LIs of the course manual for lesson 1. *E.g.*,

#### LSI

Student teachers discuss
Electronic Communications
Laws and make group
presentations for whole
class discussions

any internet enabled device available.

LSI – Electronic Communication Act. https://youtu.be/YBGWK-XCAIM

LM &PCM – Computer Laboratory Configuration <a href="https://youtu.be/3LMhibgyeg8">https://youtu.be/3LMhibgyeg8</a>

- 3.1.1 Discuss the content of the videos in relation to the teaching and learning activities in the course manuals.
- 3.2 Note areas that require clarification and/or contribution. *E.g.*,

#### LSI

Electronic Communication Act 775

# LM &PCM

Laboratory layouts

3.3 Discuss how the different activities would be carried out in both CoE and the Basic School Curriculum (BSC) to achieve the LOs and the LIs of the course manual for lesson 1. *E.g.*,

#### LSI

Student teachers discuss
Electronic Communications
Laws and make group
presentations for whole
class discussions

questioning and to other external reference material: literature, on web, Utube, physical resources, power point; how they should be used. Consideration needs to be given to local availability.

Tutors should be expected to have a plan for the next lesson for student teachers

#### LM &PCM

Student teachers create a wiki on "advantages and disadvantages of various computer laboratory configurations.

3.4 In pairs or small groups, ask tutors to discuss how GESI issues related to the teaching and learning activities of the lesson would be addressed. Eg.,

Equal representation of both gender of different ethnicity and mixed ability grouping as appropriate.

3.5 Ask tutors to read and discuss the assessment activities in the course manuals and identify areas in the lesson that can be used for assessment especially on NTEAP related activities. E.g.,

Presentation of individual reflective notes on analysis of the videos with the links:

#### LSI:

Student teacher discusses Electronic Communications Laws and make group presentations.

#### LM &PCM:

Student teachers create a wiki on "advantages and disadvantages of various computer laboratory configurations

#### LM &PCM

Student teachers create a wiki on "advantages and disadvantages of various computer laboratory configurations.

- 3.4. In pairs or small groups, discuss how GESI issues related to the teaching and learning activities of the lesson would be addressed.
- E g., Equal representation of both gender of different ethnicity and mixed ability grouping as appropriate.

3.5 Read and discuss the assessment activities in the course manuals and identify areas in the lesson that can be used for assessment especially on NTEAP related activities. E.g.,

Presentation of individual reflective notes on analysis of the videos with the links:

#### LSI:

Student teacher discusses Electronic Communications Laws and make group presentations.

#### LM &PCM:

Student teachers create a wiki on "advantages and disadvantages of various computer laboratory configurations

| Note                         | Note                          |
|------------------------------|-------------------------------|
| Note                         | Note                          |
| Encourage tutors to ask      | Ask student-teachers to       |
| student-teachers to work     | work in groups (in mixed      |
| in groups (in mixed ability, | ability, and pay attention to |
| and pay attention to the     | the composition of females    |
| composition of females       | and males during the group    |
| and males during the         | work). Student teachers       |
| group work). Student         | may use either concept        |
| teachers may use either      | maps or multimedia for the    |
| concept maps or              | presentations                 |
| multimedia for the           |                               |
| presentations                |                               |
|                              |                               |
| 3.6 Ask tutors to list the   | 3.6 List the needed           |
| needed inclusive resources   | inclusive resources for the   |
| for the teaching and         | teaching and learning of the  |
| learning of the concepts     | concepts identified in both   |
| identified in both CoE and   | CoE and basic school          |
| basic school curriculum.     | curriculum.                   |
|                              |                               |
| E.g., A personal Computer,   | E.g., A personal Computer,    |
| Instructional Laboratories   | Instructional Laboratories    |
| (with multimedia             | (with multimedia              |
| equipment and                | equipment and                 |
| smartboards), Videos         | smartboards), Videos          |
| amartinuarus), viueus        | Siliai tudai usj, viueus      |
| Make sure the resources      | Make sure the resources are   |
| are enough and               | enough and appropriate to     |
| appropriate to all learners  | all learners (especially      |
| (especially people with      | people with SEN).             |
| SEN).                        | people with stivi.            |
| JLIV).                       |                               |
| 3.7. Ask tutors to           | 3.7. Brainstorm a plan that   |
|                              | -                             |
| brainstorm a plan that will  | will be appropriate for the   |
| be appropriate for the next  | next lesson:                  |
| lesson:                      |                               |
| LSI                          | LSI                           |
|                              |                               |
| Legal Issues (Contract) II   | Legal Issues (Contract) II    |
| LM &PCM                      | LM &PCM                       |
|                              |                               |
| Laboratory configuration     | Laboratory configuration      |
| management I                 | management I                  |
|                              |                               |
|                              |                               |
|                              |                               |
|                              |                               |

| 4.          | <b>Evaluation and</b>                                                                                     | Evaluation and review of                                                                                                    | Evaluation and review of                                                                                                 | 15 mins |
|-------------|----------------------------------------------------------------------------------------------------|----------------------------------------------------------------------------------------------------|----------------------------------------------------------------------------------------------------|---------|
| re          | view of session:                                                                                          | session                                                                                                    | session                                                                                                    |         |
| <b>&gt;</b> | Tutors should<br>Identifying<br>critical friends to<br>observe lessons<br>and report at                   | 4.1 Ask tutors to identify a critical friend to sit in their class during lesson and report on observation during the next PD session. | 4.1 Identify a critical friend to sit in their class during lesson and report on observation during the next PD session. |         |
| >           | next session Identifying and addressing any outstanding issues relating to the lesson/s for clarification | 4.2 Ask tutors to identify any outstanding issues relating to lesson one from the course manual for clarification                      | 4.2 Identify any outstanding issues relating to lesson one from the course manual for clarification                      |         |
|             | 3.3                                                                                                    | 4.3 Remind tutors to read lesson 11 from the PD manual and find relevant materials for the next session.                               | 4.3 Read lesson 11 from the PD manual and find relevant materials for the next session.                                  |         |

# **Tutor PD Session**

Age Levels: JHS

Year 4

# Name of Subject/s:

**1.** PC Maintenance and Laboratory Management **Topic:** Laboratory Configuration and Management III

2. Legal and Security Issues in ICTTopic: Legal issues (Contracts) IIISemester2

**Tutor PD Session for Lesson 11** 

| Fo  | cus: the bullet    | Guidance notes on           | Guidance Notes on Tutor       | Time in |
|-----|--------------------|-----------------------------|-------------------------------|---------|
| ро  | ints provide the   | Leading the session. What   | Activity during the PD        | session |
| fra | me for what is to  | the SL/HoDs will have to    | Session. What PD Session      |         |
| be  | done in the        | say during each stage of    | participants (Tutors) will do |         |
| ses | ssion. The SWL     | the session                 | during each stage of the      |         |
| sh  | ould use the       |                             | session.                      |         |
| bu  | llets to guide     |                             |                               |         |
| wh  | nat they write for |                             |                               |         |
| the | e SL/HoD and       |                             |                               |         |
| tut | tors to do and say |                             |                               |         |
| du  | ring each session. |                             |                               |         |
| Eac | ch bullet needs to |                             |                               |         |
| be  | addressed and      |                             |                               |         |
| spo | ecific reference   |                             |                               |         |
| sh  | ould be made to    |                             |                               |         |
| the | e course           |                             |                               |         |
| ma  | anual/s.           |                             |                               |         |
| 1 I | ntroduction to     | Introduction to the lesson  | Introduction to the lesson    | 20 mins |
| the | e session          | 1.1 Ask tutors to write any | 1.1 Write any new thing       |         |
| >   | Review prior       | new thing they learnt in    | you learnt in your last PD    |         |
|     | learning           | their last PD session i.e., | session i.e., lesson 10.      |         |
| >   | A critical friend  | lesson 10.                  |                               |         |
|     | to share findings  |                             |                               |         |
|     | for a short        | LM & PCM:                   | LM & PCM:                     |         |
|     | discussion and     | Laboratory Configuration    | Laboratory Configuration      |         |
|     | lessons learned    | and Management II           | and Management II             |         |
| >   | Reading and        |                             |                               |         |
|     | discussion of the  | LSI:                        | LSI:                          |         |
|     | introductory       | Legal issues (Electronic    | Legal issues (Electronic      |         |
|     | sections of the    | Communications) II          | Communications) II            |         |
|     | lesson up to and   |                             |                               |         |
|     | including          | 1.2 Invite the tutors who   | 1.2 As a critical friend who  |         |
|     | learning           | observed Lesson 10 to       | observed Lesson 10, share     |         |
|     | outcomes and       | share their experiences to  | your experiences and the      |         |
|     | indicators         | the group.                  | impact on your facilitating   |         |
| >   | Overview of        |                             | in class                      |         |
|     | content and        |                             |                               |         |

any distinctive aspects of the lesson/s, NB The guidance for SL/HoD should identify, address and *provide* explanations for any areas where tutors might require clarification on an aspect of the lesson. SL/HoD take feedback to gauge understanding and support tutor engagement. NB SL/HoD should ask tutors to plan for their teaching as

they go through the

PD session

identification of

1.3 Ask tutors to read the introductory sections of lesson 11 up to the learning outcomes and their corresponding indicators individually and then discuss in pairs (mixed pairs where applicable).

E.g.,

#### LM & PCM

Student teachers will be introduced to laboratory setup/configuration. (National Teachers' Standard: 1a, 1b, 3b, 3c, 3e, 3d, 3n/NTECF: Pillar crosscutting issues; Core skills, Professional values and attitudes).

#### LSI

Student teachers will be introduced to contracts under Legal Issues. (National Teachers' Standard: 1a, 1b, 3b, 3c, 3e, 3d, 3n/NTECF: Pillar crosscutting issues; Core skills, Professional values and attitudes).

1.4 Ask tutors to
i. Write down one
distinctive aspect of the
lessons from the course
manual. e.g.,

#### LM & PCM

Software tools to manage computer laboratories

#### LSI

Law of Contract (act 25, 1960)

1.3 Read the introductory sections of lesson 11 up to the learning outcomes and their corresponding indicators individually and then discuss in pairs (mixed pairs where applicable).

# E.g., **LM & PCM**

Student teachers will be introduced to laboratory setup/configuration. (National Teachers' Standard: 1a, 1b, 3b, 3c, 3e, 3d, 3n/NTECF: Pillar crosscutting issues; Core skills, Professional values and attitudes).

#### LSI

Student teachers will be introduced to contracts under Legal Issues. (National Teachers' Standard: 1a, 1b, 3b, 3c, 3e, 3d, 3n/NTECF: Pillar crosscutting issues; Core skills, Professional values and attitudes).

#### 1.4

i. Write down one distinctive aspect of the lessons from the course manual. e.g.,

#### LM & PCM

Software tools to manage computer laboratories

#### LSI

Law of Contract (act 25, 1960)

|                                  | ii. Identify areas that need | ii. Identify areas that need |         |
|----------------------------------|------------------------------|------------------------------|---------|
|                                  | further clarification in the | further clarification in the |         |
|                                  | lesson. E.g.,                | lesson. E.g.,                |         |
|                                  |                              |                              |         |
|                                  | LM & PCM                     | LM & PCM                     |         |
|                                  | Laboratory Management        | Laboratory Management        |         |
|                                  | LSI                          | LSI                          |         |
|                                  | Law of Contract              | Law of Contract              |         |
| As this course is                | 1.5 Discuss with tutors the  | 1.5 Discuss with your        |         |
|                                  |                              | •                            |         |
| dealing with                     | development of               | colleagues the               |         |
| supporting and or                | components of the PTP        | development of               |         |
| assessing the                    | and Classroom Enquiry and    | components of the PTP and    |         |
| Professional                     | Action Research report       | Classroom Enquiry and        |         |
| Teaching Portfolio               | writing by the student       | Action Research report       |         |
| Development                      | teachers. E.g.,              | writing by the student       |         |
| and/or the                       |                              | teachers. E.g.,              |         |
| Classroom Enquiry                |                              |                              |         |
| and Action                       | i. Reminding student         | i. Reminding student         |         |
| Research Project                 | teachers to keep artefacts   | teachers to keep artefacts   |         |
| Report writing,                  | they create as part of their | they create as part of their |         |
| tutors should be                 | portfolios                   | portfolios                   |         |
| provided with                    | ii. Guiding student teachers | ii. Guiding student teachers |         |
| guidance on what                 | on how to develop            | on how to develop            |         |
| to do including                  | interviews to gather data.   | interviews to gather data.   |         |
| organisation of Post             | miterviews to gather data.   | Interviews to gather data.   |         |
| _                                |                              |                              |         |
| Internship Seminar.              | 4.6.4.1.1.2.2.1.2.1.1.2.1.1  | 4 Chiantif and a life        |         |
| For each session                 | 1.6 Ask tutors to identify   | 1.6 Identify some ways by    |         |
| remember this is                 | some ways by which           | which student teachers can   |         |
| the final semester               | student teachers can         | integrate ICT, GESI and CCI  |         |
| before Students                  | integrate ICT, GESI and CCI  | into their teaching and      |         |
| begin teaching                   | into their teaching and      | learning. e.g.,              |         |
| provide prompts to               | learning. e.g.,              | i. Creating videos from      |         |
| help support this                | i. Creating videos from      | activities performed with    |         |
| transition for                   | activities performed with    | learners,                    |         |
| planning and give                | learners,                    | ii. Encouraging the          |         |
| regard for GESI, CCI,            | ii. Encouraging the          | marginalised learners to     |         |
| ICT etc.                         | marginalised learners to     | work with peers              |         |
|                                  | work with peers              | '                            |         |
| 2 Concept                        | Concept Development          | Concept Development          | 15 mins |
| Development (New                 | 2.1 Ask tutors to list and   | 2.1 List and share the major |         |
| learning likely to               | share the major concepts     | concepts in the lesson.      |         |
| arise in lesson/s):              | in the lesson.               | E.g.,                        |         |
| <ul><li>Identification</li></ul> |                              | LM & PCM                     |         |
|                                  | E.g.,                        |                              |         |
| and discussion of                | LM & PCM                     | Software tools               |         |
| new learning,                    | Software tools               |                              |         |
| potential                        |                              |                              |         |
| barriers to                      |                              |                              |         |

| learning for students teachers or students, new concepts or pedagogy being introduced in the lesson, which need to be explored with the SL/HoD NB The guidance for SL/HoD should set out what they need to do to introduce and explain the issues/s with tutors, they should take feedback to gauge understanding and support tutor engagement.  Some student teachers might not have had knowledge and understanding of legal issues and its impact on ICT.  2.3 Ask tutors to identify some appropriate teaching strategies that can be used to best explain the new concepts identified.  E.g., Modelled Teaching: It is an instructional strategy that involves the tutor 'showing' student teachers how to do a task. The teacher shows the task while also breaking it down into small steps. This helps student teachers, or student teachers or student teachers how to complete the task.  3.Planning for  LSI  Law of Contract  2.1.1 Discuss the major concepts listed in 2.1 above in concepts listed in 2.1 above in teaching in teaching in teaching in teaching in teaching the concept above for discussion.  LIM & PCM  Some student teachers may have very limited skill and experience using a computer  2.2 Write two (2) possible challenges/ misconceptions in teaching in teaching the concept above for discussion.  2.2 Write two (2) possible challenges/ misconceptions in teaching the concept abo |                       | T                            | T                             | 1         |
|----------------------------------------------------------------------------------------------------|-----------------------|------------------------------|-------------------------------|-----------|
| or students, new concepts or pedagogy being introduced in the lesson, which need to be explored with the SL/HoD NB The guidance for SL/HoD should set out what they need to do to introduce and explain the issues/s with tutors, they should take feedback to gauge understanding and support tutor engagement.  LSI Some student teachers may have very limited skill and experience using a computer  LSI Some student teachers may have very limited skill and experience using a computer  LSI Some student teachers might not have had knowledge and understanding of legal issues and its impact on ICT.  2.3 Ask tutors to identify some appropriate teaching strategies that can be used to best explain the new concepts identified. E.g., Modelled Teaching: It is an instructional strategy that involves the tutor 'showing' student teachers how to do a task. The teacher shows the task while also breaking it down into small steps. This helps student teaching, Planning for teaching, Planning for teach | learning for          | LSI                          | LSI                           |           |
| concepts or pedagogy being introduced in the lesson, which need to be explored with the SL/HoD the SL/HoD should set out what they need to do to introduce and explain the issues/s with tutors, they should take feedback to gauge understanding and support tutor engagement.  LSI  Some student teachers might not have had knowledge and understanding of legal issues and its impact on ICT.  2.3 Ask tutors to discuss the major concepts listed in 2.1 above in the 2.2 Write two (2) possible challenges/ misconceptions in teaching the concept above for discussion.  2.2 Write two (2) possible challenges/ misconceptions in teaching the concept above for discussion.  2.2 Write two (2) possible challenges/ misconceptions in teaching the concept above for discussion.  3. Planning for  2. 1.1 Ask tutors to discuss the major concepts listed in 2.1 above in 2.1 above in 2.1 above in 2.2 Write two (2) possible challenges/ misconceptions in teaching the concept above for discussion.  3. Planning for  2. 2. Write two (2) possible challenges/ misconceptions in teaching the concept above for discussion.  3. Planning for Planning for teaching, the concept above for discussion.  3. Planning for Planning for teaching, proceedings in teaching the concept above for discussion.  4. Support two (2) possible challenges/ misconceptions in teaching in teaching the concept above for discussion.  4. Support two (2) possible challenges/ misconceptions in teaching the concept above for discussion.  4. Support two (2) possible challenges/ misconceptions in teaching the concept above for discussion.  5. Support two (2) possible challenges/ misconceptions in teaching the concept above for discussion.  5. Support two (2) possible challenges/ misconceptions in teaching the concept above for discussion.  5. Support two (2) possible challenges/ misconceptions in teaching the concept above for discussion.  5. Support two (2) possible challenges/ misconceptions in teaching the concept above for discussion.  5. Support two (2) possible challenges/ misconcepti | student teachers      | Law of Contract              | Law of Contract               |           |
| pedagogy being introduced in the lesson, which need to be explored with the SL/HoD NB The guidance for SL/HoD should set out what they need to do to introduce and explain the issues/s with tutors, they should take feedback to gauge understanding and support tutor engagement.  LSI  Some student teachers might not have had knowledge and understanding of legal issues and its impact on ICT.  2.3 Ask tutors to identify some appropriate teaching strategies that can be used to best explain the new concepts identified.  E.g., Modelled Teaching: It is an instructional strategy that involves the tutor 'showing' student teachers how to do a task. The teacher shows the task while also breaking it down into small steps. This helps student teachers, Planning for Planning for teaching, Planning for teaching, Planning for teaching, Planning for teaching, Planning for teaching, Planning for teaching, Planning for Planning for teaching, Planning for Planning for teaching, Planning for Planning for Planning for Planning for Planning for Planning for Planning for Planning for Planning for Planning for Planning for Planning for Planning for Planning for Planning for Planning for Planning for Planning for Planning for teaching, Punch propagate in 2.1 above in 2.2 Write two (2) possible (challenges/ misconceptions in teaching the concept above for discussion.  2.2 Write two (2) possible challenges/ misconceptions in teaching the concept above for discussion.  4.2 W R PCM  Some student teachers some student teachers may have very limited skill and experience using a computer  Some student teachers may have very limited skill and experience using a computer  Some student teachers may have very limited skill and experience using a computer  2.2 Write two (2) possible (challenges/ misconceptions in teaching the concept above for discussion.  2.2 Write two (2) possible challenges/ misconceptions in teaching the concept above for discussion.  2.2 Write two (2) possible challenges/ misconceptions in teaching the concept above for discussion | or students, new      |                              |                               |           |
| pedagogy being introduced in the lesson, which need to be explored with the SL/HoD NB The guidance for SL/HoD should set out what they need to do to introduce and explain the issues/s with tutors, they should take feedback to gauge understanding and support tutor engagement.  LSI  Some student teachers might not have had knowledge and understanding of legal issues and its impact on ICT.  2.3 Ask tutors to identify some appropriate teaching strategies that can be used to best explain the new concepts identified.  E.g., Modelled Teaching: It is an instructional strategy that involves the tutor 'showing' student teachers how to do a task. The teacher shows the task while also breaking it down into small steps. This helps student teachers, Planning for Planning for teaching, Planning for teaching, Planning for teaching, Planning for teaching, Planning for teaching, Planning for teaching, Planning for Planning for teaching, Planning for Planning for teaching, Planning for Planning for Planning for Planning for Planning for Planning for Planning for Planning for Planning for Planning for Planning for Planning for Planning for Planning for Planning for Planning for Planning for Planning for Planning for teaching, Punch propagate in 2.1 above in 2.2 Write two (2) possible (challenges/ misconceptions in teaching the concept above for discussion.  2.2 Write two (2) possible challenges/ misconceptions in teaching the concept above for discussion.  4.2 W R PCM  Some student teachers some student teachers may have very limited skill and experience using a computer  Some student teachers may have very limited skill and experience using a computer  Some student teachers may have very limited skill and experience using a computer  2.2 Write two (2) possible (challenges/ misconceptions in teaching the concept above for discussion.  2.2 Write two (2) possible challenges/ misconceptions in teaching the concept above for discussion.  2.2 Write two (2) possible challenges/ misconceptions in teaching the concept above for discussion | concepts or           | 2.1.1 Ask tutors to discuss  | 2.1.1 Discuss the major       |           |
| introduced in the lesson, which need to be explored with the SL/HoD  NB The guidance for SL/HoD should set out what they need to do to introduce and explain the issues/s with tutors, they should take feedback to gauge understanding and support tutor engagement.  LSI  Some student teachers might not have had knowledge and understanding of legal issues and its impact on ICT.  2.3 Ask tutors to identify some appropriate teaching strategies that can be used to best explain the new concepts identified.  E.g., Modelled Teaching: It is an instructional strategy that involves the tutor 'showing' student teachers how to do a task. The teacher shows the task while also breaking it down into small steps. This helps student teachers, who complete the task.  3. Planning for  IN 2.1 above  2.2 Write two (2) possible challenges/ misconceptions in teaching in teaching in teaching in teaching in teaching the concept above for discussion.  2.2 Write two (2) possible challenges/ misconceptions in teaching in teaching in teaching the concept above for discussion.  2.2 Write two (2) possible challenges/ misconceptions in teaching in teaching the concept above for discussion.  2.2 Write two (2) possible challenges/ misconceptions in teaching in teaching in teaching in teaching the concept above for discussion.  2.2 Write two (2) possible challenges/ misconceptions in teaching in teaching the concept above for discussion.  2.2 Write two (2) possible challenges/ misconceptions in teaching in teaching the concept above for discussion.  2.3 Write two (2) possible challenges/ misconceptions in teaching the concept above for discussion.  2.2 Write two (2) possible challenges/ misconceptions in teaching the concept above for discussion.  2.2 Write two (2) possible challenges/ misconceptions in teaching the concept above for discussion.  2.2 Write two (2) possible teaching the concept above for discussion.  2.2 Write two (2) possible teachers above traching the concept above for discussion.  2.3 Write Involves the tone show to very limited  | · ·                   |                              | -                             |           |
| the lesson, which need to be explored with the SL/HoD NB The guidance for SL/HoD should set out what they need to do to introduce and explain the issues/s with tutors, they should take feedback to gauge understanding and support tutor engagement.  LSI Some student teachers might not have had knowledge and understanding of legal issues and its impact on ICT.  2.3 Ask tutors to identify some appropriate teaching strategies that can be used to best explain the new concepts identified.  E.g., Modelled Teaching: It is an instructional strategy that involves the tutor 'showing' student teachers how to do a task. The teacher shows the task while also breaking it down into small steps. This helps student teachers, which also breaking it to complete the task.  3. Planning for  2. 2 Ask tutors to write two (2) possible challenges/ misconceptions in teaching the concept above for discussion.  2. 3 Write two (2) possible challenges/ misconceptions in teaching the concept above for discussion.  2. 3 Write two (2) possible challenges/ misconceptions in teaching the concept above for discussion.  2. 3 Write two (2) possible challenges/ misconceptions in teaching the concept above for discussion.  2. 3 Write two (2) possible challenges/ misconceptions in teaching the concept above for discussion.  2. 3 Write two (2) possible challenges/ misconceptions in teaching the concept above for discussion.  2. 3 Write two (2) possible challenges/ misconceptions in teaching the concept above for discussion.  2. 3 Write two (2) possible challenges/ misconceptions in teaching the concept above for discussion.  2. 3 Write two (2) possible challenges/ misconceptions in teaching the concept above for discussion.  2. 3 Write two (2) possible challenges/ misconceptions in teaching the concept above for discussion.  2. 3 Write two (2) possible challenges/ above for discussion.  2. 3 Write two (2) possible challenges/ misconceptions in teaching theorem.                                                                                                |                       | 1                            | concepts listed iii 2.1 above |           |
| which need to be explored with the SL/HoD  NB The guidance for SL/HoD should set out what they need to do to introduce and explain the issues/s with tutors, they should take feedback to gauge understanding and support tutor engagement.  LSI  Some student teachers may have very limited skill and experience using a computer  LSI  Some student teachers may have very limited skill and experience using a computer  LSI  Some student teachers might not have had knowledge and understanding of legal issues and its impact on ICT.  2.3 Ask tutors to identify some appropriate teaching strategies that can be used to best explain the new concepts identified.  E.g., Modelled Teaching: It is an instructional strategy that involves the tutor 'showing' student teachers how to do a task. The teacher shows the task while also breaking it down into small steps. This helps student teachers to see how to complete the task.  3.Planning for    Challenges/ misconceptions in teaching in teaching the concept above for discussion.    Call Challenges/ misconceptions in teaching in teaching the concept above for discussion.    Call Challenges/ misconceptions in teaching the concept above for discussion.    Call Challenges/ misconceptions in teaching the concept above for discussion.    Call Challenges/ misconceptions in teaching the concept above for discussion.    Call Challenges/ misconcept above for discussion.    Call Challenges/ misconcept above for discussion.    Call Challenges/ misconcept above for discussion.    Call Challenges/ misconcept ideove for discussion.    Call Challenges/ misconcept above for discussion.    Call Challenges/ misconcept ideove for discussion.    Call Challenges/ misconcept ideove e.g.,   LM & PCM                                                                                                    |                       |                              |                               |           |
| be explored with the SL/HoD  NB The guidance for SL/HoD should set out what they need to do to introduce and explain the issues/s with tutors, they should take feedback to gauge understanding and support tutor engagement.  Some student teachers may have very limited skill and experience using a computer  Some student teachers may have very limited skill and experience using a computer  Some student teachers may have very limited skill and experience using a computer  Some student teachers might not have had knowledge and understanding of legal issues and its impact on ICT.  2.3 Ask tutors to identify some appropriate teaching strategies that can be used to best explain the new concepts identified.  E.g., Modelled Teaching: It is an instructional strategy that involves the tutor 'showing' student teachers how to do a task. The teacher shows to do a task. The teacher shows the task while also breaking it down into small steps. This helps student teacher to see how to complete the task.  3.Planning for  Planning for teaching, Planning for teaching, Planning for teaching, Planning for teaching, Planning for with teachers for discussion.  in teaching the concept above for discussion.  b. d. M. W. PCM  Some student teachers may have very limited skill and experience using a computer  Some student teachers may have very limited skill and experience using a computer  Some student teachers may have very limited skill and experience using a computer  Some student teachers may have very limited skill and experience using a computer  Some student teachers may have very limited skill and experience using a computer  Some student teachers may have very limited skill and experience using a computer  Some student teachers may have very limited skill and experience using a computer  Some student teachers may have very limited skill and experience using a computer  Some student teachers may have very limited skill and experience using a computer  Some student teachers sught and experience using a compute very limited skill and e | 1                     |                              |                               |           |
| the SL/HoD NB The guidance for SL/HoD should set out what they need to do to introduce and explain the issues/s with tutors, they should take feedback to gauge understanding and support tutor engagement.  Some student teachers may have very limited skill and experience using a computer  Some student teachers may have very limited skill and experience using a computer  Some student teachers might not have had knowledge and understanding of legal issues and its impact on ICT.  2.3 Ask tutors to identify some appropriate teaching strategies that can be used to best explain the new concepts identified.  E.g., Modelled Teaching: It is an instructional strategy that involves the tutor 'showing' student teachers how to do a task. The teacher shows to the task while also breaking it down into small steps. This helps student teacher to see how to complete the task.  3.Planning for  ILM & PCM  Some student teachers may have very limited skill and experience using a computer  Some student teachers may have very limited skill and experience using a computer  Some student teachers might not have had knowledge and understanding of legal issues and its impact on ICT.  LSI  Some student teachers may have very limited skill and experience using a computer  Some student teachers may have very limited skill and experience using a computer  Some student teachers may have very limited skill and experience using a computer  Some student teachers may have very limited skill and experience using a computer  Some student teachers may have very limited skill and experience using a computer  Some student teachers may have very limited skill and experience using a computer  Some student teachers may have very limited skill and experience using a computer  Some student teachers may have very limited skill and experience using a computer student eachers may have very limited skill and experience using a computer some student teachers may have very limited skill and experience using a computer student eachers may have very limited skill and  | which need to         | (2) possible challenges/     | challenges/ misconceptions    |           |
| NB The guidance for SL/HoD should set out what they need to do to introduce and explain the issues/s with tutors, they should take feedback to gauge understanding and support tutor engagement.  LSI  Some student teachers may have very limited skill and experience using a computer  LSI  Some student teachers may have very limited skill and experience using a computer  LSI  Some student teachers might not have had knowledge and understanding of legal issues and its impact on ICT.  2.3 Ask tutors to identify some appropriate teaching strategies that can be used to best explain the new concepts identified.  E.g., Modelled Teaching: It is an instructional strategy that involves the tutor 'showing' student teachers how to do a task. The teacher shows the task while also breaking it down into small steps. This helps student teacher to see how to complete the task.  3.Planning for  discussion.  e.g.,  LM & PCM  Some student teachers may have very limited skill and experience using a computer  LSI  Some student teachers may have very limited skill and experience using a computer  LSI  Some student teachers may have very limited skill and experience using a computer  LSI  Some student teachers may have very limited skill and experience using a computer  LSI  Some student teachers may have very limited skill and experience using a computer  LSI  Some student teachers may have very limited skill and experience using a computer  LSI  Some student teachers may have very limited skill and experience using a computer  LSI  Some student teachers may have very limited skill and experience using a computer  LSI  Some student teachers may have very limited skill and experience using a computer  LSI  Some student teachers some student teachers may have very limited skill and experience using a computer  LSI  Some student teachers some student teachers may have very limited skill and experience using a computer  LSI  Some student teachers some student teachers may have very limited skill and experience using a computer  LSI  Some st | be explored with      | misconceptions in teaching   | in teaching the concept       |           |
| NB The guidance for SL/HoD should set out what they need to do to introduce and explain the issues/s with tutors, they should take feedback to gauge understanding and support tutor engagement.  LSI  Some student teachers may have very limited skill and experience using a computer  LSI  Some student teachers might not have had knowledge and understanding of legal issues and its impact on ICT.  2.3 Ask tutors to identify some appropriate teaching strategies that can be used to best explain the new concepts identified.  E.g., Modelled Teaching: It is an instructional strategy that involves the tutor 'showing' student teachers how to do a task. The teacher shows the task while also breaking it down into small steps. This helps student teacher to see how to complete the task.  3.Planning for  Planning for teaching, Planning for teaching, Planning for teaching the e.g., IM & PCM  Some stud | the SL/HoD            | the concept above for        | above for discussion.         |           |
| SL/HoD should set out what they need to do to introduce and explain the issues/s with tutors, they should take feedback to gauge understanding and support tutor engagement.  Some student teachers may have very limited skill and experience using a computer  LSI  Some student teachers might not have had knowledge and understanding of legal issues and its impact on ICT.  2.3 Ask tutors to identify some appropriate teaching strategies that can be used to best explain the new concepts identified.  E.g., Modelled Teaching: It is an instructional strategy that involves the tutor 'showing' student teachers how to do a task. The teacher shows the task while also breaking it down into small steps. This helps student teacher to see how to complete the task.  3.Planning for  Some student teachers may have very limited skill and experience using a computer  Some student teachers may have very limited skill and experience using a computer  Some student teachers may have very limited skill and experience using a computer  Some student teachers may have very limited skill and experience using a computer  Some student teachers may have very limited skill and experience using a computer  Some student teachers may have very limited skill and experience using a computer  Some student teachers may have very limited skill and experience using a computer  Some student teachers may have very limited skill and experience using a computer  Some student teachers may have very limited skill and experience using a computer  Some student teachers may have very limited skill and experience using a computer  Some student teachers may have very limited skill and experience using a computer  Some student teachers may have very limited skill and experience using a computer  Some student teachers may have very limited skill and experience using a computer  Some student teachers may have very limited skill and experience using a computer stance prompetation.                                                                                            | · ·                   | I -                          |                               |           |
| out what they need to do to introduce and explain the issues/s with tutors, they should take feedback to gauge understanding and support tutor engagement.  LSI  Some student teachers may have very limited skill and experience using a computer  LSI  Some student teachers might not have had knowledge and understanding of legal issues and its impact on ICT.  2.3 Ask tutors to identify some appropriate teaching strategies that can be used to best explain the new concepts identified.  E.g., Modelled Teaching: It is an instructional strategy that involves the tutor 'showing' student teachers how to do a task. The teacher shows the task while also breaking it down into small steps. This helps student teacher, to see how to complete the task.  3.Planning for  Planning for teaching,  Planning for teaching,  LM & PCM  Some student teachers may have very limited skill and experience using a computer  Some student teachers may have very limited skill and experience using a computer  Some student teachers may have very limited skill and experience using a computer  Some student teachers may have very limited skill and experience using a computer  Some student teachers may have very limited skill and experience using a computer  Some student teachers might not have had knowledge and understanding of legal issues and its impact on ICT.  2.3 Identify some appropriate teaching strategies that can be used to best explain the new concepts identified.  E.g., Modelled Teaching: It is an instructional strategy that involves the tutor 'showing' student teachers how to do a task. The teacher shows the task while also breaking it down into small steps. This helps student teacher to see how to complete the task.                                                                                                    | _                     |                              | e a                           |           |
| to do to introduce and explain the issues/s with tutors, they should take feedback to gauge understanding and support tutor engagement.  LSI  Some student teachers may have very limited skill and experience using a computer  LSI  Some student teachers might not have had knowledge and understanding of legal issues and its impact on ICT.  2.3 Ask tutors to identify some appropriate teaching strategies that can be used to best explain the new concepts identified.  E.g., Modelled Teaching: It is an instructional strategy that involves the tutor 'showing' student teachers how to do a task. The teacher shows the task while also breaking it down into small steps. This helps student teacher to see how to complete the task.  3.Planning for  Planning for teaching,  Some student teachers may have very limited skill and experience using a computer  LSI  Some student teachers may have very limited skill and experience using a computer  LSI  Some student teachers may have very limited skill and experience using a computer  LSI  Some student teachers may have very limited skill and experience using a computer  LSI  Some student teachers might not have had knowledge and understanding of legal issues and its impact on ICT.  2.3 Identify some appropriate teaching strategies that can be used to best explain the new concepts identified.  E.g., Modelled Teaching: It is an instructional strategy that involves the tutor 'showing' student teachers how to do a task. The teacher shows the task while also breaking it down into small steps. This helps student teacher to see how to complete the task.                                                                                                    | '                     |                              | _                             |           |
| and explain the issues/s with tutors, they should take feedback to gauge understanding and support tutor engagement.  LSI  Some student teachers might not have had knowledge and understanding of legal issues and its impact on ICT.  2.3 Ask tutors to identify some appropriate teaching strategies that can be used to best explain the new concepts identified.  E.g., Modelled Teaching: It is an instructional strategy that involves the tutor 'showing' student teachers how to do a task. The teacher shows the task while also breaking it down into small steps. This helps student teachers, wo complete the task.  3.Planning for  Planning for teaching,  Planning for teaching,  Planning for teaching, limited skill and experience using a computer  LSI  Some student teachers might not have had knowledge and understanding of legal issues and its impact on ICT.  2.3 Identify some appropriate teaching strategies that can be used to best explain the new concepts identified.  E.g., Modelled Teaching: It is an instructional strategy that involves the tutor 'showing' student teachers how to do a task. The teacher shows the task while also breaking it down into small steps. This helps student teacher to see how to complete the task.  Planning for teaching, 40 mins                                                                                                    | •                     |                              |                               |           |
| issues/s with tutors, they should take feedback to gauge understanding and support tutor engagement.  LSI  Some student teachers might not have had knowledge and understanding of legal issues and its impact on ICT.  2.3 Ask tutors to identify some appropriate teaching strategies that can be used to best explain the new concepts identified.  E.g., Modelled Teaching: It is an instructional strategy that involves the tutor 'showing' student teachers how to do a task. The teacher shows the task while also breaking it down into small steps. This helps student teachers, to might not have had knowledge and understanding of legal issues and its impact on ICT.  2.3 Identify some appropriate teaching strategies that can be used to best explain the new concepts identified.  E.g., Modelled Teaching: It is an instructional strategy that involves the tutor 'showing' student teachers how to do a task. The teacher shows the task while also breaking it down into small steps. This helps student teacher to see how to complete the task.  3.Planning for  Planning for teaching, Planning for teaching, 40 mins                                                                                                    |                       |                              | -                             |           |
| they should take feedback to gauge understanding and support tutor engagement.  LSI  Some student teachers might not have had knowledge and understanding of legal issues and its impact on ICT.  2.3 Ask tutors to identify some appropriate teaching strategies that can be used to best explain the new concepts identified.  E.g., Modelled Teaching: It is an instructional strategy that involves the tutor 'showing' student teachers how to do a task. The teacher shows the task while also breaking it down into small steps. This helps student teacher to see how to complete the task.  3.Planning for  Planning for teaching,  Planning for teaching, computer  computer  computer  computer  Computer  LSI  Some student teachers might not have had knowledge and understanding of legal issues and its impact on ICT.  2.3 Identify some appropriate teaching strategies that can be used to best explain the new concepts identified.  E.g., Modelled Teaching: It is an instructional strategy that involves the tutor 'showing' student teachers how to do a task. The teacher shows the task while also breaking it down into small steps. This helps student teacher to see how to complete the task.  3.Planning for  Planning for teaching, Planning for teaching, 40 mins                                                                                                    | · ·                   | , ,                          | •                             |           |
| feedback to gauge understanding and support tutor engagement.  Some student teachers might not have had knowledge and understanding of legal issues and its impact on ICT.  2.3 Ask tutors to identify some appropriate teaching strategies that can be used to best explain the new concepts identified.  E.g., Modelled Teaching: It is an instructional strategy that involves the tutor 'showing' student teachers how to do a task. The teacher shows the task while also breaking it down into small steps. This helps student teacher to see how to complete the task.  3.Planning for  Planning for teaching,  Planning for teaching,  Planning for teaching,  Some student teachers might not have had knowledge and understanding of legal issues and its impact on ICT.  2.3 Identify some appropriate teaching strategies that can be used to best explain the new concepts identified.  E.g., Modelled Teaching: It is an instructional strategy that involves the tutor 'showing' student teachers how to do a task. The teacher shows the task while also breaking it down into small steps. This helps student teacher to see how to complete the task.  3.Planning for  Planning for teaching,  Planning for teaching,                                                                                                    | issues/s with tutors, | and experience using a       | experience using a            |           |
| understanding and support tutor engagement.    Some student teachers might not have had knowledge and understanding of legal issues and its impact on ICT.                                                                                                    | they should take      | computer                     | computer                      |           |
| understanding and support tutor engagement.    Some student teachers might not have had knowledge and understanding of legal issues and its impact on ICT.                                                                                                    | feedback to gauge     |                              |                               |           |
| support tutor engagement.  Some student teachers might not have had knowledge and understanding of legal issues and its impact on ICT.  2.3 Ask tutors to identify some appropriate teaching strategies that can be used to best explain the new concepts identified.  E.g., Modelled Teaching: It is an instructional strategy that involves the tutor 'showing' student teachers how to do a task. The teacher shows the task while also breaking it down into small steps. This helps student teacher to see how to complete the task.  3. Planning for  Some student teachers might not have had knowledge and understanding of legal issues and its impact on ICT.  2.3 Identify some appropriate teaching strategies that can be used to best explain the new concepts identified.  E.g., Modelled Teaching: It is an instructional strategy that involves the tutor 'showing' student teachers how to do a task. The teacher shows the task while also breaking it down into small steps. This helps student teacher to see how to complete the task.  3. Planning for  Planning for teaching, Planning for teaching, 40 mins                                                                                                    |                       | LSI                          | LSI                           |           |
| engagement.  might not have had knowledge and understanding of legal issues and its impact on ICT.  2.3 Ask tutors to identify some appropriate teaching strategies that can be used to best explain the new concepts identified.  E.g., Modelled Teaching: It is an instructional strategy that involves the tutor 'showing' student teachers how to do a task. The teacher shows the task while also breaking it down into small steps. This helps student teacher to see how to complete the task.  3. Planning for  might not have had knowledge and understanding of legal issues and its impact on ICT.  2.3 Identify some appropriate teaching strategies that can be used to best explain the new concepts identified.  E.g., Modelled Teaching: It is an instructional strategy that involves the tutor 'showing' student teachers how to do a task. The teacher shows the task while also breaking it down into small steps. This helps student teacher to see how to complete the task.  3. Planning for  Planning for teaching,  Planning for teaching,                                                                                                    |                       | Some student teachers        | Some student teachers         |           |
| knowledge and understanding of legal issues and its impact on ICT.  2.3 Ask tutors to identify some appropriate teaching strategies that can be used to best explain the new concepts identified.  E.g., Modelled Teaching: It is an instructional strategy that involves the tutor 'showing' student teachers how to do a task. The teacher shows the task while also breaking it down into small steps. This helps student teacher to see how to complete the task.  3. Planning for  Planning for teaching of legal insuers and its impact on ICT.  knowledge and understanding of legal issues and its impact on ICT.  2.3 Identify some appropriate teaching strategies that can be used to best explain the new concepts identified.  E.g., Modelled Teaching: It is an instructional strategy that involves the tutor 'showing' student teachers how to do a task. The teacher shows the task while also breaking it down into small steps. This helps student teacher to see how to complete the task.                                                                                                    | 1 .                   |                              |                               |           |
| understanding of legal issues and its impact on ICT.  2.3 Ask tutors to identify some appropriate teaching strategies that can be used to best explain the new concepts identified.  E.g., Modelled Teaching: It is an instructional strategy that involves the tutor 'showing' student teachers how to do a task. The teacher shows the task while also breaking it down into small steps. This helps student teacher to see how to complete the task.  3.Planning for  2.3 Identify some appropriate teaching strategies that can be used to best explain the new concepts identified.  E.g., Modelled Teaching: It is an instructional strategy that involves the tutor 'showing' student teachers how to do a task. The teacher shows the task while also breaking it down into small steps. This helps student teacher to see how to complete the task.  3.Planning for  Planning for teaching, Planning for teaching, 40 mins                                                                                                    | engagement.           | _                            | _                             |           |
| issues and its impact on ICT.  2.3 Ask tutors to identify some appropriate teaching strategies that can be used to best explain the new concepts identified.  E.g., Modelled Teaching: It is an instructional strategy that involves the tutor 'showing' student teachers how to do a task. The teacher shows the task while also breaking it down into small steps. This helps student teacher to see how to complete the task.  3.Planning for  2.3 Identify some appropriate teaching strategies that can be used to best explain the new concepts identified.  E.g., Modelled Teaching: It is an instructional strategy that involves the tutor 'showing' student teachers how to do a task. The teacher shows the task while also breaking it down into small steps. This helps student teacher to see how to complete the task.  3.Planning for  Planning for teaching, Planning for teaching, 40 mins                                                                                                    |                       |                              |                               |           |
| 2.3 Ask tutors to identify some appropriate teaching strategies that can be used to best explain the new concepts identified.  E.g., Modelled Teaching: It is an instructional strategy that involves the tutor 'showing' student teachers how to do a task. The teacher shows the task while also breaking it down into small steps. This helps student teacher to see how to complete the task.  2.3 Identify some appropriate teaching strategies that can be used to best explain the new concepts identified.  E.g., Modelled Teaching: It is an instructional strategy that involves the tutor 'showing' student teachers how to do a task. The teacher shows the task while also breaking it down into small steps. This helps student teacher to see how to complete the task.  3.Planning for Planning for teaching, Planning for teaching, 40 mins                                                                                                    |                       |                              |                               |           |
| 2.3 Ask tutors to identify some appropriate teaching strategies that can be used to best explain the new concepts identified.  E.g., Modelled Teaching: It is an instructional strategy that involves the tutor 'showing' student teachers how to do a task. The teacher shows the task while also breaking it down into small steps. This helps student teacher to see how to complete the task.  2.3 Identify some appropriate teaching strategies that can be used to best explain the new concepts identified.  E.g., Modelled Teaching: It is an instructional strategy that involves the tutor 'showing' student teachers how to do a task. The teacher shows the task while also breaking it down into small steps. This helps student teacher to see how to complete the task.  3.Planning for Planning for teaching, Planning for teaching,                                                                                                    |                       | issues and its impact on     | issues and its impact on ICT. |           |
| some appropriate teaching strategies that can be used to best explain the new concepts identified.  E.g., Modelled Teaching: It is an instructional strategy that involves the tutor 'showing' student teachers how to do a task. The teacher shows the task while also breaking it down into small steps. This helps student teacher to see how to complete the task.  3.Planning for Planning for teaching, strategies that can be used to best explain the new concepts identified.  E.g., Modelled Teaching: It is an instructional strategy that involves the tutor 'showing' student teachers how to do a task. The teacher shows the task while also breaking it down into small steps. This helps student teacher to see how to complete the task.  40 mins                                                                                                    |                       | ICT.                         |                               |           |
| some appropriate teaching strategies that can be used to best explain the new concepts identified.  E.g., Modelled Teaching: It is an instructional strategy that involves the tutor 'showing' student teachers how to do a task. The teacher shows the task while also breaking it down into small steps. This helps student teacher to see how to complete the task.  3.Planning for Planning for teaching, strategies that can be used to best explain the new concepts identified.  E.g., Modelled Teaching: It is an instructional strategy that involves the tutor 'showing' student teachers how to do a task. The teacher shows the task while also breaking it down into small steps. This helps student teacher to see how to complete the task.  40 mins                                                                                                    |                       |                              |                               |           |
| strategies that can be used to best explain the new concepts identified.  E.g., Modelled Teaching: It is an instructional strategy that involves the tutor 'showing' student teachers how to do a task. The teacher shows the task while also breaking it down into small steps. This helps student teacher to see how to complete the task.  3.Planning for  strategies that can be used to best explain the new concepts identified.  E.g., Modelled Teaching: It is an instructional strategy that involves the tutor 'showing' student teachers how to do a task. The teacher shows the task while also breaking it down into small steps. This helps student teacher to see how to complete the task.  3.Planning for  Planning for teaching,  Strategies that can be used to best explain the new concepts identified.  E.g., Modelled Teaching: It is an instructional strategy that involves the tutor 'showing' student teachers how to do a task. The teacher shows the task while also breaking it down into small steps. This helps student teacher to see how to complete the task.                                                                                                    |                       | 2.3 Ask tutors to identify   | 2.3 Identify some             |           |
| to best explain the new concepts identified.  E.g., Modelled Teaching: It is an instructional strategy that involves the tutor 'showing' student teachers how to do a task. The teacher shows the task while also breaking it down into small steps. This helps student teacher to see how to complete the task.  1. The to best explain the new concepts identified.  E.g., Modelled Teaching: It is an instructional strategy that involves the tutor 'showing' student teachers how to do a task. The teacher shows the task while also breaking it down into small steps. This helps student teacher to see how to complete the task.  3. Planning for Planning for teaching,  To best explain the new concepts identified.  E.g., Modelled Teaching: It is an instructional strategy that involves the tutor 'showing' student teachers how to do a task. The teacher shows the task while also breaking it down into small steps. This helps student teacher to see how to complete the task.  40 mins                                                                                                    |                       | some appropriate teaching    | appropriate teaching          |           |
| to best explain the new concepts identified.  E.g., Modelled Teaching: It is an instructional strategy that involves the tutor 'showing' student teachers how to do a task. The teacher shows the task while also breaking it down into small steps. This helps student teacher to see how to complete the task.  1. The to best explain the new concepts identified.  E.g., Modelled Teaching: It is an instructional strategy that involves the tutor 'showing' student teachers how to do a task. The teacher shows the task while also breaking it down into small steps. This helps student teacher to see how to complete the task.  3. Planning for Planning for teaching,  To best explain the new concepts identified.  E.g., Modelled Teaching: It is an instructional strategy that involves the tutor 'showing' student teachers how to do a task. The teacher shows the task while also breaking it down into small steps. This helps student teacher to see how to complete the task.  40 mins                                                                                                    |                       | strategies that can be used  | strategies that can be used   |           |
| concepts identified.  E.g., Modelled Teaching: It is an instructional strategy that involves the tutor 'showing' student teachers how to do a task. The teacher shows the task while also breaking it down into small steps. This helps student teacher to see how to complete the task.  3.Planning for  concepts identified.  E.g., Modelled Teaching: It is an instructional strategy that involves the tutor 'showing' student teachers how to do a task. The teacher shows the task while also breaking it down into small steps. This helps student teacher to see how to complete the task.  3.Planning for  Planning for teaching,  Concepts identified.  E.g., Modelled Teaching: It is an instructional strategy that involves the tutor 'showing' student teachers how to do a task. The teacher shows the task while also breaking it down into small steps. This helps student teacher to see how to complete the task.                                                                                                    |                       |                              |                               |           |
| E.g., Modelled Teaching: It is an instructional strategy that involves the tutor 'showing' student teachers how to do a task. The teacher shows the task while also breaking it down into small steps. This helps student teacher to see how to complete the task.  E.g., Modelled Teaching: It is an instructional strategy that involves the tutor 'showing' student teachers how to do a task. The teacher shows the task while also breaking it down into small steps. This helps student teacher to see how to complete the task.  3.Planning for  Planning for teaching,  Planning for teaching,  Planning for teaching,  Planning for teaching,                                                                                                    |                       | •                            | -                             |           |
| is an instructional strategy that involves the tutor 'showing' student teachers how to do a task. The teacher shows the task while also breaking it down into small steps. This helps student teacher to see how to complete the task.  is an instructional strategy that involves the tutor 'showing' student teachers how to do a task. The teacher shows the task while also breaking it down into small steps. This helps student teacher to see how to complete the task.  3.Planning for Planning for teaching, Planning for teaching, 40 mins                                                                                                    |                       | <u>'</u>                     | ·                             |           |
| that involves the tutor 'showing' student teachers how to do a task. The teacher shows the task while also breaking it down into small steps. This helps student teacher to see how to complete the task.  that involves the tutor 'showing' student teachers how to do a task. The teacher shows the task while also breaking it down into small steps. This helps student teacher to see how to complete the task.  that involves the tutor 'showing' student teachers how to do a task. The teacher shows the task while also breaking it down into small steps. This helps student teacher to see how to complete the task.  3.Planning for Planning for teaching, A 0 mins                                                                                                    |                       | 1 -                          |                               |           |
| 'showing' student teachers how to do a task. The teacher shows the task while also breaking it down into small steps. This helps student teacher to see how to complete the task.  'showing' student teachers how to do a task. The teacher shows the task while also breaking it down into small steps. This helps student teacher to see how to complete the task.  3.Planning for Planning for teaching,  'showing' student teachers how to do a task. The teacher shows the task while also breaking it down into small steps. This helps student teacher to see how to complete the task.                                                                                                    |                       | J,                           | J,                            |           |
| how to do a task. The teacher shows the task while also breaking it down into small steps. This helps student teacher to see how to complete the task.  how to do a task. The teacher shows the task while also breaking it down into small steps. This helps student teacher to see how to complete the task.  3.Planning for Planning for teaching, Planning for teaching, Above to do a task. The teacher shows the task while also breaking it down into small steps. This helps student teacher to see how to complete the task.                                                                                                    |                       |                              |                               |           |
| teacher shows the task while also breaking it down into small steps. This helps student teacher to see how to complete the task.  1. Planning for teaching,  teacher shows the task while also breaking it down into small steps. This helps student teacher to see how to complete the task. Planning for teaching,  40 mins                                                                                                    |                       |                              |                               |           |
| while also breaking it down into small steps. This helps student teacher to see how to complete the task.  while also breaking it down into small steps. This helps student teacher to see how to complete the task.  3.Planning for Planning for teaching, Planning for teaching, 40 mins                                                                                                    |                       |                              |                               |           |
| into small steps. This helps student teacher to see how to complete the task.  3.Planning for  into small steps. This helps student teacher to see how to complete the task.  Planning for teaching,  Planning for teaching,  40 mins                                                                                                    |                       | teacher shows the task       | teacher shows the task        |           |
| student teacher to see how to complete the task.  3.Planning for Planning for teaching, Planning for teaching, 40 mins                                                                                                    |                       | while also breaking it down  | while also breaking it down   |           |
| student teacher to see how to complete the task.  3.Planning for Planning for teaching, Planning for teaching, 40 mins                                                                                                    |                       | into small steps. This helps | into small steps. This helps  |           |
| to complete the task. to complete the task.  3.Planning for Planning for teaching, Planning for teaching, 40 mins                                                                                                    |                       | student teacher to see how   | student teacher to see how    |           |
| 3.Planning for Planning for teaching, Planning for teaching, 40 mins                                                                                                    |                       |                              |                               |           |
|                                                                                                    | 3.Planning for        | ·                            | ·                             | 40 mins   |
| teaching learning   learning and assessment   learning and assessment                                                                                                    | teaching, learning    | learning and assessment      | learning and assessment       | 70 111113 |
|                                                                                                    | <u> </u>              |                              |                               |           |
|                                                                                                    |                       |                              |                               |           |
| activities for the 3.1. Using think-pair-share, 3.1. Using think-pair-share,                                                                                                    |                       |                              |                               |           |
| lesson/s ask tutors to watch the watch the YouTube videos                                                                                                    | lesson/s              |                              | watch the YouTube videos      |           |
| YouTube videos below on                                                                                                    |                       | YouTube videos below on      |                               |           |

- Reading and discussion of the teaching and learning activities
- Noting, addressing, and explaining areas where tutors may require clarification
- Noting
   opportunities
   for making
   explicit links to
   the Basic School
   Curriculum
- Noting opportunities for integrating: GESI responsiveness and ICT and 21<sup>st</sup> C skills
- Reading, discussion, and identification of continuous assessment opportunities in the lesson. Each lesson should include at least two opportunities to use continuous assessment to support student teacher learning , subject specific examples should be provided for SL/HoD
- Resources: links to the existing PD Themes, for example, action

any internet enabled device available.

LSI – Electronic Communication Act. https://youtu.be/YBGWK-XCAIM

LM &PCM – Computer Laboratory Configuration https://youtu.be/3LMhibg yeg8

- 3.1.1 Ask tutors to discuss the content of the videos in relation to the teaching and learning activities in the course manuals.
- 3.2 Ask Tutors to note areas that require clarification and/or contribution.

E.g.,

LSI

Law of Contract

#### LM &PCM

Software tools to manage computer laboratory

3.3. Ask tutors to discuss how the different activities would be carried out in both CoE and the Basic School Curriculum (BSC) to achieve the LOs and the LIs of the course manual for lesson 1. *E.g.*,

#### LSI

Student teacher discusses law of contract and make group presentations for whole class discussions

below on any internet enabled device available.

LSI – Electronic Communication Act. https://youtu.be/YBGWK-XCAIM

LM &PCM – Computer Laboratory Configuration <a href="https://youtu.be/3LMhibgyeg8">https://youtu.be/3LMhibgyeg8</a>

- 3.1.1 Discuss the content of the videos in relation to the teaching and learning activities in the course manuals.
- 3.2 Note areas that require clarification and/or contribution.

E.g.,

LSI

Law of Contract

#### LM &PCM

Software tools to manage computer laboratory

3.3. Discuss how the different activities would be carried out in both CoE and the Basic School Curriculum (BSC) to achieve the LOs and the LIs of the course manual for lesson 1. *E.g.*,

#### LSI

Student teacher discusses law of contract and make group presentations for whole class discussions

research, questioning and to other external reference material: literature, on web, Utube, physical resources, power point; how they should be used. Consideration needs to be given to local availability.

Tutors should be expected to have a plan for the next lesson for student teachers

#### LM &PCM

Student teachers create a wiki on "advantages and disadvantages of various computer laboratory software.

3.4. In pairs or small groups, ask tutors to discuss how GESI issues related to the teaching and learning activities of the lesson would be addressed.

E g., Teaching and learning resources are devoid of gender biases.

3.5 Ask tutors to read and discuss the assessment activities in the course manuals and identify areas in the lesson that can be used for assessment especially on NTEAP related activities. E.g.,

#### LSI:

Student teacher discusses law of contract and make group presentations.

#### LM &PCM:

Student teachers create a wiki on "advantages and disadvantages of various computer laboratory softwares

#### Note

Encourage tutors to ask student-teachers to work in groups (in mixed ability, and pay attention to the composition of females and males during the group work). Remind

#### LM &PCM

Student teachers create a wiki on "advantages and disadvantages of various computer laboratory software.

3.4. In pairs or small groups, discuss how GESI issues related to the teaching and learning activities of the lesson would be addressed.

E g., Teaching and learning resources are devoid of gender biases.

3.5 Read and discuss the assessment activities in the course manuals and identify areas in the lesson that can be used for assessment especially on NTEAP related activities. E.g.,

#### LSI:

Student teacher discusses law of contract and make group presentations.

#### LM &PCM:

Student teachers create a wiki on "advantages and disadvantages of various computer laboratory softwares

#### Note

Ask student-teachers to work in groups (in mixed ability, and pay attention to the composition of females and males during the group work). Remind student teachers to use either

|          | outstanding                     | relating to lesson one from                                                                      |                                                                                                  |         |
|----------|---------------------------------|--------------------------------------------------------------------------------------------------|--------------------------------------------------------------------------------------------------|---------|
|          | addressing any                  | any outstanding issues                                                                           | issues relating to lesson one                                                                    |         |
| >        | Identifying and                 | 4.2 Ask tutors to identify                                                                       | 4.2 Identify any outstanding                                                                     |         |
|          | next session                    | 2 2 2 2 2 2 2 2 2 2 2 2 2 2 2 2 2 2 2 2                                                          |                                                                                                  |         |
|          | and report at                   | during the next PD session.                                                                      | PD session.                                                                                      |         |
|          | observe lessons                 | report on observation                                                                            | observation during the next                                                                      |         |
|          | Identifying critical friends to | class during lesson and                                                                          | to sit in their class during lesson and report on                                                |         |
|          | Tutors should                   | 4.1 Ask tutors to identify a critical friend to sit in their                                     | 4.1 Identify a critical friend                                                                   |         |
|          | view of session:                | session                                                                                          | session                                                                                          |         |
|          | Evaluation and                  | Evaluation and review of                                                                         | Evaluation and review of                                                                         | 15 mins |
| <u> </u> |                                 | management III                                                                                   | management III                                                                                   | 4= :    |
|          |                                 | Laboratory configuration                                                                         | Laboratory configuration                                                                         |         |
|          |                                 | LM &PCM                                                                                          | LM &PCM                                                                                          |         |
|          |                                 |                                                                                                  |                                                                                                  |         |
|          |                                 | privacy) IV                                                                                      | privacy) IV                                                                                      |         |
|          |                                 | Legal issues (Anti-spam &                                                                        | Legal issues (Anti-spam &                                                                        |         |
|          |                                 | LSI                                                                                              | LSI                                                                                              |         |
|          |                                 | brainstorm a plan that will be appropriate for the next lesson:                                  | will be appropriate for the next lesson:                                                         |         |
|          |                                 | 3.7. Ask tutors to                                                                               | 3.7. Brainstorm a plan that                                                                      |         |
|          |                                 | Make sure the resources are enough and appropriate to all learners (especially people with SEN). | Make sure the resources are enough and appropriate to all learners (especially people with SEN). |         |
|          |                                 | (with multimedia equipment and smartboards), Videos                                              | (with multimedia equipment and smartboards), Videos                                              |         |
|          |                                 | E.g., A personal Computer,<br>Instructional Laboratories                                         | E.g., A personal Computer, Instructional Laboratories                                            |         |
|          |                                 | basic school curriculum.                                                                         | curriculum.                                                                                      |         |
|          |                                 | identified in both CoE and                                                                       | CoE and basic school                                                                             |         |
|          |                                 | learning of the concepts                                                                         | concepts identified in both                                                                      |         |
|          |                                 | needed inclusive resources for the teaching and                                                  | inclusive resources for the teaching and learning of the                                         |         |
|          |                                 | 3.6 Ask tutors to list the                                                                       | 3.6 List the needed                                                                              |         |
|          |                                 | presentations                                                                                    |                                                                                                  |         |
|          |                                 | multimedia for the                                                                               | presentations                                                                                    |         |
|          |                                 | either concept maps, or                                                                          | multimedia for the                                                                               |         |
|          |                                 | student teachers to use                                                                          | concept maps, or                                                                                 |         |

| issues relating to<br>the lesson/s for<br>clarification | the course manual for clarification                                                                      | from the course manual for clarification                                                |
|---------------------------------------------------------|----------------------------------------------------------------------------------------------------|-----------------------------------------------------------------------------------------|
|                                                         | 4.3 Remind tutors to read lesson 12 from the PD manual and find relevant materials for the next session. | 4.3 Read lesson 12 from the PD manual and find relevant materials for the next session. |

# **Tutor PD Session**

Age Levels: JHS Name of Subjects:

1. Laboratory Management and PC maintenance (LM & PCM)

Topic: Laboratory Configuration and Management III

2. Legal and Security Issues in ICT (LSI)

Topic: Legal issues (Anti-spam & privacy) IV

Year 4

Semester 2
Tutor PD Session for Lesson 12 in the Course Manual

| Focus: the bullet    |                    | Guidance notes on              | Guidance Notes on Tutor       | Time in |
|----------------------|--------------------|--------------------------------|-------------------------------|---------|
| points provide the   |                    | Leading the session. What      | Activity during the PD        | session |
| frame for what is to |                    | the SL/HoDs will have to       | Session. What PD Session      |         |
| be done in the       |                    | say during each stage of       | participants (Tutors) will do |         |
| ses                  | sion. The SWL      | the session                    | during each stage of the      |         |
| sho                  | ould use the       |                                | session.                      |         |
| bu                   | llets to guide     |                                |                               |         |
| wh                   | at they write for  |                                |                               |         |
| the                  | SL/HoD and         |                                |                               |         |
| tut                  | ors to do and say  |                                |                               |         |
| du                   | ring each session. |                                |                               |         |
| Eac                  | ch bullet needs to |                                |                               |         |
| be                   | addressed and      |                                |                               |         |
| spe                  | ecific reference   |                                |                               |         |
| sho                  | ould be made to    |                                |                               |         |
| the course           |                    |                                |                               |         |
| manual/s.            |                    |                                |                               |         |
| 1 Introduction to    |                    | Introduction to the lesson     | Introduction to the lesson    | 20 mins |
| the session          |                    | 1.1 Ask tutors to review       | 1.1 Review and reflect on     |         |
|                      | Review prior       | and reflect on the previous    | the previous PD Session       |         |
|                      | learning           | PD Session (Lesson 11) and     | (Lesson 11) and how           |         |
|                      | Reading and        | how valuable it was on         | valuable it was on lessons    |         |
|                      | discussion of the  | lessons taught. i.e.,          | taught. i.e.,                 |         |
|                      | introductory       | LSI                            | LSI                           |         |
|                      | sections of the    | Law of contract.               | Law of contract.              |         |
|                      | lesson up to and   |                                |                               |         |
|                      | including          | LM & PCM                       | LM & PCM                      |         |
|                      | learning           | knowledge of computer          | knowledge of computer         |         |
|                      | outcomes and       | laboratory management          | laboratory management         |         |
|                      | indicators         | software                       | software                      |         |
|                      | Overview of        |                                |                               |         |
|                      | content and        | 1.2 Invite the critical friend | 1.2 As a critical friend who  |         |
|                      | identification of  | who observed Lesson 11 to      | observed Lesson 11, share     |         |
|                      | any distinctive    | share their experiences        | your experiences and the      |         |
|                      | aspects of the     | and the impacts when           | impact on your facilitating   |         |
|                      | lesson/s,          | facilitating in class.         | in class                      |         |

NB The guidance for SL/HoD should identify, address and *provide* explanations for any areas where tutors might require clarification on an aspect of the lesson. NB SL/HoD should ask tutors to plan for their teaching as they go through the PD session

1.3 Ask tutors to read the introduction, lesson description and the purpose of lesson 12 in the course manual and indicate how they are related to student teachers' relevant previous knowledge

E.g., **LSI** 

In this lesson, Students will be exposed to Anti-Spam and privacy under Legal issues. (National Teachers' Standard: 1a, 1b, 3b, 3c, 3e, 3d, 3n/NTECF: Pillar crosscutting issues; Core skills, Professional values and attitudes.

# LM & PCM

This lesson is to expose student teachers to Health and safety when working with computers

# **Distinctive Aspects**

1.4. Ask tutors to be in pairs and i. Identify the distinctive aspects of the lesson. e.g.,

#### LSI

Anti-Spam Laws Privacy Vs. Civil Liberties

#### LM & PCM

Health Safety

ii. Identify areas that need further clarification in the lesson.E.g., 1.3 Read the introduction, lesson description and the purpose of lesson 12 in the course manual and indicate how they are related to student teachers' relevant previous knowledge *E.g.*,

# LSI

In this lesson, Students will be exposed to Anti-Spam and privacy under Legal issues. (National Teachers' Standard: 1a, 1b, 3b, 3c, 3e, 3d, 3n/NTECF: Pillar crosscutting issues; Core skills, Professional values and attitudes.

#### LM & PCM

This lesson is to expose student teachers to Health and safety when working with computers

# **Distinctive Aspects**

1.4. Pair with a colleague andi. Identify the distinctive aspects of the lesson. e.g.,

#### LSI

Anti-Spam Laws Privacy Vs. Civil Liberties

#### LM & PCM

Health Safety

ii. Identify areas that need further clarification in the lesson.E.g.,

|                      | LSI                         | LSI                          |
|----------------------|-----------------------------|------------------------------|
|                      |                             |                              |
|                      | The differences between     | The differences between      |
|                      | Privacy and Civil Liberties | Privacy and Civil Liberties  |
|                      | Threat Actors and Exploits  | Threat Actors and Exploits   |
|                      | LM & PCM                    | LM & PCM                     |
|                      |                             |                              |
|                      | Health and safety issues    | Health and safety issues     |
|                      | when working with           | when working with            |
|                      | computers                   | computers                    |
|                      | NB: Remind tutors to plan   | NB: Plan for your teaching   |
|                      | for their teaching as they  | as you go through the PD     |
|                      | go through the PD session.  | session. E.g., using YouTube |
|                      | Using YouTube video to aid  | video to aid the lesson.     |
|                      | the lesson.                 | viaco to dia tile lessoii.   |
| As this course is    | 1.5 Take a lead role and    | 1.5 Discuss together the     |
| dealing with         | discuss with tutors the     | development of               |
| supporting and/or    | development of              | components of the PTP and    |
| assessing the        | components of the PTP       | Action Research report       |
| Professional         | •                           | •                            |
|                      | and Classroom Enquiry and   | writing by the student       |
| Teaching Portfolio   | Action Research report      | teachers.                    |
| Development          | writing by the student      | E.g.,                        |
| and/or the           | teachers.                   | a. Reflecting with the       |
| Classroom Enquiry    | E.g.,                       | student teachers their       |
| and Action Research  | a. Reflecting with the      | experiences from the         |
| Project Report       | student teachers their      | school on issues on GESI     |
| writing, tutors      | experiences from the        | and the use of ICT tools and |
| should be provided   | school on issues on GESI    | how these influence their    |
| with guidance on     | and the use of ICT tools    | values of teaching and       |
| what to do           | and how these influence     | learning.                    |
| including            | their values of teaching    |                              |
| organisation of Post | and learning.               |                              |
| Internship Seminar.  |                             |                              |
|                      | b. Guiding the student      | b. Guiding the student       |
|                      | teacher on how to collect   | teacher on how to collect    |
|                      | data on learners during     | data on learners during      |
|                      | lesson delivery             | lesson delivery              |
|                      | Defeate CTC Very Three      | Defeate CTC Veet Three       |
|                      | Refer to STS Year Three     | Refer to STS Year Three      |
|                      | School Placement            | School Placement             |
|                      | Handbook.                   | Handbook.                    |
|                      | Table 8.2.7.2 pg. 93, 115.  | Table 8.2.7.2 pg. 93, 115.   |
| For each session     | 1.6 Ask tutors to identify  | 1.6 Identify some ways by    |
| remember this is     | some ways by which          | which student teachers can   |
| the final semester   | student teachers can        | integrate ICT, GESI and CCI  |
| before Students      | integrate ICT, GESI and CCI | into their teaching and      |
| start teaching       |                             | learning.                    |

| provide prompts to    | into their teaching and      | e.g.,                                                                                                    |         |
|-----------------------|------------------------------|----------------------------------------------------------------------------------------------------|---------|
| help support this     | learning.                    | a. Recording students                                                                                                    |         |
| transition for        | e.g.,                        | readings,                                                                                                    |         |
| planning and give     | a. Recording students        | b. Giving equal                                                                                                    |         |
| regard for GESI, CCI, | readings,                    | opportunities and                                                                                                    |         |
| ICT etc               | b. Giving equal              | treatments to all learners                                                                                                    |         |
|                       | opportunities and            | including the marginalised.                                                                                                    |         |
|                       | treatments to all learners   | and the same of the same of th |         |
|                       | including the marginalised.  |                                                                                                    |         |
| 2 Concept             | Concept Development          | Concept Development                                                                                                    | 15 mins |
| Development (New      | 2.1 Ask tutors to identify   | 2.1 Identify the concepts in                                                                                                    |         |
| learning likely to    | the concepts in lesson 12    | lesson 12 from the course                                                                                                    |         |
| arise in lesson/s):   | from the course manuals      | manuals for discussion. I.e.,                                                                                                    |         |
| > Identification      | for discussion. I.e.,        | ,                                                                                                    |         |
| and discussion of     |                              | LSI                                                                                                    |         |
| new learning,         | Legal issues (Anti-spam &    | Legal issues (Anti-spam &                                                                                                    |         |
| potential             | privacy) IV                  | privacy) IV                                                                                                    |         |
| barriers to           |                              |                                                                                                    |         |
| learning for          | LM & PCM                     | LM & PCM                                                                                                    |         |
| student teachers      | Laboratory Configuration     | Laboratory Configuration                                                                                                    |         |
| or students, new      | and Management III           | and Management III                                                                                                    |         |
| concepts or           | 2.2 Ask tutors to write a    | 2.2 Write a possible barrier                                                                                                    |         |
| pedagogy being        | possible barrier in learning | in learning the concepts                                                                                                    |         |
| introduced in         | the concepts (Access         | (Access Control                                                                                                    |         |
| the lesson,           | Control Fundamentals and     | Fundamentals and Building/                                                                                                    |         |
| which need to         | Building/ Upgrading a        | Upgrading a computer)                                                                                                    |         |
| be explored with      | computer) above for          | above for discussion.                                                                                                    |         |
| the SL/HoD            | discussion.                  | E.g.,                                                                                                    |         |
| NB The guidance for   | E.g.,                        | LSI                                                                                                    |         |
| SL/HoD should set     | LSI                          | Some student teachers                                                                                                    |         |
| out what they need    | Some student teachers        | might not have had                                                                                                    |         |
| to do to introduce    | might not have had           | knowledge and                                                                                                    |         |
| and explain the       | knowledge and                | understanding of Anti-Spam                                                                                                    |         |
| issues/s with tutors  | understanding of Anti-       | and privacy under Legal                                                                                                    |         |
|                       | Spam and privacy under       | Issues and its impact on ICT                                                                                                    |         |
|                       | Legal Issues and its impact  |                                                                                                    |         |
|                       | on ICT                       |                                                                                                    |         |
|                       |                              |                                                                                                    |         |
|                       | LM & PCM                     | LM & PCM                                                                                                    |         |
|                       | Student teachers may have    | Student teachers may have                                                                                                    |         |
|                       | had little time to Configure | had little time to Configure                                                                                                    |         |
|                       | and Manage the ICT           | and Manage the ICT                                                                                                    |         |
|                       | Laboratory                   | Laboratory                                                                                                    |         |
|                       | 2.3 Ask tutors to identify   | 2.3 Identify appropriate                                                                                                    |         |
|                       | appropriate teaching         | teaching strategies that can                                                                                                    |         |
|                       | 1                            | 0 : :::::::::::::::::::::::::::::::::::                                                                                                    |         |
|                       | strategies that can best     | 3.5.5                                                                                                    |         |

|                               | avalata the resurrence         | hast symlain the second       |
|-------------------------------|--------------------------------|-------------------------------|
|                               | explain the new concepts       | best explain the new          |
|                               | identified.                    | concepts identified.          |
|                               |                                |                               |
|                               | E.g., I Do, We Do, You Do      | E.g., I Do, We Do, You Do     |
|                               | <b>method</b> is a scaffolding | method is a scaffolding       |
|                               | strategy that provides         | strategy that provides        |
|                               | gradual release of             | gradual release of            |
|                               | responsibility from the        | responsibility from the       |
|                               | teacher to the student.        | teacher to the student.       |
| 3.Planning for                | Planning for teaching,         | Planning for teaching,        |
| teaching, learning            | learning and assessment        | learning and assessment       |
| and assessment                | activities                     | activities                    |
| activities for the            | 3.1. Ask tutors to watch       | 3.1. Watch the YouTube        |
| lesson/s                      | the YouTube videos with        | videos with the links below   |
| <ul><li>Reading and</li></ul> | the links below.               | The second second             |
| discussion of the             | LSI – Anti-Spam Laws           | <b>LSI</b> – Anti-Spam Laws   |
| teaching and                  | Lo. And Spain Laws             | Loi And Spain Laws            |
| learning                      | https://youtu.be/kM66p3o       | https://youtu.be/kM66p3o      |
| activities                    | wl5w                           | wl5w                          |
|                               | WISW                           | WISW                          |
| Noting,                       | INA C DCNA . Upodeb and        | LDA C DCDA . Lloolth and      |
| addressing, and               | LM &PCM – Health and           | LM &PCM – Health and          |
| explaining areas              | safety                         | safety                        |
| where tutors                  | when working with              | when working with             |
| may require                   | computers                      | computers                     |
| clarification                 | https://youtu.be/T8qGO7X       | https://youtu.be/T8qGO7X      |
| Noting                        | <u>Q0Uw</u>                    | Q0Uw                          |
| opportunities for             |                                |                               |
| making <i>explicit</i>        | 3.1.1 Ask Tutors to read       | 3.1.1 Read through the        |
| links to the Basic            | through the teaching and       | teaching and learning         |
| School                        | learning activities outlined   | activities outlined in lesson |
| Curriculum                    | in lesson 12 from the          | 12 from the courses           |
| Noting                        | courses manuals and            | manuals and relate it to the  |
| opportunities for             | relate it to the video         | video watched for group       |
| integrating: GESI             | watched for group              | discussion.                   |
| responsiveness                | discussion.                    |                               |
| and ICT and 21st              |                                |                               |
| C skills                      | 3.2 Ask Tutors to note         | 3.2 Note areas that require   |
| Reading,                      | areas that require             | clarification and/or          |
| discussion, and               | clarification and/or           | contribution.                 |
| identification of             | contribution.                  | E.g.,                         |
| continuous                    | E.g.,                          | LSI                           |
| assessment                    | LSI                            | Anti-Spam Laws Privacy        |
| opportunities in              | Anti-Spam Laws Privacy         | Civil liberties               |
| the lesson. Each              | Civil liberties                | LM &PCM                       |
| lesson should                 | LM &PCM                        | Health                        |
| include at least              | Health safety                  | safety                        |
|                               | Treatti safety                 | Saicty                        |
| two                           |                                |                               |

- opportunities to use continuous assessment to support student teacher learning
- > Resources:
- o links to the existing PD Themes, for example, action research, questioning and to other external reference material: literature, on web, Youtube, physical resources, power point; how they should be used. Consideration needs to be given to local availability
- guidance on any power point presentations, TLM or other resources which need to be developed to support learning
- Tutors should be expected to have a plan for the next lesson for student teachers

3.3. Ask tutors to discuss how the different activities would be carried out in both CoE and the Basic School Curriculum (BSC) to achieve the LOs and the LIs of the course manual for lesson 3.

E.g.,

#### LSI

Student teachers explain these concepts Anti-Spam Laws Privacy, Civil liberties

#### LM &PCM

Student teachers individually make reflective notes on "risks exposed to when repairing computers and their mitigation measure

- 3.4. In pairs or small groups, ask tutors to discuss how GESI issues related to the teaching and learning activities of the lesson would be addressed.
- E g., Paying attention to all learners, especially girls and students with Special
- Educational needs, ensuring their progress, NTS 3f: 1a.
- 3.5 Ask tutors to read and discuss the assessment activities in the course manuals and identify areas in the lesson that can be used for assessment especially on NTEAP related activities. E.g.,

3.3. Discuss how the different activities would be carried out in both CoE and the Basic School Curriculum (BSC) to achieve the LOs and the LIs of the course manual for lesson 3.

E.g.,

#### LSI

Student teachers explain these concepts Anti-Spam Laws Privacy, Civil liberties

#### LM &PCM

Student teachers individually make reflective notes on "risks exposed to when repairing computers and their mitigation measure

- 3.4. In pairs or small groups, discuss how GESI issues related to the teaching and learning activities of the lesson would be addressed.
- E g., Paying attention to all learners, especially girls and students with Special
- Educational needs, ensuring their progress, NTS 3f: 1a.
- 3.5 Read and discuss the assessment activities in the course manuals and identify areas in the lesson that can be used for assessment especially on NTEAP related activities. E.g.,

Presentation of individual reflective notes on analysis of the videos with the links:

**LSI** – Anti-Spam Laws <u>https://youtu.be/kM66p3o</u> wl5w

LM &PCM – Health and safety when working with computers https://youtu.be/T8qGO7X Q0Uw

#### Note

Encourage tutors to ask student-teachers to work in groups (in mixed ability, and pay attention to the composition of cultural diversity during the group work).

3.6 Ask tutors to list the needed inclusive resources for the teaching and learning of the concepts identified in both CoE and basic school curriculum.

E.g., A personal Computer, Instructional Laboratories (with multimedia equipment and smartboards) as well as Videos

Make sure the resources are enough and appropriate to all learners (especially people with SEN).

3.7 Ask tutors to brainstorm a plan that will be appropriate for the next lesson:

Presentation of individual reflective notes on analysis of the videos with the links:

LSI – Anti-Spam Laws https://youtu.be/kM66p3o wl5w

LM &PCM – Health and safety when working with computers <a href="https://youtu.be/T8qGO7X">https://youtu.be/T8qGO7X</a> <a href="Q0Uw">Q0Uw</a>

3.6 List the needed inclusive resources for the teaching and learning of the concepts identified in both CoE and basic school curriculum.

E.g., A personal Computer, Instructional Laboratories (with multimedia equipment and smartboards) as well as Videos

Make sure the resources are enough and appropriate to all learners (especially people with SEN).

3.7 Brainstorm a plan that will be appropriate for the next lesson:

|                    | LSI Legal issues (Anti-spam & privacy) IV | LSI Legal issues (Anti-spam & privacy) IV |         |
|--------------------|-------------------------------------------|-------------------------------------------|---------|
|                    | LM &PCM                                   | LM &PCM                                   |         |
|                    | Laboratory Configuration                  | Laboratory Configuration                  |         |
|                    | and Management III                        | and Management III                        |         |
| 4. Evaluation and  | Evaluation and review of                  | Evaluation and review of                  | 15 mins |
| review of session: | session                                   | session                                   |         |
| Identifying and    | 4.1 Ask tutors to identify                | 4.1 Identify any outstanding              |         |
| addressing any     | any outstanding issues                    | issues relating to lesson 12              |         |
| outstanding issues | relating to lesson 12 and                 | from the course manual for                |         |
| relating to the    | any other lesson from the                 | clarification                             |         |
| lesson/s for       | course manual for                         |                                           |         |
| clarification      | clarification                             |                                           |         |

Appendix 1. Course Assessment Components, detail in the Revised NTEAP Toolkit (Sept. 21)

| COMPONENT    | SUBJECT PROJECT                      | SUBJECT PORTFOLIO                            |
|--------------|--------------------------------------|----------------------------------------------|
| COMM CITELLY | 1 per course per semester,           | 1 per course per semester, individual or     |
|              | individual or collaborative          | collaborative student teacher work.          |
|              | student teacher work.                | conductive student teacher work.             |
| WHAT IS IT?  | The Subject project is an            | The Subject Portfolio is the deliberate      |
|              | assignment designed to               | collection of student teachers' work that    |
|              | enable student teachers to           | has been selected and organized for a        |
|              | demonstrate achieving one            | particular subject to show student teacher's |
|              | or more of the CLOs,                 | learning and progress to achieving the       |
|              | progress towards achieving           | CLOs.                                        |
|              | identified NTS,                      |                                              |
|              | development of knowledge             |                                              |
|              | and understanding of: the            |                                              |
|              | Basic School Curriculum,             |                                              |
|              | GESI responsiveness, using           |                                              |
|              | ICT and 21stC skills                 |                                              |
| CONSTITUENT  | Introduction: a clear                | Either 3 items of work produced during       |
| S            | statement of aim and                 | the semester or 2 items of work and          |
|              | purpose                              | a mid-semester assessment                    |
|              | <b>Methodology</b> : what the        | The items of work to be selected by          |
|              | student teacher has done             | student teachers, with tutor support,        |
|              | and why to achieve the aim           | during the semester as best examples of      |
|              | and purpose of the project           | their progress. For each item they select,   |
|              | Substantive or main                  | Student teacher's need to reflect on:        |
|              | section:                             | progress against identified NTS; achieving   |
|              | Presentation of any                  | CLOs; increased knowledge and                |
|              | artifacts, experiments,              | understanding of the Basic School            |
|              | TLMs created for the                 | Curriculum, GESI responsiveness,             |
|              | project; presentation,               | integration of ICT and how they could have   |
|              | analysis, and interpretation         | approached developing the item               |
|              | of what has been done,               | differently to achieve a better outcome      |
|              | learned, or found out in             | The mid-semester assessment : case study,    |
|              | relation to focus of the             | reflective note, quiz etc.                   |
|              | project.                             | renestive note, quiz etci                    |
|              | <b>Conclusion:</b> Statement of      |                                              |
|              | the key outcomes of the              |                                              |
|              | project; reflection on what          |                                              |
|              | the student teacher has              |                                              |
|              | learnt                               |                                              |
| WEIGHT       | Overall weighting of                 | Overall weighting of project = 30%           |
|              | project = 30%                        | Weighting of individual parts of portfolio   |
|              | Weighting of individual              | out of 100                                   |
|              | parts of project out of 100          | · Each item of work - 30                     |
|              | · Introduction – 10                  | · Mid semester assessment - 30 - if          |
|              | <ul> <li>Methodology – 20</li> </ul> | applicable                                   |

|      | <ul> <li>Substantive section</li> <li>40</li> <li>Conclusion – 30</li> </ul> | <ul> <li>Presentation and organisation of<br/>portfolio - 10</li> </ul> |
|------|------------------------------------------------------------------------------|-------------------------------------------------------------------------|
| EXAM | End of semester Exam, weight 40%. To assess: achievement of one or           |                                                                         |
|      | more of the CLOs, progress towards achieving identified NTS,                 |                                                                         |
|      | development of knowledge and understanding of the Basic School               |                                                                         |
|      | Curriculum, ability to use GESI responsive approaches and to integrate       |                                                                         |
|      | ICT and 21st C skills in teaching and learning                               |                                                                         |

# **Examples of course assessment components**Subject portfolio examples of items of work

#### Literacy:

- o Reading log of children's literature
- o Review of different types of writing and how to teach them
- o Book summaries/reports
- o Report on different purposes for and types of reading or writing
- o Vocabulary achievement
- o Schemes of work

#### Mathematics:

- o Samples of problem solving with written explanations of how the problems were solved and how this can be taught
- o Charts and graphs with written explanations of how and why they were created and how this can be taught
- o Computer analyses conducted as well as use of software to teach mathematics and how effective they are
- o Use indigenous knowledge in mathematics teaching.
- o Schemes of work

#### Science

- o Lab reports,
- o Research reports
- o Charts, graphs created
- o Designs, TLMs, posters, worksheets
- o Integrating indigenous knowledge into science teaching
- o Schemes of work

#### Subject project examples

o *Pedagogic Studies.* What are the qualities you need to develop to be a good teacher? Reflect on your personal experiences, values, and background, the NTS and the expectations of, and vision for, the B.Ed.

# **ACKNOWLEDGEMENTS**

Many thanks to Robin Todd and all other members of the T-TEL team for contributing to the success of the writing of the manual in diverse ways. The writing team was made up of the following contributors:

| T-TEL Support Team              |                                                           |  |  |
|---------------------------------|-----------------------------------------------------------|--|--|
| Professor Jophus Anamuah-Mensah | T-TEL – T-TEL Board Chair                                 |  |  |
| Professor Jonathan Fletcher     | T-TEL – Key Advisor, Teaching & Learning Partnerships     |  |  |
| Bea Noble-Rogers                | T-TEL – International Teacher Education Curriculum Expert |  |  |
| Dinah Adiko                     | T-TEL – Key Advisor, Gender Equality and Social Inclusion |  |  |
| Beryl Opong-Agyei               | T-TEL – National Teacher Education Coordinator            |  |  |
| Marjorie Tackie                 | T-TEL – Gender Equality and Social Inclusion Coordinator  |  |  |
| Hawa Nindow                     | T-TEL – University Coordinator                            |  |  |
| Peter Chammik Jayom             | T-TEL – University Coordinator                            |  |  |
| Wilhemina Gyamfi                | T-TEL – University Coordinator                            |  |  |
| Issahaku Abudulai               | T-TEL – University Coordinator                            |  |  |
| Victor Sunkwa Asamoah           | T-TEL – Education Advisor                                 |  |  |
| James Adefrah                   | T-TEL – Education Advisor                                 |  |  |
| Roger Kwamina Aikins            | GM – Commercial (Oversees design, print and distribution) |  |  |

# **SUBJECT WRITING TEAM**

| SUBJECT      | NAME                        | INSTITUTION                                        |
|--------------|-----------------------------|----------------------------------------------------|
| Mathematics  | Prof. Gabriel Asare Okyere  | Kwame Nkrumah University of Science and            |
|              |                             | Technology, Kumasi                                 |
|              | Eric Abban                  | Mt. Mary College of Education, Somanya             |
|              | Eric Kwame Austro Gozah     | Dambai College of Education Dambai                 |
|              | Akuffo Frank Assah          | University for Development Studies, Tamale         |
| French       | Dr Stella Afi Makafui       | Kwame Nkrumah University of Science and            |
|              | Yegblemenawo                | Technology, Kumasi                                 |
|              | Osmanu Ibrahim              | Mt Mary College of Education, Somanya              |
|              | Felix Asare Odonkor         | University of Education, Winneba                   |
| Language and | Prof. Charles Owu-Ewie      | University of Education, Winneba                   |
| Literacy     | Dr. Abraham Okrah           | University of Ghana, Legon Accra                   |
|              | Dr. Kwesi Adomako           | University of Education, Winneba                   |
|              | Dr. Yvonne Akwele Ollenu    | University of Education, Winneba                   |
|              | Dr. Sarah Emma Eshun        | University of Education, Winneba                   |
|              | Abdul-Moomin Abdul-Aziz     | Nusrat Jahan Ahmadiyya College of Education, Wa    |
|              | Comfort Dorvlo              | Accra College of Education, Accra                  |
|              | Freda Asante-Kumi           | Accra College of Education, Accra                  |
|              | Awudu Rafick                | University for Development Studies, Tamale         |
| PEMD         | Justice Gideon Adjerakor    | University of Education, Winneba                   |
|              | Godfred Teye Mensah Akuffo  | Bia Lamplighter College of Education, Sefwi Debiso |
|              | Philemon D.K. Agbenyega     | Dambai College of Education, Dambai                |
|              | Dr. Emmanuel Osei Sarpong   | University of Education, Winneba                   |
| Pedagogy     | Prof. Winston Kwame         | Kwame Nkrumah University of Science and            |
|              | Abroampa                    | Technology, Kumasi                                 |
|              | Dr. Maxwell Kwesi Nyatsikor | University for Development Studies, Tamale         |
|              | Dr. John Sedofia            | University of Ghana, Legon Accra                   |

|          | Prof. Dandy George Dampson | University of Education, Winneba                |
|----------|----------------------------|-------------------------------------------------|
|          | Fadilata Seidu             | Nusrat Jahan Ahmadiyya College of Education, Wa |
|          | Kweku Essia Donkor         | University of Education, Winneba                |
|          | Dr. Yaw Nyadu Offei        | University of Education, Winneba                |
|          | John Aditorem              | Tumu College of Education, Tumu                 |
| Science  | Prof. Rueben Yao Tamakloe  | Kwame Nkrumah University of Science and         |
|          |                            | Technology, Kumasi                              |
|          | Maxwell Bunu               | Ada College of Education, Ada                   |
|          | Valentina Osei-Himah       | Atebubu College of Education, Atebubu           |
|          | Comfort Korkor Sam         | University for Development Studies, Tamale      |
|          | Ambrose Ayikue             | St. Francis College of Education, Hohoe         |
| ICT      | Victoria Boafo             | Mampong Technical College of Education, Ashanti |
|          |                            | Mampong                                         |
|          | Richard Adusei             | University for Development Studies, Tamale      |
|          | Paul Mensah                | St. Louis College of Education, Kumasi          |
| TVET     | Rev. Dr. Nyuieko Avotri    | Former Principal, Mampong Technical College of  |
|          |                            | Education, Ashanti Mampong                      |
|          | Michael Eco Adixey         | Akatsi College of Education, Akatsi             |
|          | Rev Godwin Gbadagba        | Dambai College of Education, Dambai             |
|          | David Ankutse              | Accra College of Education                      |
|          | Grace Annagmeng Mwini      | Tumu College of Education                       |
|          | Rejoice Makafui Tsotorvor  | Akatsi College of Education, Akatsi             |
| Social   | Dr Dacosta Aboagye         | Kwame Nkrumah University of Science and         |
| Sciences |                            | Technology, Kumasi                              |
|          | Dr. Mohammed Adam          | University of Education, Winneba                |
|          | Tia Yahaya                 | Tamale College of Education, Tamale             |
|          | Stephen Koomson            | St Vincent College of Education, Yendi          |
|          | Joseph Mihaye              | Accra College of Education, Accra               |
|          | Ibrahim Abudulai           | Gambaga College of Education, Gambaga           |
|          | Limpu Isaac Digbun         | Bagabaga College of Education, Tamale           |
|          | Felix Dongballe            | McCoy College of Education, Nadowli             |
|          | Burukum Achor              | Dambai College of Education, Dambai             |
|          | Mercy Sarpong Mintah-      | Presbyterian College of Education, Akropong     |
|          | Botchey                    |                                                 |
|          | Salifu Fawzi Rahaman       | Nusrat Jahan Ahmadiyya College of Education, Wa |